# Package 'Compositional'

July 5, 2020

<span id="page-0-0"></span>Type Package Title Compositional Data Analysis

Version 3.9

URL

Date 2020-07-04

Author Michail Tsagris [aut, cre], Giorgos Athineou [aut], Abdulaziz Alenazi [ctb]

Maintainer Michail Tsagris <mtsagris@uoc.gr>

**Depends** R  $(>= 3.6.0)$ 

Imports doParallel, emplik, FlexDir, foreach, MASS, mda, mixture, parallel, RANN, Rfast, Rfast2, sn, stats

Description Regression, classification, contour plots, hypothesis testing and fitting of distributions for compositional data are some of the functions included. The standard textbook for such data is John Aitchison's (1986) ``The statistical analysis of compositional data''. Relevant papers include a) Tsagris M.T., Preston S. and Wood A.T.A. (2011) A databased power transformation for compositional data. Fourth International International Workshop on Compositional Data Analysis. b) Tsagris M. (2014). The k-NN algorithm for compositional data: a revised approach with and without zero values present. Journal of Data Science, 12(3):519--534. c) Tsagris M. (2015). A novel, divergence based, regression for compositional data. Proceedings of the 28th Panhellenic Statistics Conference, 15- 18 April 2015, Athens, Greece, 430--444. d) Tsagris M. (2015). Regression analysis with compositional data containing zero values. Chilean Journal of Statistics, 6(2):47--57. e) Tsagris M., Preston S. and Wood A.T.A. (2016). Improved supervised classification for compositional data using the alpha-transformation. Journal of Classification, 33(2):243--261. <doi:10.1007/s00357- 016-9207-5>. f) Tsagris M., Preston S. and Wood A.T.A. (2017). Nonparametric hypothesis testing for equality of means on the simplex. Journal of Statistical Computation and Simulation, 87(2): 406--422. <doi:10.1080/00949655.2016.1216554> g) Tsagris M. and Stewart C. (2018). A Dirichlet regression model for compositional data with zeros. Lobachevskii Journal of Mathematics, 39(3): 398--412. <doi:10.1134/S1995080218030198>. h) Alenazi A. (2019). Regression for compositional data with compositional data as predictor variables with or without zero values. Journal of Data Science, 17(1): 219-- 238. <doi:10.6339/JDS.201901\_17(1).0010>. i) Tsagris M. and Stewart C. (2020). A folded model for compositional data analysis. Australian and New Zealand Journal of Statistics (to appear). <arXiv:1802.07330>. j) Tsagris M., Alenazi A. and Stewart C. (2020). The alpha-k-NN regression for compositional data. <arXiv:2002.05137>. We further include functions for percentages (or proportions).

License GPL  $(>= 2)$ 

NeedsCompilation no

Repository CRAN

Date/Publication 2020-07-05 18:40:39 UTC

# R topics documented:

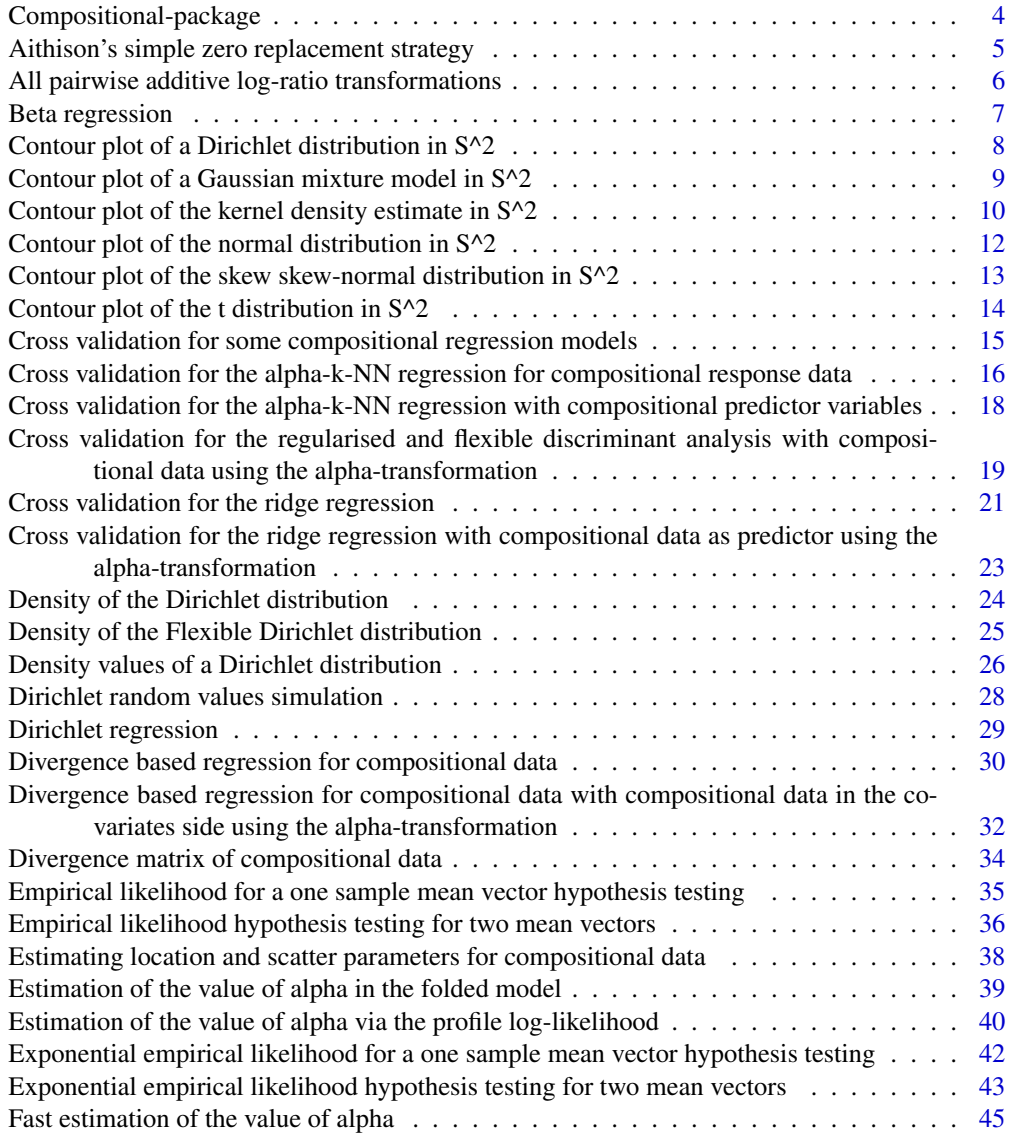

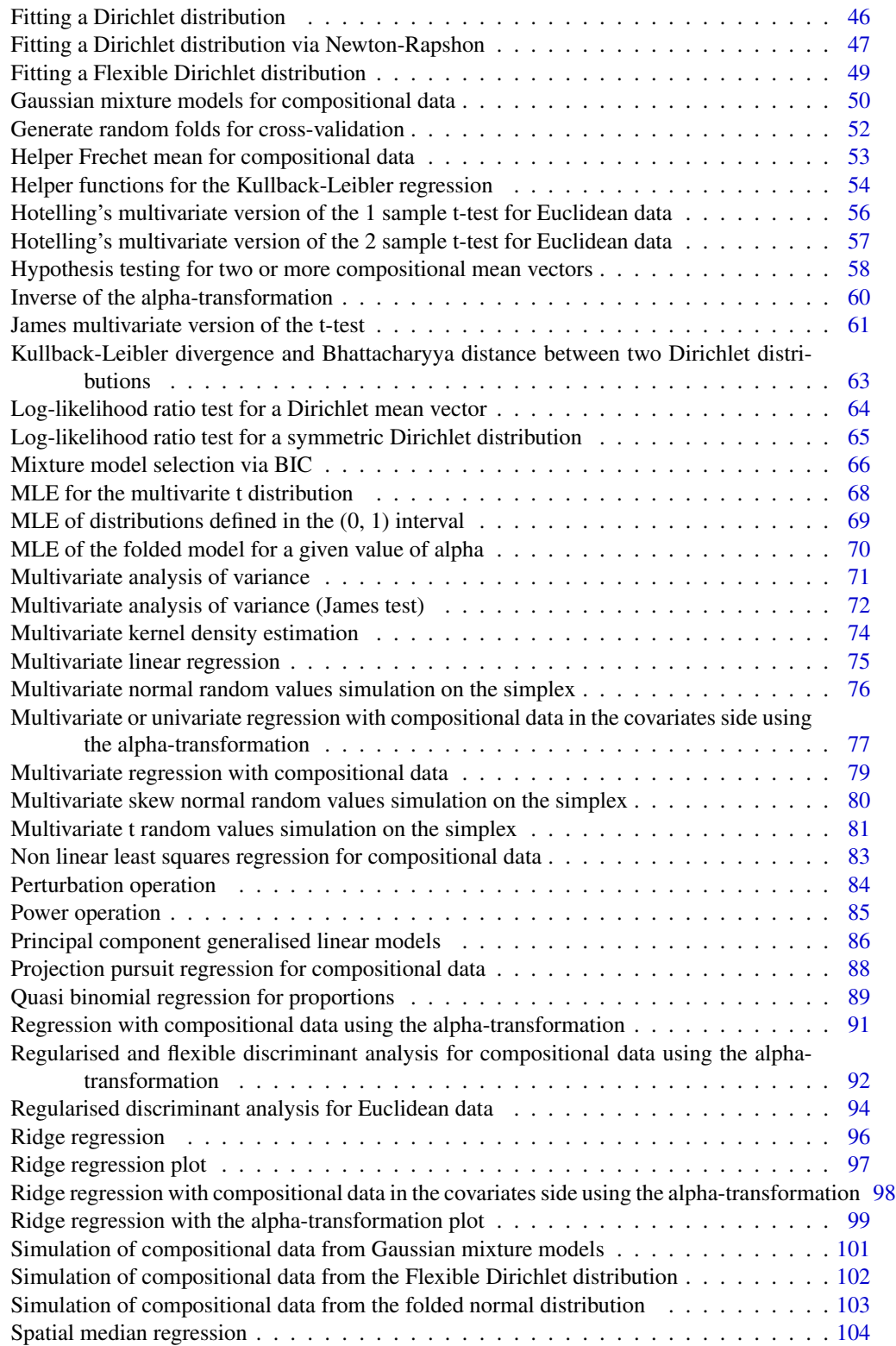

<span id="page-3-0"></span>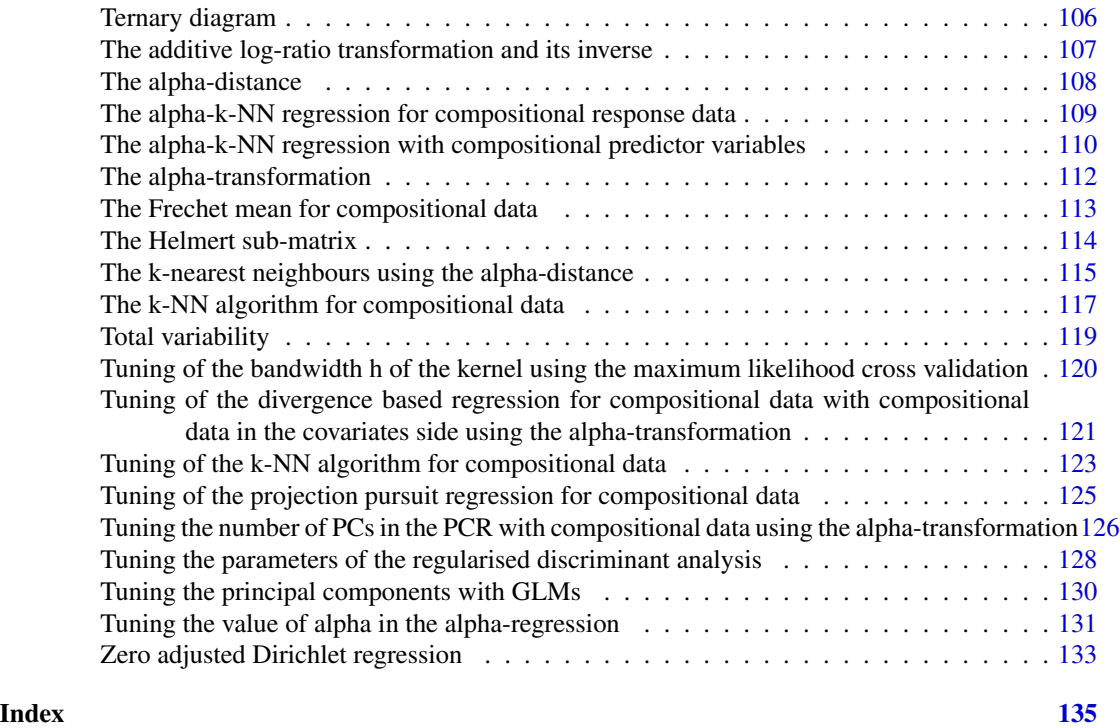

Compositional-package *Compositional Data Analysis*

# Description

A collection of functions for compositional data analysis.

# Details

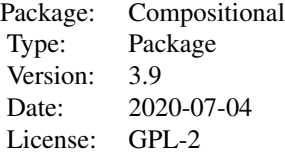

# **Maintainers**

Michail Tsagris <mtsagris@uoc.gr>

#### <span id="page-4-0"></span>**Note**

Acknowledgments:

Michail Tsagris would like to express his acknowledgments to Professor Andy Wood and Dr Simon Preston from the university of Nottingham for being his supervisors during his PhD in compositional data analysis. We would also like to express our acknowledgments to Profesor Kurt Hornik (and also the rest of the R core team) for his help with this package. Manos Papadakis, undergraduate student in the department of computer science, university of Crete, is also acknowledged for his programming tips. Ermanno Affuso from the university of South Alabama suggested that I have a default value in the "mkde"" function. Van Thang Hoang from Hasselt university spotted a bug in the "js.compreg"" function and is greatly acknowledged for that. Claudia Wehrhahn Cortes spotted a bug in the "diri.reg"" function and she is greatly acknowledged for that. Philipp Kynast from Bruker Daltonik GmbH found a mistake in the function "mkde" which is now fixed.

#### Author(s)

Michail Tsagris <mtsagris@uoc.gr>, Giorgos Athineou <gioathineou@gmail.com> and Abdulaziz Alenazi <a.alenazi@nbu.edu.sa>.

# References

Aitchison J. (1986). The statistical analysis of compositional data. Chapman & Hall.

Aithison's simple zero replacement strategy *Aithison's simple zero replacement strategy*

#### Description

Aithison's simple zero replacement strategy.

#### Usage

 $zeroreplace(x, a = 2/3)$ 

#### Arguments

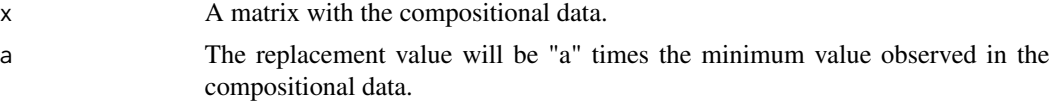

# **Details**

This is the simple zero replacement strategy suggested in Aitchison (1986, pg. 269).

#### Value

A matrix with the zero replaced compositional data.

#### <span id="page-5-0"></span>Author(s)

Michail Tsagris

R implementation and documentation: Michail Tsagris <mtsagris@uoc.gr>

#### References

Aitchison J. (1986). The statistical analysis of compositional data. Chapman & Hall.

# See Also

[perturbation](#page-83-1)[,alfa](#page-111-1)

# Examples

```
x <- as.matrix(iris[1:20, 1:4])
x \leftarrow x / \text{rowsums}(x)x[ sample(1:20, 4), sample(1:4, 1) ] <- 0
zeroreplace(x)
```
All pairwise additive log-ratio transformations *All pairwise additive log-ratio transformations*

#### Description

All pairwise additive log-ratio transformations.

#### Usage

alr.all(x)

#### Arguments

x A numerical matrix with the compositional data.

#### Details

The additive log-ratio transformation with the first component being the commn divisor is applied. Then all the other pairwise log-ratios are computed and added next to each column. For example, divide by the first component, then divide by the second component and so on.

#### Value

A matrix with all pairwise alr transformed data.

# <span id="page-6-0"></span>Beta regression 7

# Author(s)

Michail Tsagris

R implementation and documentation: Michail Tsagris <mtsagris@uoc.gr>.

# References

Aitchison J. (1986). The statistical analysis of compositional data. Chapman \& Hall.

# See Also

[alr,](#page-106-1)\ link{alfa}

# Examples

x <- as.matrix(iris[, 2:4])  $x \leftarrow x / rowsums(x)$  $y \leftarrow \text{alr.all}(x)$ 

Beta regression *Beta regression*

# Description

Beta regression.

# Usage

beta.reg(y, x, xnew = NULL)

#### Arguments

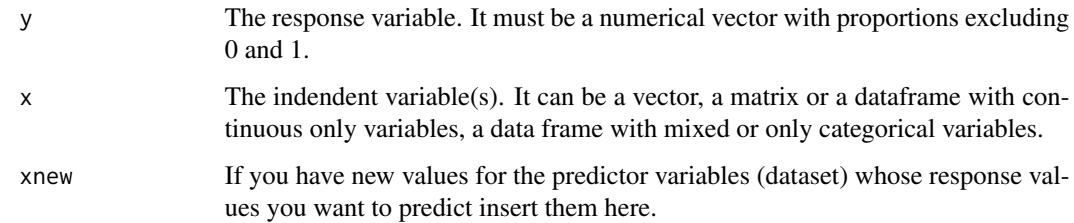

#### Details

Beta regression is fitted.

# <span id="page-7-0"></span>Value

A list including:

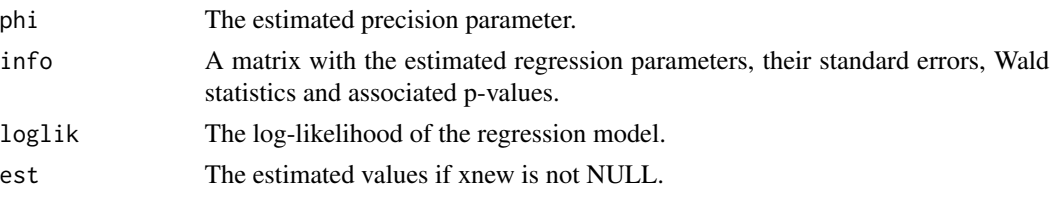

# Author(s)

Michail Tsagris

R implementation and documentation: Michail Tsagris <mtsagris@uoc.gr>

# References

Ferrari S.L.P. and Cribari-Neto F. (2004). Beta Regression for Modelling Rates and Proportions. Journal of Applied Statistics, 31(7): 799-815.

# See Also

[beta.est,](#page-68-1)[prop.reg,](#page-0-0)[diri.reg](#page-28-1)

#### Examples

```
y <- rbeta(300, 3, 5)
x \le - matrix( rnorm(300 \star 2), ncol = 2)
beta.reg(y, x)
```
Contour plot of a Dirichlet distribution in S^2 *Contour plot of a Dirichlet distribution in* Sˆ2

#### <span id="page-7-1"></span>Description

Contour plot of a Dirichlet distribution in  $S^2$ .

#### Usage

diri.contour(a,  $n = 100$ ,  $x = NULL$ )

# Arguments

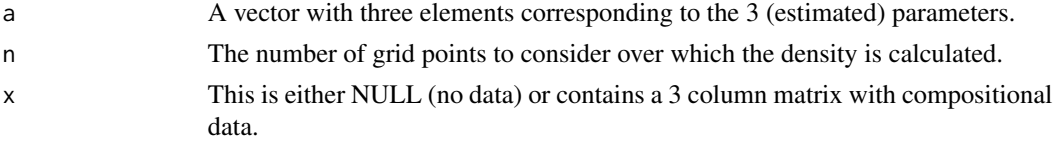

# <span id="page-8-0"></span>Details

The user can plot only the contour lines of a Dirichlet with a given vector of parameters, or can also add the relevant data should he/she wish to.

#### Value

A ternary diagram with the points and the Dirichlet contour lines.

#### Author(s)

Michail Tsagris

R implementation and documentation: Michail Tsagris <mtsagris@uoc.gr> and Giorgos Athineou <gioathineou@gmail.com>

### References

Ng Kai Wang, Guo-Liang Tian and Man-Lai Tang (2011). Dirichlet and related distributions: Theory, methods and applications. John Wiley \& Sons.

Aitchison J. (1986). The statistical analysis of compositional data. Chapman \& Hall.

#### See Also

[norm.contour,](#page-11-1)[bivt.contour](#page-13-1)[,comp.kerncontour](#page-9-1)[,mixnorm.contour](#page-8-1)

#### Examples

 $x \leftarrow as_matrix(iris[, 1:3]$ )  $x \le -x / \text{rowsums}(x)$ diri.contour(  $a = c(3, 4, 2)$  )

Contour plot of a Gaussian mixture model in S^2 *Contour plot of a Gaussian mixture model in* Sˆ2

# <span id="page-8-1"></span>Description

Contour plot of a Gaussian mixture model in  $S^2$ .

#### Usage

mixnorm.contour(x, mod)

#### Arguments

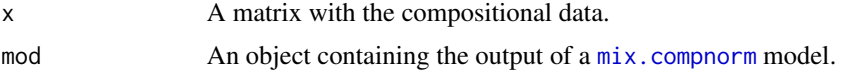

# <span id="page-9-0"></span>Details

The contour plot of a Gaussian mixture model is plotted. For this you need the data and the fitted model.

# Value

A ternary plot with the data and the contour lines of the fitted Gaussian mixture model.

#### Author(s)

Michail Tsagris

R implementation and documentation: Michail Tsagris <mtsagris@uoc.gr> and Giorgos Athineou <gioathineou@gmail.com>

### References

Ryan P. Browne, Aisha ElSherbiny and Paul D. McNicholas (2015). R package mixture: Mixture Models for Clustering and Classification

Aitchison J. (1986). The statistical analysis of compositional data. Chapman \& Hall.

#### See Also

[mix.compnorm](#page-49-1)[,bic.mixcompnorm,](#page-65-1)[diri.contour](#page-7-1)

#### Examples

```
## Not run:
x <- as.matrix(iris[, 1:3])
x \le -x / \text{rowsums}(x)mod \le -mix.compnorm(x, 3, model = "EII")mixnorm.contour(x, mod)
```
## End(Not run)

Contour plot of the kernel density estimate in S^2 *Contour plot of the kernel density estimate in* Sˆ2

# <span id="page-9-1"></span>Description

Contour plot of the kernel density estimate in  $S^2$ .

#### Usage

comp.kerncontour(x, type = "alr",  $n = 100$ )

# Arguments

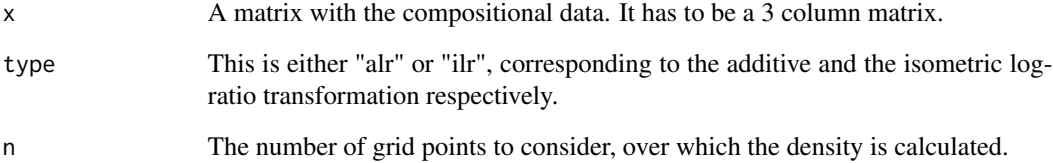

#### Details

The alr or the ilr transformation are applied to the compositional data. Then, the optimal bandwidth using maximum likelihood cross-validation is chosen. The multivariate normal kernel density is calculated for a grid of points. Those points are the points on the 2-dimensional simplex. Finally the contours are plotted.

#### Value

A ternary diagram with the points and the kernel contour lines.

#### Author(s)

Michail Tsagris

R implementation and documentation: Michail Tsagris <mtsagris@uoc.gr> and Giorgos Athineou <gioathineou@gmail.com>

## References

M.P. Wand and M.C. Jones (1995). Kernel smoothing, CrC Press.

Aitchison J. (1986). The statistical analysis of compositional data. Chapman \& Hall.

#### See Also

[diri.contour](#page-7-1)[,mixnorm.contour,](#page-8-1)[bivt.contour,](#page-13-1)[norm.contour](#page-11-1)

#### Examples

```
x <- as.matrix(iris[, 1:3])
x \leq x / \text{rowsums}(x)comp. kerncontour(x, type = "alr", n = 20)
comp.kerncontour(x, type = "ilr", n = 20)
```
<span id="page-11-0"></span>Contour plot of the normal distribution in S^2 *Contour plot of the normal distribution in* Sˆ2

# <span id="page-11-1"></span>Description

Contour plot of the normal distribution in  $S^2$ .

# Usage

norm.contour(x, type = "alr",  $n = 100$ , appear = TRUE)

# Arguments

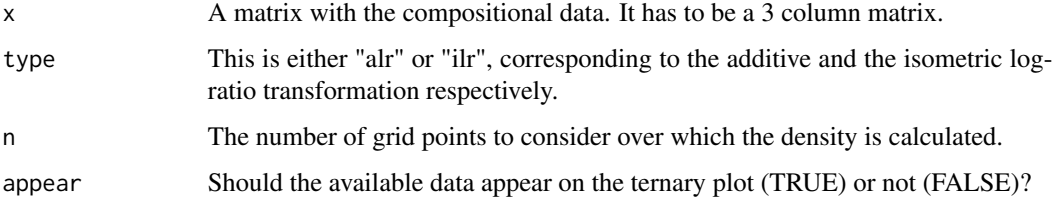

# Details

The alr or the ilr transformation is applied to the compositional data at first. Then for a grid of points within the 2-dimensional simplex the bivariate normal density is calculated and the contours are plotted along with the points.

# Value

A ternary diagram with the points (if appear = TRUE) and the bivariate normal contour lines.

# Author(s)

Michail Tsagris

R implementation and documentation: Michail Tsagris <mtsagris@uoc.gr> and Giorgos Athineou <gioathineou@gmail.com>

#### References

Aitchison J. (1986). The statistical analysis of compositional data. Chapman \& Hall.

#### See Also

[diri.contour](#page-7-1)[,mixnorm.contour,](#page-8-1)[bivt.contour,](#page-13-1)[skewnorm.contour](#page-12-1)

#### <span id="page-12-0"></span>Examples

 $x \leftarrow as_matrix(iris[, 1:3])$  $x \le -x / \text{rowsums}(x)$ norm.contour(x) norm.contour(x, type = "ilr")

Contour plot of the skew skew-normal distribution in S^2 *Contour plot of the skew skew-normal distribution in* Sˆ2

#### <span id="page-12-1"></span>Description

Contour plot of the skew skew-normal distribution in  $S^2$ .

#### Usage

```
skewnorm.contour(x, type = "alr", n = 100, appear = TRUE)
```
#### Arguments

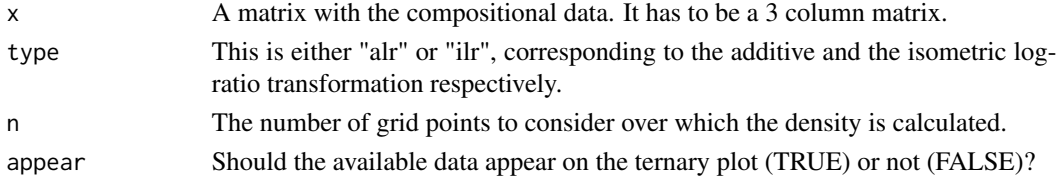

#### Details

The alr or the ilr transformation is applied to the compositional data at first. Then for a grid of points within the 2-dimensional simplex the bivariate skew skew-normal density is calculated and the contours are plotted along with the points.

#### Value

A ternary diagram with the points (if appear = TRUE) and the bivariate skew skew-normal contour lines.

#### Author(s)

Michail Tsagris

R implementation and documentation: Michail Tsagris <mtsagris@uoc.gr> and Giorgos Athineou <gioathineou@gmail.com>

#### References

Azzalini A. and Valle A. D. (1996). The multivariate skew-skewnormal distribution. Biometrika 83(4):715-726.

Aitchison J. (1986). The statistical analysis of compositional data. Chapman \& Hall.

# <span id="page-13-0"></span>See Also

[diri.contour](#page-7-1)[,mixnorm.contour,](#page-8-1)[bivt.contour,](#page-13-1)[norm.contour](#page-11-1)

#### Examples

```
x <- as.matrix(iris[51:100, 1:3])
x \leftarrow x / rowsums(x)skewnorm.contour(x)
```
Contour plot of the t distribution in S^2 *Contour plot of the t distribution in* Sˆ2

#### <span id="page-13-1"></span>Description

Contour plot of the t distribution in  $S^2$ .

# Usage

bivt.contour(x, type = "alr",  $n = 100$ , appear = TRUE)

#### Arguments

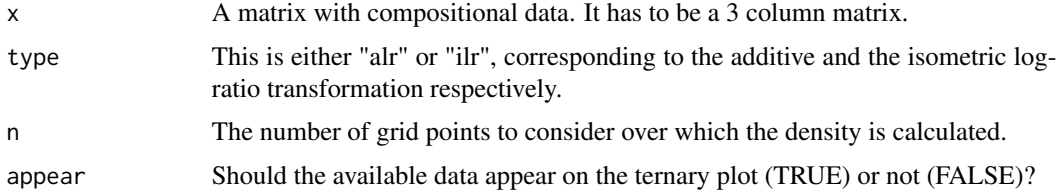

# Details

The alr or the ilr transformation is applied to the compositional data at first and the location, scatter and degrees of freedom of the bivariate t distribution are computed. Then for a grid of points within the 2-dimensional simplex the bivariate t density is calculated and the contours are plotted along with the points.

#### Value

A ternary diagram with the points (if appear = TRUE) and the bivariate t contour lines.

#### Author(s)

Michail Tsagris

R implementation and documentation: Michail Tsagris <mtsagris@uoc.gr> and Giorgos Athineou <gioathineou@gmail.com>

<span id="page-14-0"></span>Cross validation for some compositional regression models 15

# References

Aitchison J. (1986). The statistical analysis of compositional data. Chapman \& Hall.

# See Also

[diri.contour](#page-7-1)[,mixnorm.contour,](#page-8-1)[norm.contour,](#page-11-1)[skewnorm.contour](#page-12-1)

# Examples

```
x \leftarrow as_matrix(iris[, 1:3])
x \leq x / \text{rowsums}(x)bivt.contour(x)
bivt.contour(x, type = "ilr")
```
Cross validation for some compositional regression models *Cross validation for some compositional regression models*

# Description

Cross validation for some compositional regression models.

# Usage

cv.comp.reg(y, x, type = "comp.reg", nfolds = 10, folds = NULL, seed = FALSE)

#### Arguments

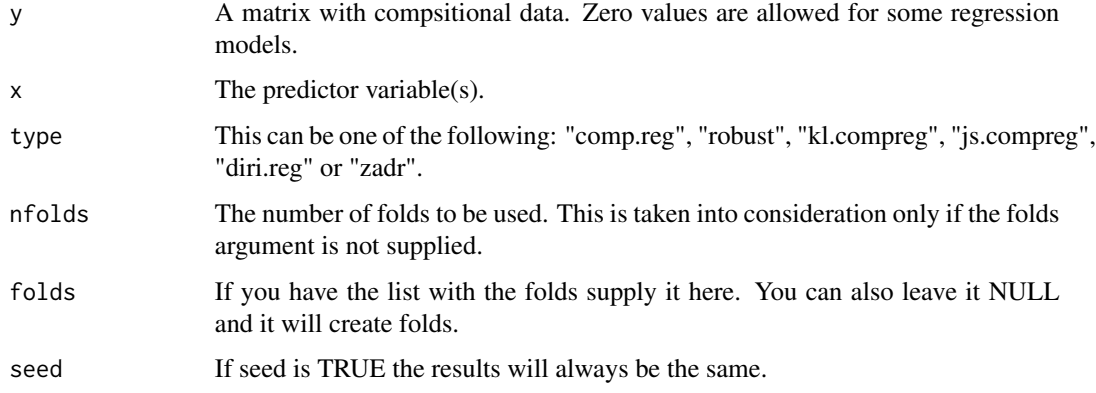

#### Details

A k-fold cross validation for a compositional regression model is performed.

# Value

A list including:

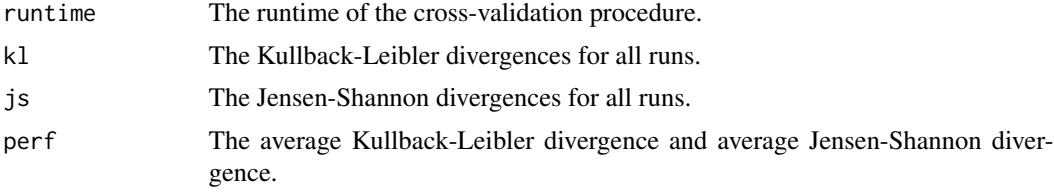

# Author(s)

Michail Tsagris

R implementation and documentation: Michail Tsagris <mtsagris@uoc.gr>.

# See Also

[comp.reg,](#page-78-1)[kl.compreg](#page-29-1)[,compppr.tune](#page-124-1)[,aknnreg.tune](#page-15-1)

# Examples

```
y <- as.matrix( iris[, 1:3] )
y \leftarrow y / \text{rowsums}(y)x \leftarrow \text{iris}[, 4]mod <- cv.comp.reg(y, x)
```
Cross validation for the alpha-k-NN regression for compositional response data *Cross validation for the* α*-k-NN regression for compositional response data*

# <span id="page-15-1"></span>Description

Cross validation for the  $\alpha$ -k-NN regression for compositional response data.

# Usage

```
aknnreg.tune(y, x, a = seq(0.1, 1, by = 0.1), k = 2:10, apostasi = "euclidean",
nfolds = 10, folds = NULL, seed = FALSE, B = 1, rann = FALSE)
```
# Arguments

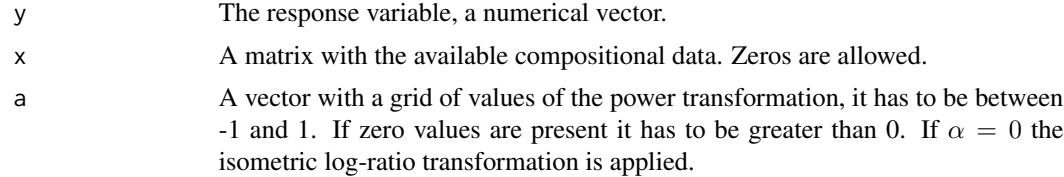

<span id="page-15-0"></span>

Cross validation for the alpha-k-NN regression for compositional response data 17

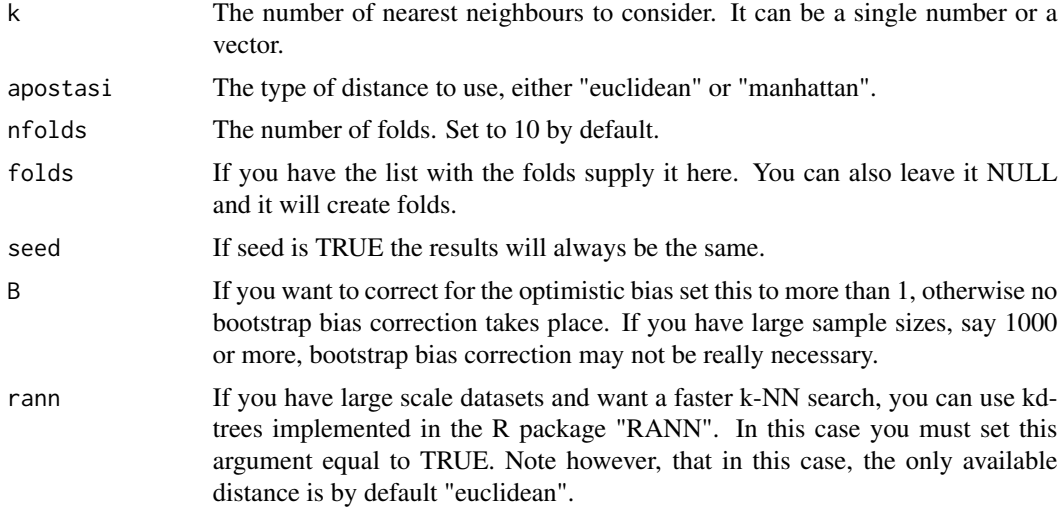

# Details

A k-fold cross validation for the  $\alpha$ -k-NN regression for compositional response data is performed.

# Value

A list including:

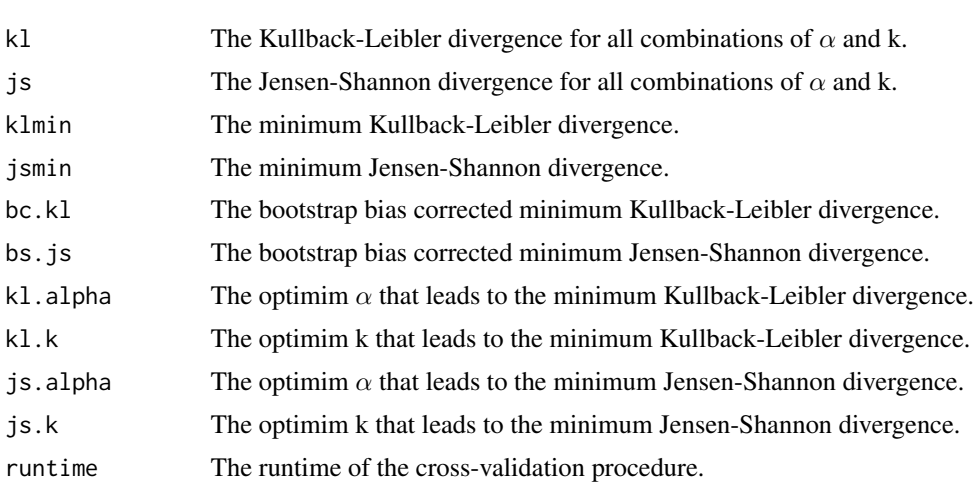

# Author(s)

Michail Tsagris

R implementation and documentation: Michail Tsagris <mtsagris@uoc.gr>.

#### References

Michail Tsagris, Abdulaziz Alenazi and Connie Stewart (2020). The alpha-k-NN regression for compositional data. https://arxiv.org/pdf/2002.05137.pdf

# See Also

[alfa.rda,alfa.fda,](#page-91-1)[rda.tune](#page-127-1)

# Examples

 $y \leftarrow$  as.matrix( iris[, 1:3])  $y \leftarrow y / \text{rowsums}(y)$  $x \leftarrow \text{iris}[, 4]$ mod <- aknnreg.tune(y, x, a = c(0.4, 0.6), k = 2:4, nfolds = 5)

Cross validation for the alpha-k-NN regression with compositional predictor variables *Cross validation for the* α*-k-NN regression with compositional predictor variables*

#### Description

Cross validation for the  $\alpha$ -k-NN regression with compositional predictor variables.

#### Usage

```
alfaknnreg.tune(y, x, a = seq(-1, 1, by = 0.1), k = 2:10, nfolds = 10,apostasi = "euclidean", method = "average", folds = NULL, seed = FALSE, graph = FALSE)
```
# Arguments

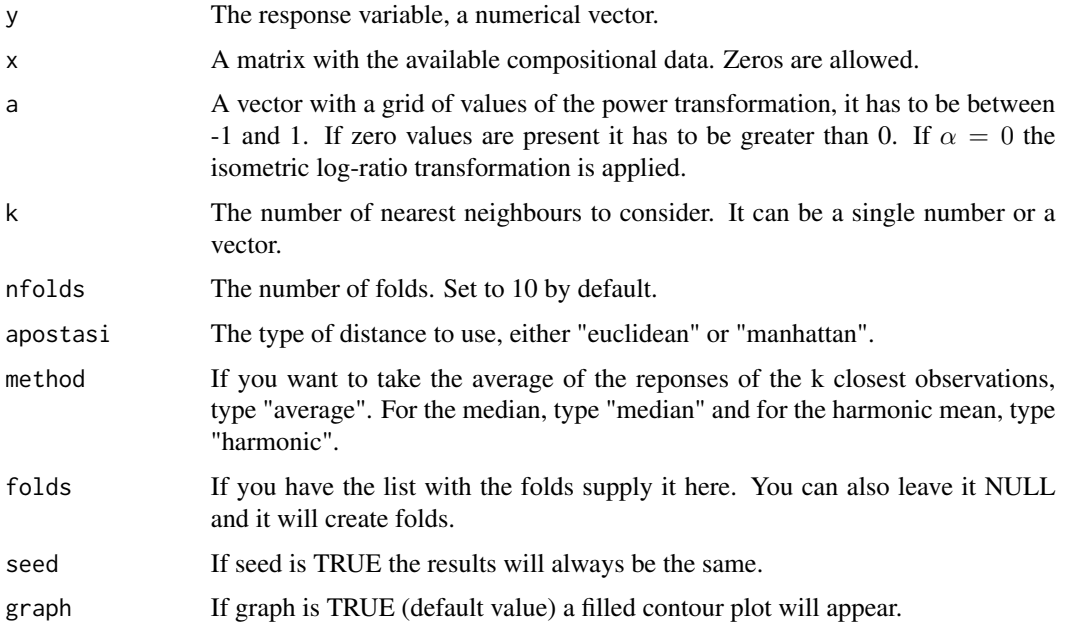

<span id="page-17-0"></span>

<span id="page-18-0"></span>Cross validation for the regularised and flexible discriminant analysis with compositional data using the alpha-transformation19

# Details

A k-fold cross validation for the α-k-NN regression for compositional response data is performed.

#### Value

A list including:

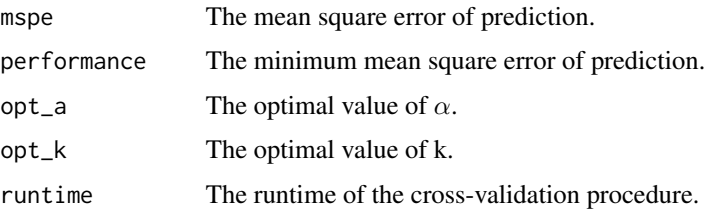

# Author(s)

Michail Tsagris

R implementation and documentation: Michail Tsagris <mtsagris@uoc.gr>.

#### References

Michail Tsagris, Abdulaziz Alenazi and Connie Stewart (2020). The alpha-k-NN- regression for compositional data. https://arxiv.org/pdf/2002.05137.pdf

# See Also

[alfa.rda,alfa.fda,](#page-91-1)[rda.tune](#page-127-1)

# Examples

```
library(MASS)
x \leftarrow as.matrix(fgl[, 2:9])
x \le -x / \text{rowsums}(x)y \leftarrow \text{fgl[, 1}mod <- alfaknnreg.tune(y, x, a = seq(0.2, 0.4, by = 0.1), k = 2:4, nfolds = 5)
```
Cross validation for the regularised and flexible discriminant analysis with compositional data using *Cross validation for the regularised and flexible discriminant analysis with compositional data using the* α*-transformation*

#### Description

Cross validation for the regularised and flexible discriminant analysis with compositional data using the  $\alpha$ -transformation.

20Cross validation for the regularised and flexible discriminant analysis with compositional data using the alpha-transformation

# Usage

```
alfarda.tune(x, ina, a = \text{seq}(-1, 1, \text{ by } = 0.1), nfolds = 10,
gam = seq(0, 1, by = 0.1), del = seq(0, 1, by = 0.1),ncores = 1, folds = NULL, stratified = TRUE, seed = FALSE)
alfafda.tune(x, ina, a = \text{seq}(-1, 1, \text{ by } = 0.1), nfolds = 10,
folds = NULL, stratified = TRUE, seed = FALSE, graph = FALSE)
```
#### Arguments

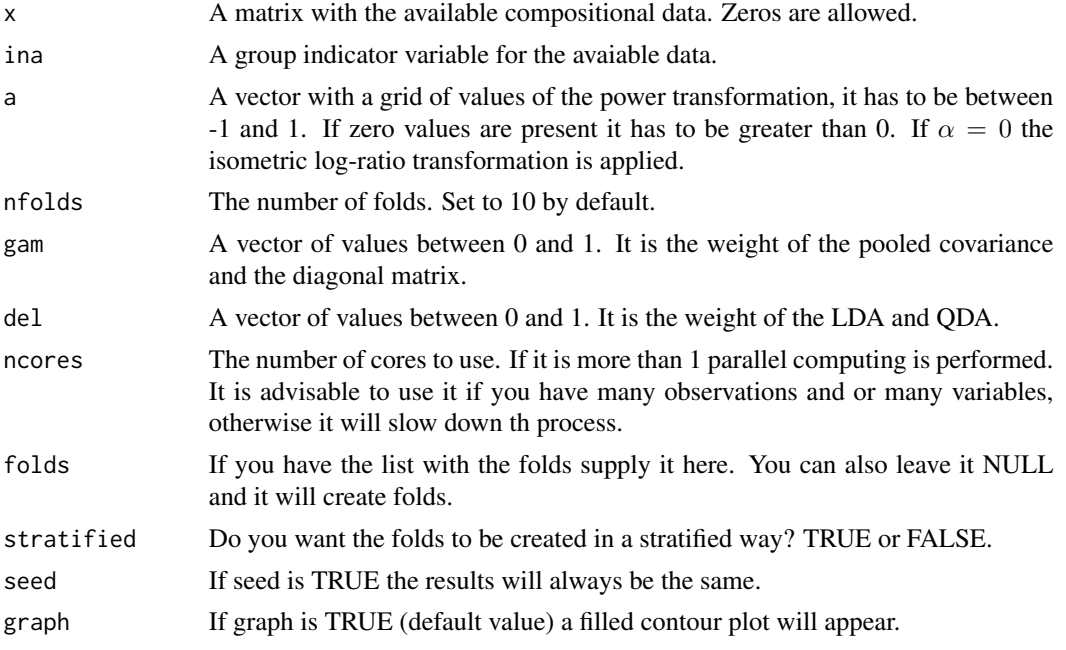

# Details

A k-fold cross validation is performed.

# Value

For the alfa.rda a list including:

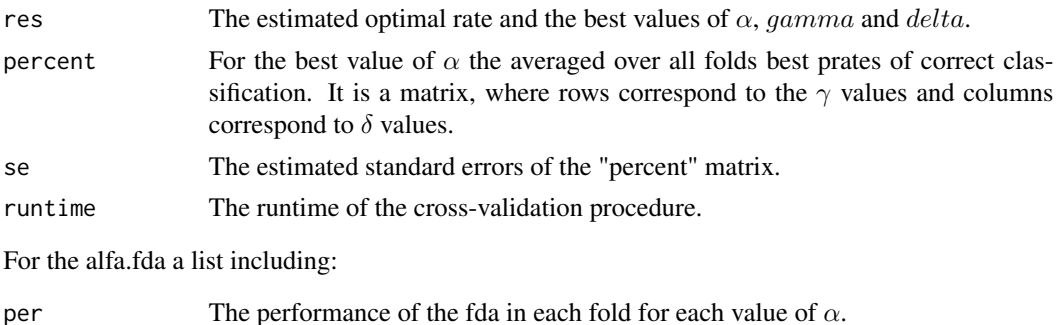

<span id="page-20-0"></span>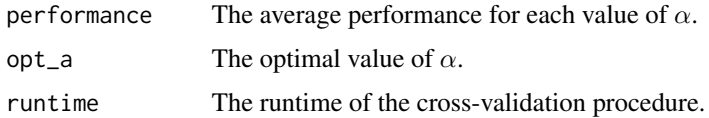

#### Author(s)

Michail Tsagris

R implementation and documentation: Giorgos Athineou <gioathineou@gmail.com> and Michail Tsagris <mtsagris@uoc.gr>

#### References

Friedman Jerome, Trevor Hastie and Robert Tibshirani (2009). The elements of statistical learning, 2nd edition. Springer, Berlin

Tsagris M.T., Preston S. and Wood A.T.A. (2016). Improved classification for compositional data using the  $\alpha$ -transformation. Jounal of Classification, 33(2):243-261.

Hastie, Tibshirani and Buja (1994). Flexible Disriminant Analysis by Optimal Scoring. Journal of the American Statistical Association, 89(428):1255-1270.

# See Also

[alfa.rda,alfa.fda,](#page-91-1)[rda.tune](#page-127-1)

#### Examples

```
library(MASS)
x \leftarrow as.matrix(fgl[, 2:9])x \le -x / \text{rowsums}(x)ina \leftarrow fgl[, 10]
moda \leq alfarda.tune(x, ina, a = seq(0.7, 1, by = 0.1), nfolds = 10,
gam = seq(0.1, 0.3, by = 0.1), del = seq(0.1, 0.3, by = 0.1)
```
Cross validation for the ridge regression *Cross validation for the ridge regression*

## <span id="page-20-1"></span>Description

Cross validation for the ridge regression is performed. There is an option for the GCV criterion which is automatic.

#### Usage

```
ridge.tune(y, x, nfolds = 10, lambda = seq(0, 2, by = 0.1), folds = NULL,
ncores = 1, seed = FALSE, graph = FALSE)
```
# Arguments

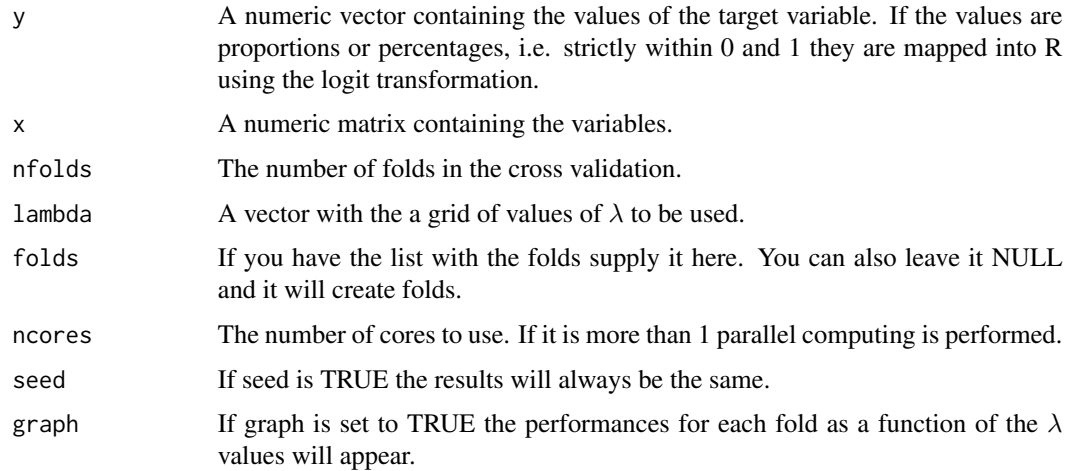

# Details

A k-fold cross validation is performed. This function is used by [alfaridge.tune](#page-22-1).

#### Value

A list including:

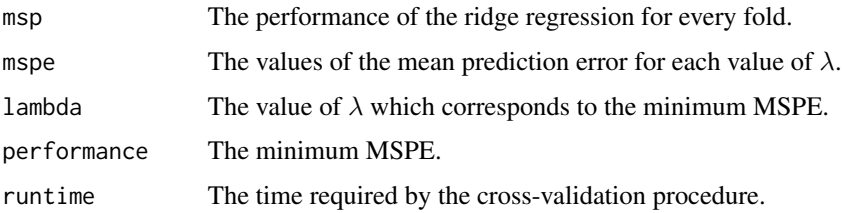

#### Author(s)

Michail Tsagris

R implementation and documentation: Giorgos Athineou <gioathineou@gmail.com> and Michail Tsagris <mtsagris@uoc.gr>

# References

Hoerl A.E. and R.W. Kennard (1970). Ridge regression: Biased estimation for nonorthogonal problems. Technometrics, 12(1):55-67.

Brown P. J. (1994). Measurement, Regression and Calibration. Oxford Science Publications.

# See Also

[ridge.reg,](#page-95-1)[alfaridge.tune](#page-22-1)

<span id="page-22-0"></span>Cross validation for the ridge regression with compositional data as predictor using the alpha-transformation23

#### Examples

```
y <- as.vector(iris[, 1])
x \leftarrow as_matrix(iris[, 2:4])ridge.tune( y, x, nfolds = 10, lambda = seq(0, 2, by = 0.1), graph = TRUE )
```
Cross validation for the ridge regression with compositional data as predictor using the alpha-transf *Cross validation for the ridge regression with compositional data as predictor using the* α*-transformation*

## <span id="page-22-1"></span>Description

Cross validation for the ridge regression is performed. There is an option for the GCV criterion which is automatic. The predictor variables are compositional data and the  $\alpha$ -transformation is applied first.

#### Usage

```
alfaridge.tune(y, x, nfolds = 10, a = seq(-1, 1, by = 0.1),
lambda = seq(0, 2, by = 0.1), folds = NULL, ncores = 1,
graph = TRUE, col.nu = 15, seed = FALSE)
```
# Arguments

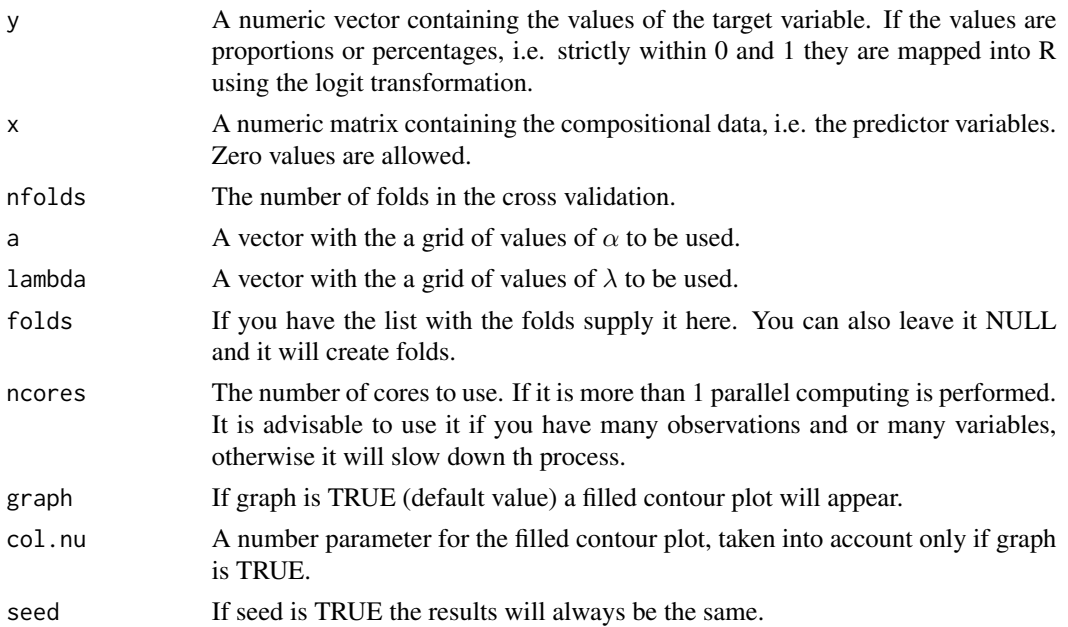

# Details

A k-fold cross validation is performed.

# <span id="page-23-0"></span>Value

If graph is TRUE a fileld contour a filled contour will appear. A list including:

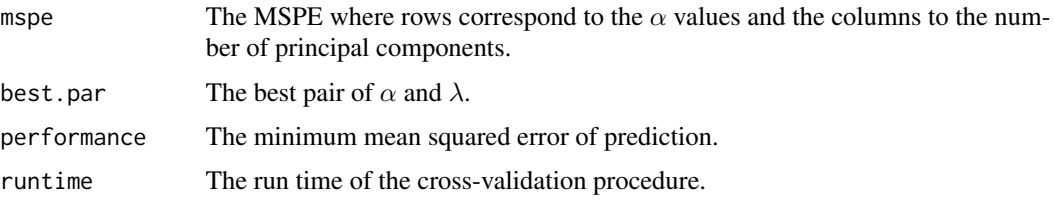

# Author(s)

Michail Tsagris

R implementation and documentation: Giorgos Athineou <gioathineou@gmail.com> and Michail Tsagris <mtsagris@uoc.gr>

#### References

Hoerl A.E. and R.W. Kennard (1970). Ridge regression: Biased estimation for nonorthogonal problems. Technometrics, 12(1):55-67.

Brown P. J. (1994). Measurement, Regression and Calibration. Oxford Science Publications.

Tsagris M.T., Preston S. and Wood A.T.A. (2011). A data-based power transformation for compositional data. In Proceedings of the 4th Compositional Data Analysis Workshop, Girona, Spain. http://arxiv.org/pdf/1106.1451.pdf

# See Also

[alfa.ridge,](#page-97-1) [ridge.tune](#page-20-1)

#### Examples

```
library(MASS)
y <- as.vector(fgl[, 1])
x \leftarrow as_matrix(fgl[, 2:9])x \leftarrow x / \text{rowsums}(x)alfaridge.tune( y, x, nfolds = 10, a = seq(0.1, 1, by = 0.1),
lambda = seq(0, 1, by = 0.1))
```
Density of the Dirichlet distribution *Density of the Dirichlet distribution*

#### Description

Density of the Dirichlet distribution.

# <span id="page-24-0"></span>Usage

diri.density(x, a, logged = FALSE)

# Arguments

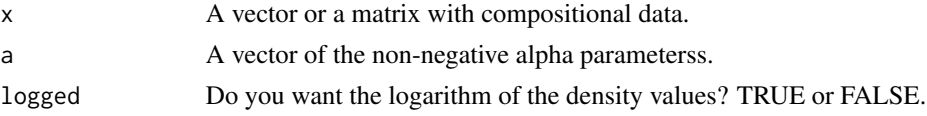

# Value

The density value(s).

# Author(s)

Michail Tsagris

R implementation and documentation: Michail Tsagris <mtsagris@uoc.gr>.

# See Also

[fd.density,](#page-24-1)[rdiri,](#page-27-1)[diri.nr](#page-46-1)

# Examples

 $a \leftarrow runif(3, 1, 5)$ x <- rdiri(100, a) a <- diri.nr(x)\$param  $x \leftarrow \text{diri.density}(x, a)$ 

Density of the Flexible Dirichlet distribution *Density of the Flexible Dirichlet distribution*

# <span id="page-24-1"></span>Description

Density of the Flexible Dirichlet distribution

# Usage

```
fd.density(x, alpha, prob, tau)
```
# Arguments

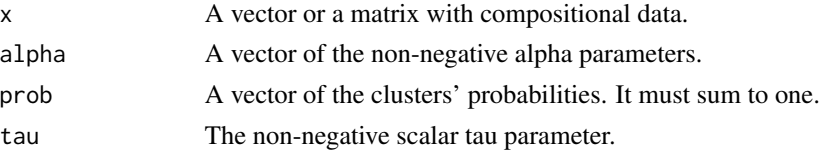

# <span id="page-25-0"></span>Details

For more information see the references.

#### Value

The density value(s).

#### Author(s)

Michail Tsagris ported from the R package FlexDir. <mtsagris@uoc.gr>.

# References

Ongaro, A. and Migliorati, S. (2013) A generalization of the Dirichlet distribution. Journal of Multivariate Analysis, 114, 412–426.

Migliorati, S., Ongaro, A. and Monti, G. S. (2016) A structured Dirichlet mixture model for compositional data: inferential and applicative issues. Statistics and Computing, 1–21.

#### See Also

[fd.est,](#page-48-1)[rfd](#page-101-1)

# Examples

```
alpha \leq -c(12, 11, 10)prob <- c(0.25, 0.25, 0.5)
tau <-8x <- rfd(20, alpha, prob, tau)
fd.density(x, alpha, prob, tau)
```
Density values of a Dirichlet distribution *Density values of a Dirichlet distribution*

# Description

Density values of a Dirichlet distribution.

#### Usage

 $ddiri(x, a, logged = TRUE)$ 

# Arguments

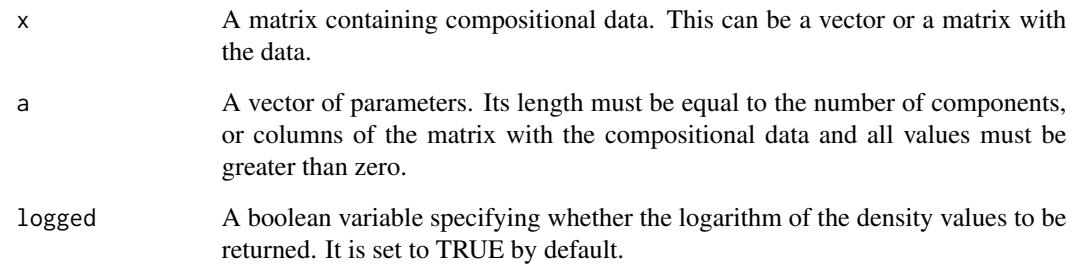

## Details

The density of the Dirichlet distribution for a vector or a matrix of compositional data is returned.

#### Value

A vector with the density values.

# Author(s)

Michail Tsagris

R implementation and documentation: Michail Tsagris <mtsagris@uoc.gr> and Giorgos Athineou <gioathineou@gmail.com>

# References

Ng Kai Wang, Guo-Liang Tian and Man-Lai Tang (2011). Dirichlet and related distributions: Theory, methods and applications. John Wiley \& Sons.

#### See Also

[diri.nr](#page-46-1)[,diri.est](#page-45-1)[,diri.contour,](#page-7-1)[rdiri](#page-27-1)

# Examples

```
x <- rdiri( 100, c(5, 7, 4, 8, 10, 6, 4) )
a \leftarrow \text{diri.est}(x)f <- ddiri(x, a$param)
sum(f)
a
```
<span id="page-27-0"></span>Dirichlet random values simulation

*Dirichlet random values simulation*

# <span id="page-27-1"></span>Description

Dirichlet random values simulation.

#### Usage

rdiri(n, a)

# Arguments

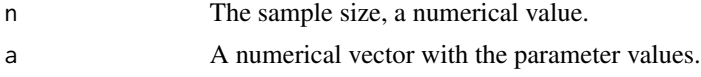

# Details

The algorithm is straightforward, for each vector, independent gamma values are generated and then divided by their total sum.

#### Value

A matrix with the simulated data.

# Author(s)

Michail Tsagris

R implementation and documentation: Michail Tsagris <mtsagris@uoc.gr> and Giorgos Athineou <gioathineou@gmail.com>

# References

Ng Kai Wang, Guo-Liang Tian and Man-Lai Tang (2011). Dirichlet and related distributions: Theory, methods and applications. John Wiley \& Sons.

Aitchison J. (1986). The statistical analysis of compositional data. Chapman \& Hall.

### See Also

[diri.est](#page-45-1)[,diri.nr](#page-46-1)[,diri.contour](#page-7-1)

# Examples

```
x <- rdiri( 100, c(5, 7, 1, 3, 10, 2, 4) )
diri.est(x)
```
<span id="page-28-0"></span>Dirichlet regression *Dirichlet regression*

# <span id="page-28-1"></span>Description

Dirichlet regression.

# Usage

diri.reg(y, x, plot = TRUE, xnew = NULL)

diri.reg2(y, x, xnew = NULL)

# Arguments

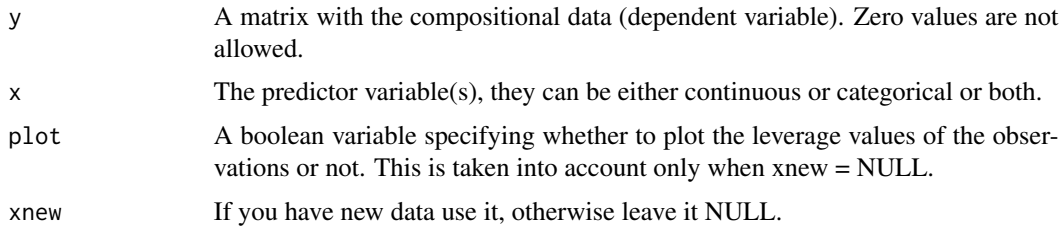

# Details

A Dirichlet distribution is assumed for the regression. This involves numerical optimization. The function "diri.reg2" allows for the covariates to be linked with the precision parameter  $\phi$  via the exponential link function  $\phi = e^{x * b}$ .

# Value

A list including:

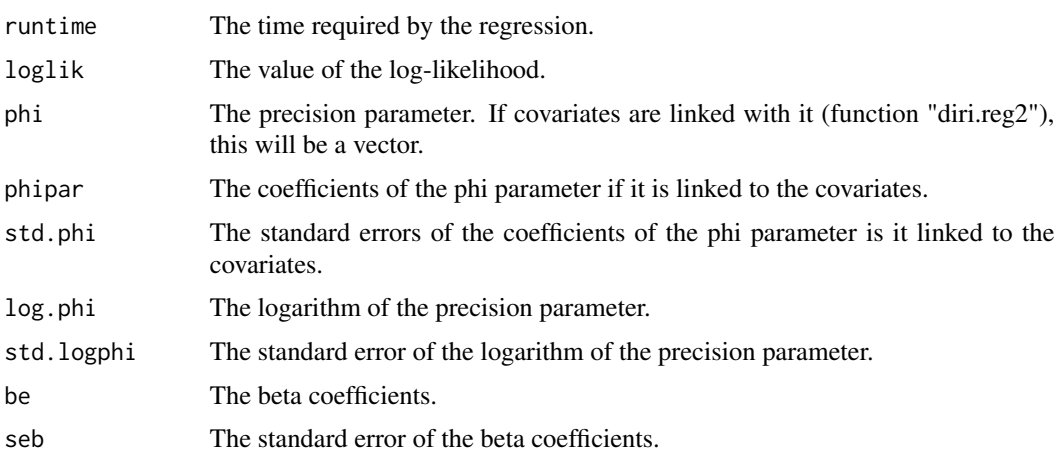

<span id="page-29-0"></span>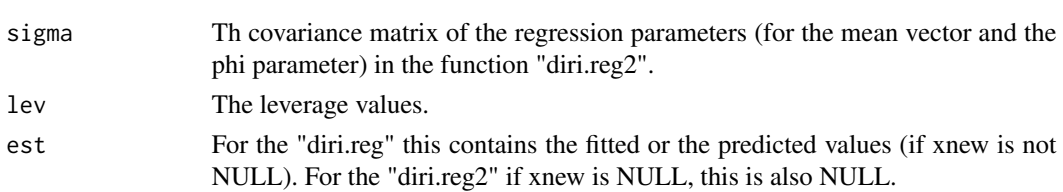

# Author(s)

Michail Tsagris

R implementation and documentation: Michail Tsagris <mtsagris@uoc.gr> and Giorgos Athineou <gioathineou@gmail.com>

#### References

Maier, Marco J. (2014) DirichletReg: Dirichlet Regression for Compositional Data in R. Research Report Series/Department of Statistics and Mathematics, 125. WU Vienna University of Economics and Business, Vienna. http://epub.wu.ac.at/4077/1/Report125.pdf

Gueorguieva, Ralitza, Robert Rosenheck, and Daniel Zelterman (2008). Dirichlet component regression and its applications to psychiatric data. Computational statistics \& data analysis 52(12): 5344-5355.

# See Also

[js.compreg,kl.compreg,](#page-29-1)[ols.compreg,](#page-82-1)[comp.reg,](#page-78-1)[alfa.reg](#page-90-1)

#### Examples

```
x <- as.vector(iris[, 4])
y <- as.matrix(iris[, 1:3])
y \leftarrow y / \text{rowsums}(y)mod1 <- diri.reg(y, x)
mod2 <-diri.reg2(y, x)
mod3 <- comp.reg(y, x)
```
Divergence based regression for compositional data *Divergence based regression for compositional data*

# <span id="page-29-1"></span>Description

Regression for compositional data based on the Kullback-Leibler the Jensen-Shannon divergence and the symmetric Kullback-Leibler divergence.

#### Usage

```
kl.compreg(y, x, B = 1, ncores = 1, xnew = NULL, tol = 1e-07, maxiters = 50)
js.compreg(y, x, B = 1, ncores = 1, xnew = NULL)synkl.compreg(y, x, B = 1, nocres = 1, xnew = NULL)
```
#### **Arguments**

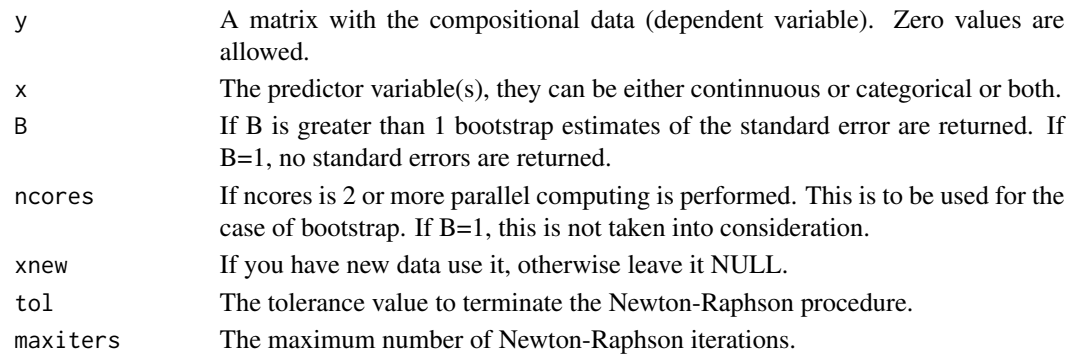

# Details

In the kl.compreg the Kullback-Leibler divergence is adopted as the objective function. The js.compreg uses the Jensen-Shannon divergence and the symkl.compreg uses the symmetric Kullback-Leibler divergence. There is no actual log-likelihood for neither regression.

#### Value

A list including:

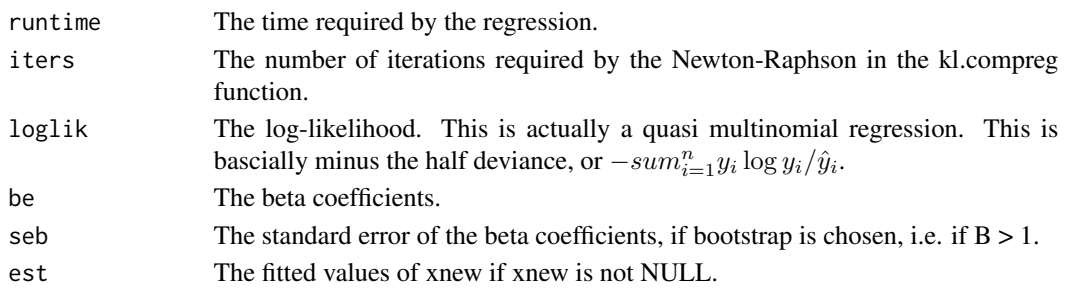

# Author(s)

Michail Tsagris

R implementation and documentation: Michail Tsagris <mtsagris@uoc.gr> and Giorgos Athineou <gioathineou@gmail.com>

#### References

Murteira, Jose MR, and Joaquim JS Ramalho 2016. Regression analysis of multivariate fractional data. Econometric Reviews 35(4): 515-552.

Tsagris, Michail (2015). A novel, divergence based, regression for compositional data. Proceedings of the 28th Panhellenic Statistics Conference, 15-18/4/2015, Athens, Greece. https://arxiv.org/pdf/1511.07600.pdf

Endres, D. M. and Schindelin, J. E. (2003). A new metric for probability distributions. Information Theory, IEEE Transactions on 49, 1858-1860.

Osterreicher, F. and Vajda, I. (2003). A new class of metric divergences on probability spaces and its applicability in statistics. Annals of the Institute of Statistical Mathematics 55, 639-653.

<span id="page-31-0"></span>32Divergence based regression for compositional data with compositional data in the covariates side using the alpha-transformatio

# See Also

[diri.reg](#page-28-1)[,js.compreg,](#page-29-1)[ols.compreg,](#page-82-1)[comp.reg](#page-78-1)

#### Examples

```
library(MASS)
x <- as.vector(fgl[, 1])
y <- as.matrix(fgl[, 2:9])
y \leftarrow y / \text{rowsums}(y)mod1 <- kl.compreg(y, x, B = 1, ncores = 1)
mod2 <- js.compile(y, x, B = 1, ncores = 1)
```
Divergence based regression for compositional data with compositional data in the covariates side usi *Divergence based regression for compositional data with compositional data in the covariates side using the* α*-transformation*

#### Description

Divergence based regression for compositional data with compositional data in the covariates side using the  $\alpha$ -transformation.

# Usage

```
kl.alfapcr(y, x, covar = NULL, a, k, xnew = NULL, B = 1, ncores = 1, tol = 1e-07,
maxiters = 50)
```
# Arguments

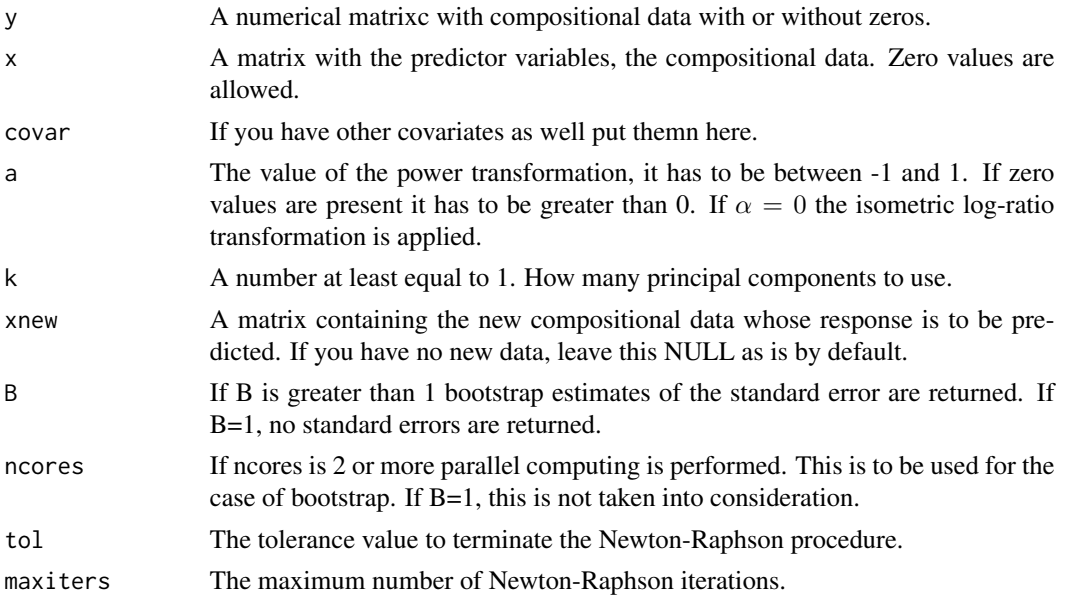

Divergence based regression for compositional data with compositional data in the covariates side using the alpha-transformation33

#### Details

The  $\alpha$ -transformation is applied to the compositional data first, the first k principal component scores are calcualted and used as predictor variables for the Kullback-Leibler divergence based regression model.

#### Value

A list including:

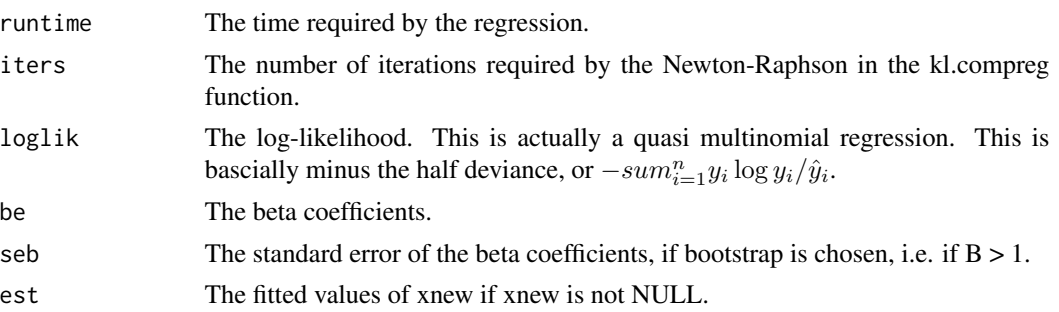

#### Author(s)

Initial code by Abdulaziz Alenazi. Modifications by Michail Tsagris.

R implementation and documentation: Abdulaziz Alenazi <a.alenazi@nbu.edu.sa> Michail Tsagris <mtsagris@uoc.gr>

#### References

Alenazi A. (2019). Regression for compositional data with compositioanl data as predictor variables with or without zero values. Journal of Data Science, 17(1): 219-238. http://www.jdsonline.com/file\_download/688/01+No.10+315+REGRESSION+FOR+COMPOSITIONAL+DATA+WITH+COMPOSITIO

Tsagris M. (2015). Regression analysis with compositional data containing zero values. Chilean Journal of Statistics, 6(2): 47-57. http://arxiv.org/pdf/1508.01913v1.pdf

Tsagris M.T., Preston S. and Wood A.T.A. (2011). A data-based power transformation for compositional data. In Proceedings of the 4th Compositional Data Analysis Workshop, Girona, Spain. http://arxiv.org/pdf/1106.1451.pdf

# See Also

[klalfapcr.tune](#page-120-1)[,pcr,glm.pcr,](#page-85-1)[alfapcr.tune](#page-125-1)

#### Examples

```
library(MASS)
y <- rdiri(214, runif(4, 1, 3))
x \leftarrow as.matrix(fgl[, 2:9])
x \leq x / \text{rowsums}(x)mod \leq alfa.pcr(y = y, x = x, 0.7, 1)
mod
```
<span id="page-33-0"></span>Divergence matrix of compositional data *Divergence matrix of compositional data*

# Description

Divergence matrix of compositional data.

#### Usage

divergence(x, type = "kullback\_leibler", vector = FALSE)

#### Arguments

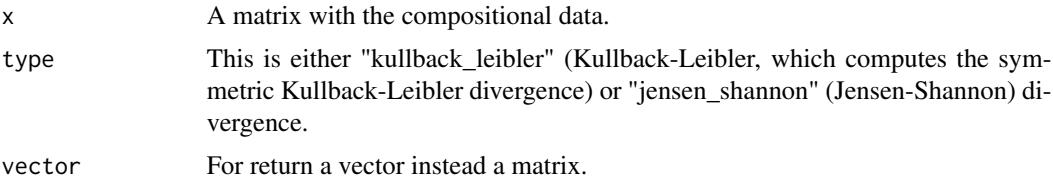

# Details

The function produces the distance matrix either using the Kullback-Leibler (distance) or the Jensen-Shannon (metric) divergence. The Kullback-Leibler refers to the symmetric Kullback-Leibler divergence.

### Value

if the vector argument is FALSE a symmetric matrix with the divergences, otherwise a vector with the divergences.

#### Author(s)

Michail Tsagris

R implementation and documentation: Michail Tsagris <mtsagris@uoc.gr>

#### References

Endres, D. M. and Schindelin, J. E. (2003). A new metric for probability distributions. Information Theory, IEEE Transactions on 49, 1858-1860.

Osterreicher, F. and Vajda, I. (2003). A new class of metric divergences on probability spaces and its applicability in statistics. Annals of the Institute of Statistical Mathematics 55, 639-653.

#### See Also

[comp.knn](#page-116-1)[,js.compreg](#page-29-1)

<span id="page-34-0"></span>Empirical likelihood for a one sample mean vector hypothesis testing 35

#### Examples

```
x <- as.matrix(iris[1:20, 1:4])
x \leq x / \text{rowsums}(x)divergence(x)
```
Empirical likelihood for a one sample mean vector hypothesis testing *Empirical likelihood for a one sample mean vector hypothesis testing*

#### Description

Empirical likelihood for a one sample mean vector hypothesis testing.

#### Usage

el.test1(x, mu,  $R = 1$ , ncores = 1, graph = FALSE)

# Arguments

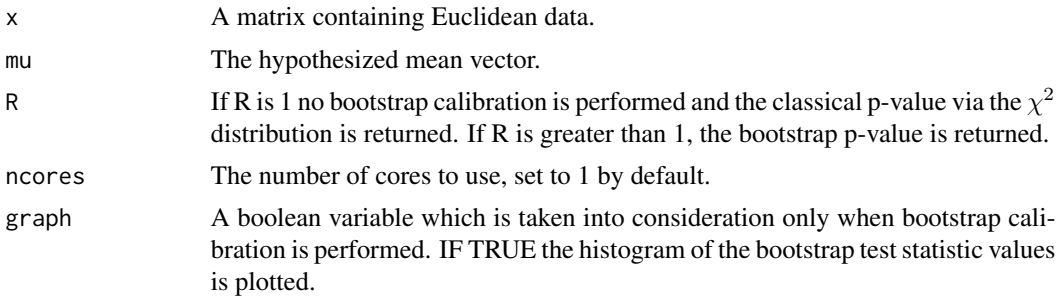

#### Details

Multivariate hypothesis test for a one sample mean vector. This is a non parametric test and it works for univariate and multivariate data.

#### Value

A list with the outcome of the function [el.test](#page-0-0) which includes the -2 log-likelihood ratio, the observed P-value by chi-square approximation, the final value of Lagrange multiplier  $\lambda$ , the gradient at the maximum, the Hessian matrix, the weights on the observations (probabilities multiplied by the sample size) and the number of iteration performed. In addition the runtime of the procedure is reported. In the case of bootstrap, the bootstrap p-value is also returned.

#### Author(s)

Michail Tsagris

R implementation and documentation: Michail Tsagris <mtsagris@uoc.gr> and Giorgos Athineou <gioathineou@gmail.com>

# <span id="page-35-0"></span>References

Owen, A. (1990). Empirical likelihood ratio confidence regions. Annals of Statistics, 18, 90-120. Owen A. B. (2001). Empirical likelihood. Chapman and Hall/CRC Press.

#### See Also

[eel.test1](#page-41-1)[,hotel1T2](#page-55-1)[,james,](#page-60-1)[hotel2T2,](#page-56-1)[maov,](#page-70-1)[el.test2](#page-35-1)[,comp.test](#page-57-1)

#### Examples

```
x \leq R fast:: rmvnorm(100, numeric(10), diag( rexp(10, 0.5)))
el.test1(x, mu = numeric(10) )
eel.test1(x, mu = numeric(10) )
```
Empirical likelihood hypothesis testing for two mean vectors *Empirical likelihood hypothesis testing for two mean vectors*

# <span id="page-35-1"></span>Description

Empirical likelihood hypothesis testing for two mean vectors.

#### Usage

el.test2(y1, y2,  $R = 0$ , ncores = 1, graph = FALSE)

#### Arguments

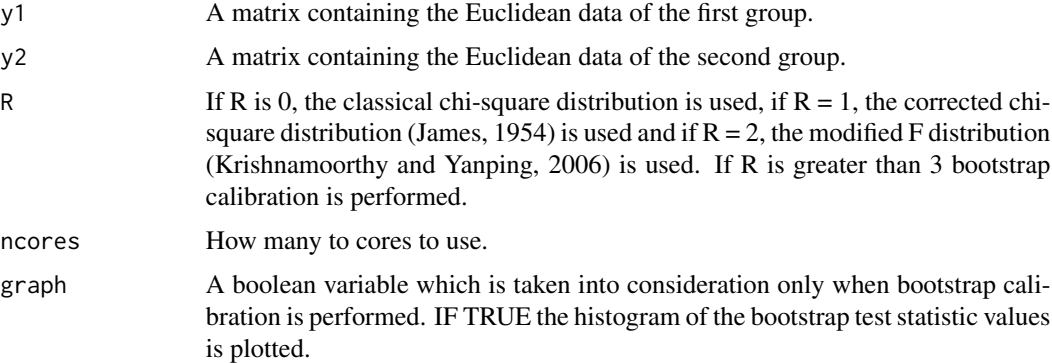

# Details

Empirical likelihood is a non parametric hypothesis testing procedure for one sample. The generalization to two (or more samples) is via searching for the mean vector that minimizes the sum of the two test statistics.
## Value

A list including:

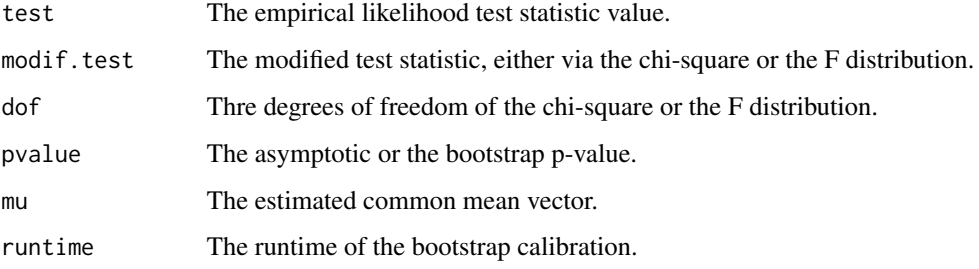

### Author(s)

Michail Tsagris

R implementation and documentation: Michail Tsagris <mtsagris@uoc.gr> and Giorgos Athineou <gioathineou@gmail.com>

#### References

G.S. James (1954). Tests of Linear Hypotheses in Univariate and Multivariate Analysis when the Ratios of the Population Variances are Unknown. Biometrika, 41(1/2): 19-43

Krishnamoorthy K. and Yanping Xia (2006). On Selecting Tests for Equality of Two Normal Mean Vectors. Multivariate Behavioral Research 41(4): 533-548.

Owen A. B. (2001). Empirical likelihood. Chapman and Hall/CRC Press.

Owen A.B. (1988). Empirical likelihood ratio confidence intervals for a single functional. Biometrika 75(2): 237-249.

Amaral G.J.A., Dryden I.L. and Wood A.T.A. (2007). Pivotal bootstrap methods for k-sample problems in directional statistics and shape analysis. Journal of the American Statistical Association 102(478): 695-707.

Preston S.P. and Wood A.T.A. (2010). Two-Sample Bootstrap Hypothesis Tests for Three-Dimensional Labelled Landmark Data. Scandinavian Journal of Statistics 37(4): 568-587.

# See Also

[eel.test2](#page-42-0)[,maovjames,](#page-71-0)[maov,](#page-70-0)[hotel2T2,](#page-56-0)[james,](#page-60-0)[comp.test](#page-57-0)

```
el.test2( y1 = as.matrix(iris[1:25, 1:4]), y2 = as.matrix(iris[26:50, 1:4]), R = 0 )
el.test2( y1 = as.matrix(iris[1:25, 1:4]), y2 = as.matrix(iris[26:50, 1:4]), R = 1 )
el.test2( y1 =as.matrix(iris[1:25, 1:4]), y2 = as.matrix(iris[26:50, 1:4]), R = 2 )
```
Estimating location and scatter parameters for compositional data *Estimating location and scatter parameters for compositional data*

#### <span id="page-37-0"></span>Description

Estimating location and scatter parameters for compositional data in a robust and non robust way.

# Usage

 $comp.den(x, type = "alr", dist = "normal", tol = 1e-09)$ 

## Arguments

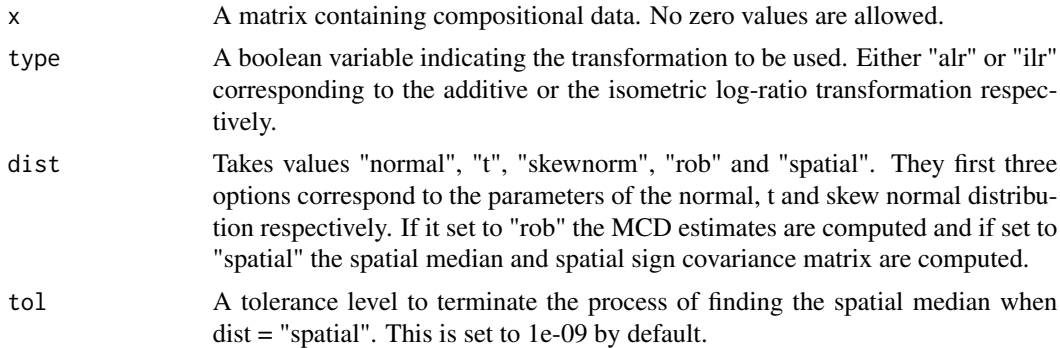

# Details

This function calculates robust and non robust estimates of location and scatter.

# Value

A list including: The mean vector and covariance matrix mainly. Other parameters are also returned depending on the value of the argument "dist".

## Author(s)

Michail Tsagris

R implementation and documentation: Michail Tsagris <mtsagris@uoc.gr> and Giorgos Athineou <gioathineou@gmail.com>

#### References

P. J. Rousseeuw and K. van Driessen (1999) A fast algorithm for the minimum covariance determinant estimator. Technometrics 41, 212-223.

Mardia K.V., Kent J.T., and Bibby J.M. (1979). Multivariate analysis. Academic press.

Aitchison J. (1986). The statistical analysis of compositional data. Chapman \& Hall.

T. Karkkaminen and S. Ayramo (2005). On computation of spatial median for robust data mining. Evolutionary and Deterministic Methods for Design, Optimization and Control with Applications to Industrial and Societal Problems EUROGEN 2005.

A Durre, D Vogel, DE Tyler (2014). The spatial sign covariance matrix with unknown location. Journal of Multivariate Analysis, 130: 107-117.

J. T. Kent, D. E. Tyler and Y. Vardi (1994) A curious likelihood identity for the multivariate tdistribution. Communications in Statistics-Simulation and Computation 23, 441-453.

Azzalini A. and Dalla Valle A. (1996). The multivariate skew-normal distribution. Biometrika 83(4): 715-726.

#### See Also

[spatmed.reg,](#page-103-0)[multivt](#page-67-0)

#### Examples

```
library(MASS)
x \leftarrow as.matrix(iris[, 1:4])x \le -x / \text{rowsums}(x)comp.den(x)
comp.den(x, type = "alr", dist = "t")
comp.den(x, type = "alr", dist = "spatial")
```
Estimation of the value of alpha in the folded model *Estimation of the value of*  $\alpha$  *in the folded model* 

# <span id="page-38-0"></span>Description

Estimation of the value of  $\alpha$  in the folded model.

#### Usage

a.est(x)

#### Arguments

x A matrix with the compositional data. No zero vaues are allowed.

## Details

This is a function for choosing or estimating the value of  $\alpha$  in the folded model (Tsagris and Stewart, 2019).

# Value

A list including:

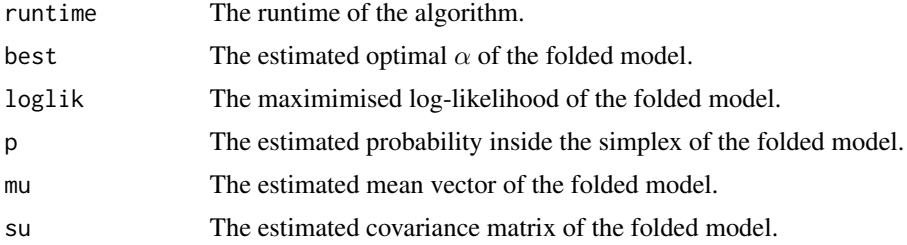

# Author(s)

Michail Tsagris

R implementation and documentation: Michail Tsagris <mtsagris@uoc.gr>

## References

Tsagris Michail and Stewart Connie, (2020). A folded model for compositional data analysis. Australian and New Zealand Journal of Statistics (to appear). https://arxiv.org/pdf/1802.07330.pdf

Tsagris M.T., Preston S. and Wood A.T.A. (2011). A data-based power transformation for compositional data. In Proceedings of the 4th Compositional Data Analysis Workshop, Girona, Spain. http://arxiv.org/pdf/1106.1451.pdf

# See Also

[alfa.profile](#page-39-0)[,alfa](#page-111-0)[,alfainv,](#page-59-0)[alpha.mle](#page-69-0)

# Examples

```
x \leftarrow as.matrix(iris[, 1:4])x \le -x / \text{rowsums}(x)alfa.tune(x)
a.est(x)
```
Estimation of the value of alpha via the profile log-likelihood *Estimation of the value of* α *via the alfa profile log-likelihood*

### <span id="page-39-0"></span>Description

Estimation of the value of  $\alpha$  via the alfa profile log-likelihood.

## Usage

 $alfa.profile(x, a = seq(-1, 1, by = 0.01))$ 

## Arguments

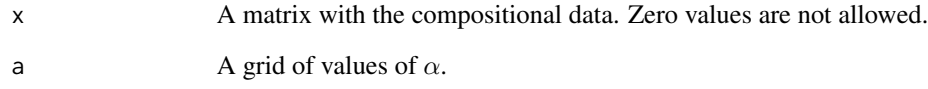

# Details

For every value of  $\alpha$  the normal likelihood (see the refernece) is computed. At the end, the plot of the values is constructed.

# Value

A list including:

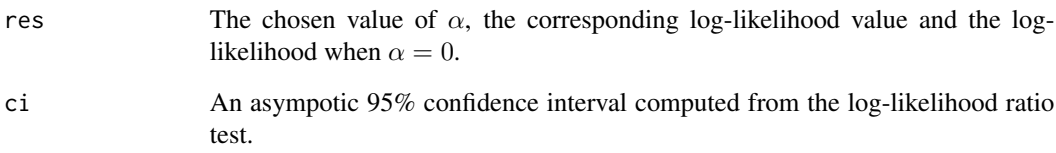

# Author(s)

Michail Tsagris

R implementation and documentation: Michail Tsagris <mtsagris@uoc.gr> and Giorgos Athineou <gioathineou@gmail.com>

# References

Tsagris M.T., Preston S. and Wood A.T.A. (2011). A data-based power transformation for compositional data. In Proceedings of the 4th Compositional Data Analysis Workshop, Girona, Spain.

#### See Also

[alfa.tune](#page-44-0)[,alfa](#page-111-0)[,alfainv](#page-59-0)

```
x <- as.matrix(iris[, 1:4])
x \leq x / \text{rowsums}(x)alfa.tune(x)
alfa.profile(x)
```
Exponential empirical likelihood for a one sample mean vector hypothesis testing *Exponential empirical likelihood for a one sample mean vector hypothesis testing*

# <span id="page-41-0"></span>Description

Exponential empirical likelihood for a one sample mean vector hypothesis testing.

## Usage

eel.test1(x, mu, tol = 1e-06, R = 1)

# Arguments

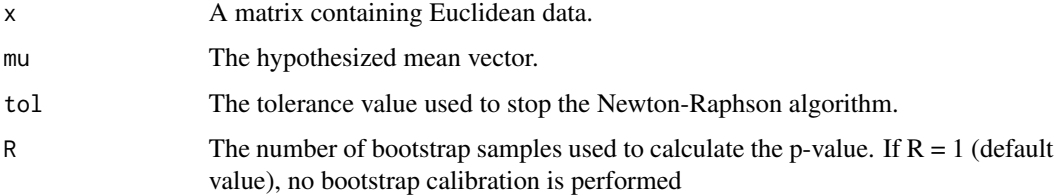

## Details

Multivariate hypothesis test for a one sample mean vector. This is a non parametric test and it works for univariate and multivariate data.

## Value

A list including:

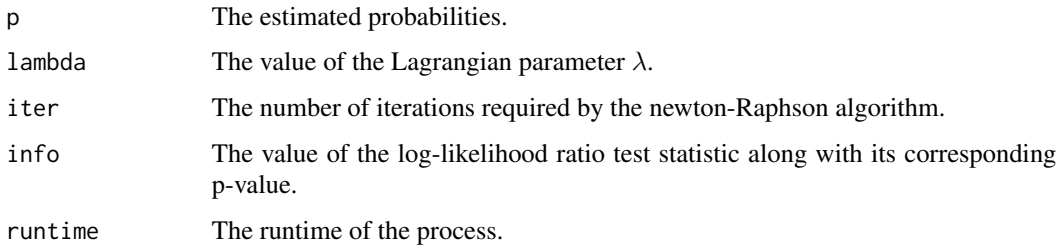

## Author(s)

Michail Tsagris

R implementation and documentation: Michail Tsagris <mtsagris@uoc.gr> and Giorgos Athineou <gioathineou@gmail.com>

#### References

Jing Bing-Yi and Andrew TA Wood (1996). Exponential empirical likelihood is not Bartlett correctable. Annals of Statistics 24(1): 365-369.

Owen A. B. (2001). Empirical likelihood. Chapman and Hall/CRC Press.

## See Also

[el.test1](#page-34-0)[,hotel1T2](#page-55-0)[,james,](#page-60-0)[hotel2T2,](#page-56-0)[maov,](#page-70-0)[el.test2](#page-35-0)[,comp.test](#page-57-0)

#### Examples

```
x <- Rfast::rmvnorm(100, numeric(10), diag( rexp(10, 0.5) ) )
eel.test1(x, numeric(10) )
el.test1(x, numeric(10) )
```
Exponential empirical likelihood hypothesis testing for two mean vectors *Exponential empirical likelihood hypothesis testing for two mean vectors*

#### <span id="page-42-0"></span>Description

Exponential empirical likelihood hypothesis testing for two mean vectors.

#### Usage

eel.test2(y1, y2, tol = 1e-07,  $R = 0$ , graph = FALSE)

#### Arguments

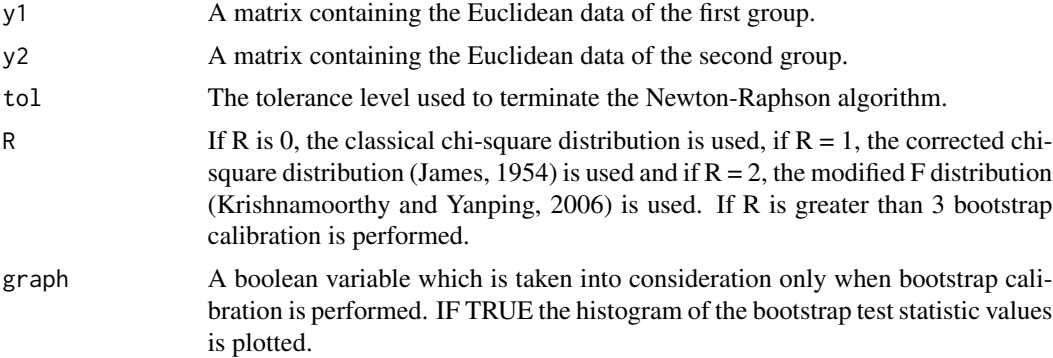

## Details

Exponential empirical likelihood is a non parametric hypothesis testing procedure for one sample. The generalization to two (or more samples) is via searching for the mean vector that minimises the sum of the two test statistics.

## Value

A list including:

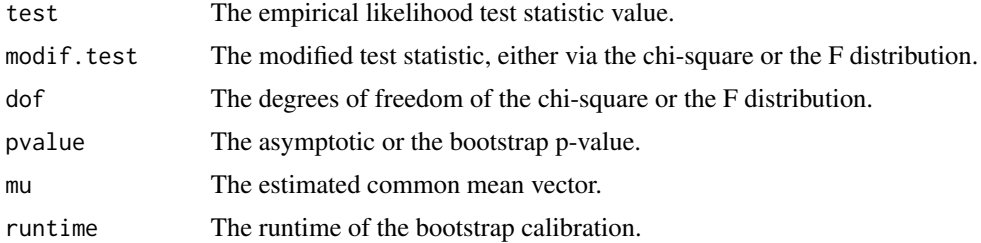

## Author(s)

Michail Tsagris

R implementation and documentation: Michail Tsagris <mtsagris@uoc.gr> and Giorgos Athineou <gioathineou@gmail.com>

# References

Jing Bing-Yi and Andrew TA Wood (1996). Exponential empirical likelihood is not Bartlett correctable. Annals of Statistics 24(1): 365-369.

G.S. James (1954). Tests of Linear Hypothese in Univariate and Multivariate Analysis when the Ratios of the Population Variances are Unknown. Biometrika, 41(1/2): 19-43

Krishnamoorthy K. and Yanping Xia (2006). On Selecting Tests for Equality of Two Normal Mean Vectors. Multivariate Behavioral Research 41(4): 533-548.

Owen A. B. (2001). Empirical likelihood. Chapman and Hall/CRC Press.

Amaral G.J.A., Dryden I.L. and Wood A.T.A. (2007). Pivotal bootstrap methods for k-sample problems in directional statistics and shape analysis. Journal of the American Statistical Association 102(478): 695-707.

Preston S.P. and Wood A.T.A. (2010). Two-Sample Bootstrap Hypothesis Tests for Three-Dimensional Labelled Landmark Data. Scandinavian Journal of Statistics 37(4): 568-587.

Tsagris M., Preston S. and Wood A.T.A. (2017). Nonparametric hypothesis testing for equality of means on the simplex. Journal of Statistical Computation and Simulation, 87(2): 406-422.

## See Also

[el.test2](#page-35-0)[,maovjames](#page-71-0)[,maov,](#page-70-0)[hotel2T2,](#page-56-0)[james,](#page-60-0)[comp.test](#page-57-0)

```
y1 = as.matrix(iris[1:25, 1:4])
y2 = as.matrix(iris[26:50, 1:4])
eel.test2(y1, y2)
eel.test2(y1, y2 )
eel.test2( y1, y2 )
```
Fast estimation of the value of alpha *Fast estimation of the value of* α

#### <span id="page-44-0"></span>Description

Fast estimation of the value of  $\alpha$ .

#### Usage

alfa.tune $(x, B = 1,$  ncores = 1)

#### Arguments

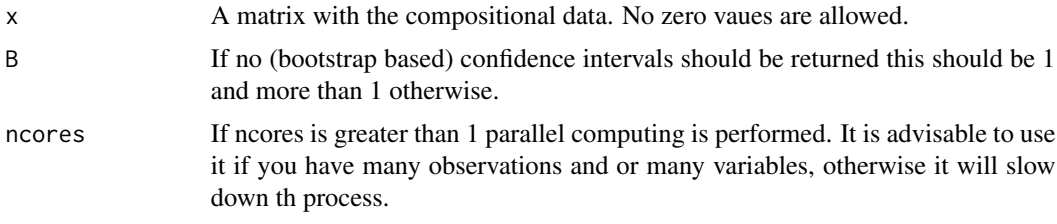

## Details

This is a faster function than [alfa.profile](#page-39-0) for choosing the value of  $\alpha$ .

#### Value

A vector with the best alpha, the maximised log-likelihood and the log-likelihood at  $\alpha = 0$ , when  $B = 1$  (no bootstrap). If  $B > 1$  a list including:

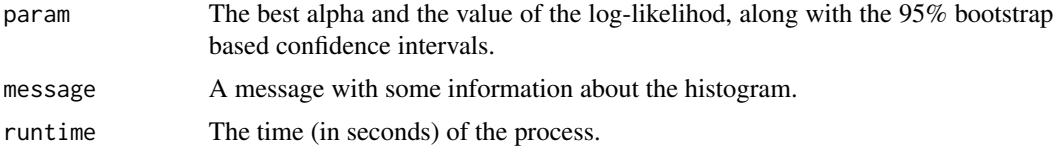

### Author(s)

Michail Tsagris

R implementation and documentation: Michail Tsagris <mtsagris@uoc.gr> and Giorgos Athineou <gioathineou@gmail.com>

#### References

Tsagris M.T., Preston S. and Wood A.T.A. (2011). A data-based power transformation for compositional data. In Proceedings of the 4th Compositional Data Analysis Workshop, Girona, Spain. http://arxiv.org/pdf/1106.1451.pdf

# See Also

[alfa.profile](#page-39-0)[,alfa](#page-111-0)[,alfainv](#page-59-0)

# Examples

```
library(MASS)
x \leftarrow \text{as_matrix}(iris[, 1:4])x \leftarrow x / \text{rowsums}(x)alfa.tune(x)
alfa.profile(x)
```
Fitting a Dirichlet distribution *Fitting a Dirichlet distribution*

# <span id="page-45-0"></span>Description

Estimation of the parameters of a fitted Dirichlet distribution.

## Usage

diri.est(x, type = "mle")

# Arguments

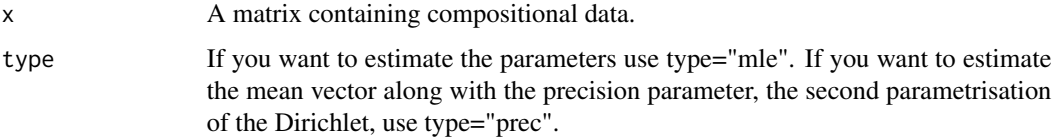

# Details

Maximum likelihood estimation of the parameters of a Dirichlet distribution is performed.

#### Value

A list including:

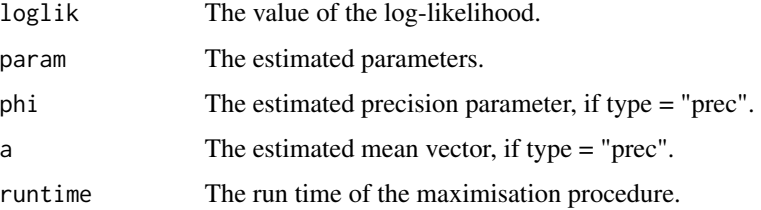

#### Author(s)

Michail Tsagris

R implementation and documentation: Michail Tsagris <mtsagris@uoc.gr> and Giorgos Athineou <gioathineou@gmail.com>

#### References

Ng Kai Wang, Guo-Liang Tian and Man-Lai Tang (2011). Dirichlet and related distributions: Theory, methods and applications. John Wiley \& Sons.

Aitchison J. (1986). The statistical analysis of compositional data. Chapman \& Hall.

# See Also

[diri.nr](#page-46-0)[,diri.contour,](#page-7-0)[rdiri,](#page-27-0)[ddiri](#page-25-0)

# Examples

```
x <- rdiri( 100, c(5, 7, 1, 3, 10, 2, 4) )
diri.est(x)
diri.est(x, type = "prec")
```
Fitting a Dirichlet distribution via Newton-Rapshon *Fitting a Dirichlet distribution via Newton-Rapshon*

## <span id="page-46-0"></span>Description

Fitting a Dirichlet distribution via Newton-Rapshon.

#### Usage

diri.nr(x, type = 1, tol =  $1e-07$ )

#### Arguments

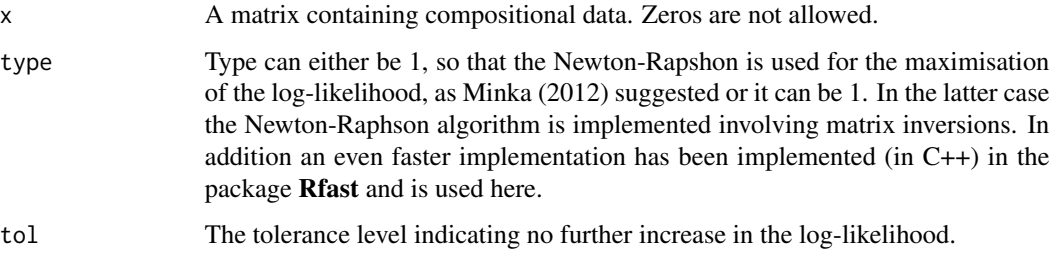

# Details

Maximum likelihood estimation of the parameters of a Dirichlet distribution is performed via Newton-Raphson. Initial values suggested by Minka (2003) are used. The estimation is super faster than "diri.est" and the difference becomes really apparent when the sample size and or the dimensions increase. In fact this will work with millions of observations. So in general, I trust this one more than "diri.est".

The only problem I have seen with this method is that if the data are concentrated around a point, say the center of the simplex, it will be hard for this and the previous methods to give estimates of the parameters. In this extremely difficult scenario I would suggest the use of the previous function with the precision parametrization "diri.est(x, type = "prec")". It will be extremely fast and accurate.

#### Value

A list including:

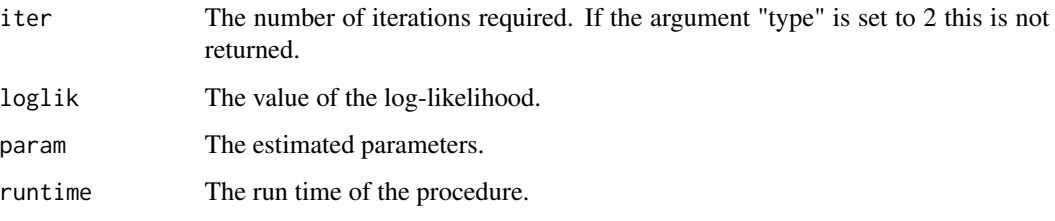

## Author(s)

Michail Tsagris

R implementation and documentation: Michail Tsagris <mtsagris@uoc.gr> and Giorgos Athineou <gioathineou@gmail.com>

#### References

Thomas P. Minka (2003). Estimating a Dirichlet distribution. http://research.microsoft.com/enus/um/people/minka/papers/dirichlet/minka-dirichlet.pdf

# See Also

[diri.est](#page-45-0)[,diri.contour](#page-7-0) [rdiri](#page-27-0)[,ddiri](#page-25-0)

```
x <- rdiri( 100, c(5, 7, 5, 8, 10, 6, 4) )
diri.nr(x)
diri.nr(x, type = 2)diri.est(x)
```
Fitting a Flexible Dirichlet distribution *Fitting a Flexible Dirichlet distribution*

# Description

Fitting a Flexible Dirichlet distribution.

#### Usage

 $fd.est(x, init.iter = 50, final.iter = 100)$ 

## Arguments

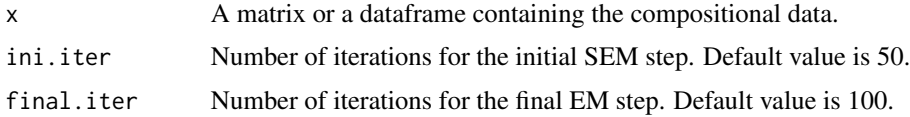

# Details

For more information see the references.

# Value

A list including:

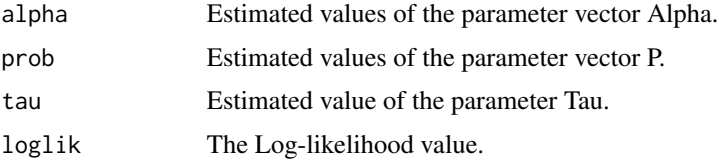

# Author(s)

Michail Tsagris ported from the R package FlexDir. <mtsagris@uoc.gr>.

#### References

Ongaro, A. and Migliorati, S. (2013) A generalization of the Dirichlet distribution. Journal of Multivariate Analysis, 114, 412–426.

Migliorati, S., Ongaro, A. and Monti, G. S. (2016) A structured Dirichlet mixture model for compositional data: inferential and applicative issues. Statistics and Computing.

# See Also

[rfd,](#page-101-0)[fd.density](#page-24-0)

# Examples

```
## Not run:
x \leq rfd(n = 50, a = c(12, 11, 10), p = c(0.25, 0.25, 0.5), tau = 4)ela \leq fd.est(x, ini.iter = 10, final.iter = 20)
ela
## End(Not run)
```
Gaussian mixture models for compositional data *Gaussian mixture models for compositional data*

# <span id="page-49-0"></span>Description

Gaussian mixture models for compositional data.

# Usage

```
mix.compnorm(x, g, model, type = "alr")
```
# Arguments

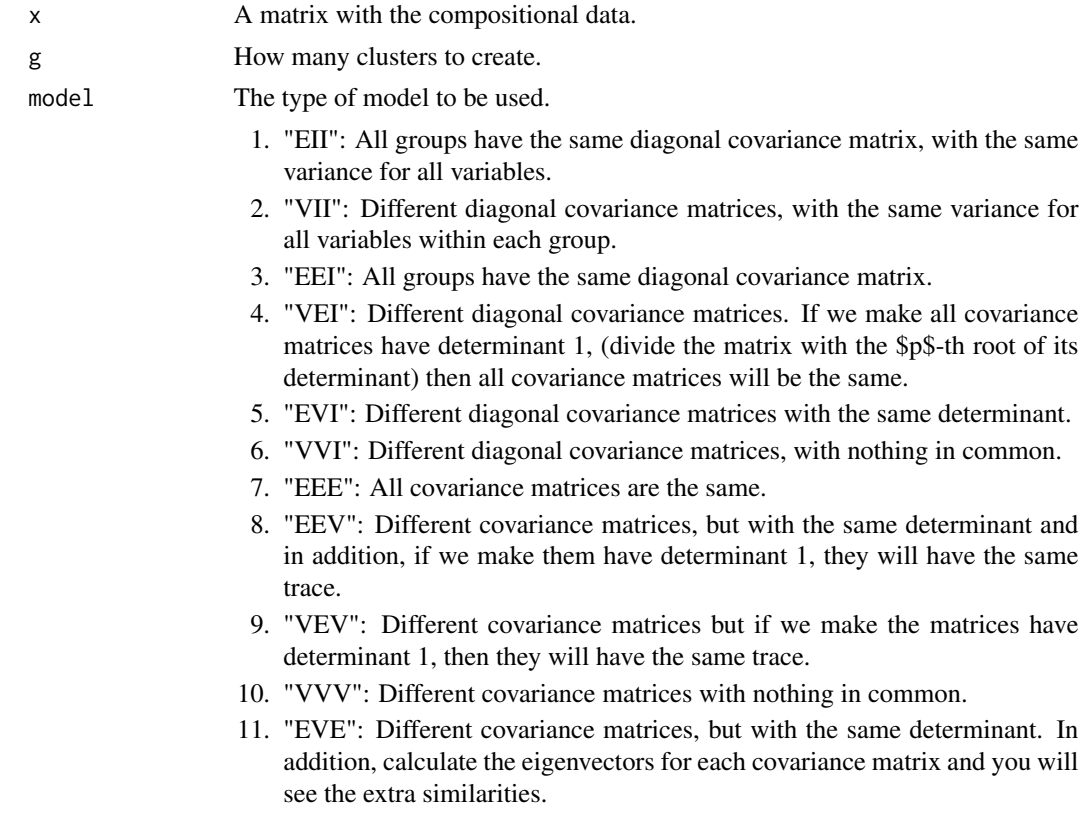

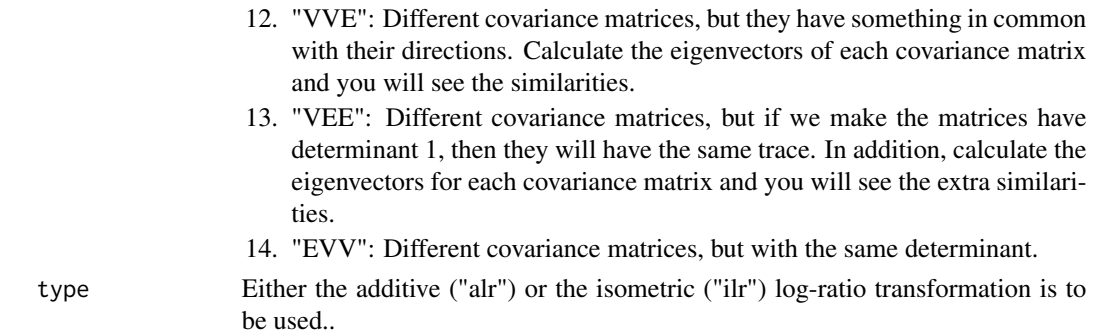

## Details

A log-ratio transformation is applied and then a Gaussian mixtued model is constructed.

#### Value

A list including:

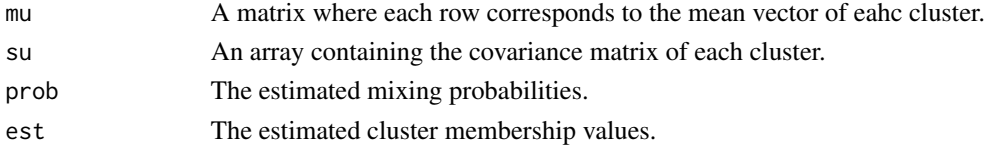

# Author(s)

Michail Tsagris

R implementation and documentation: Michail Tsagris <mtsagris@uoc.gr> and Giorgos Athineou <gioathineou@gmail.com>

# References

Ryan P. Browne, Aisha ElSherbiny and Paul D. McNicholas (2015). R package mixture: Mixture Models for Clustering and Classification.

Aitchison J. (1986). The statistical analysis of compositional data. Chapman \& Hall.

## See Also

[bic.mixcompnorm](#page-65-0)[,rmixcomp,](#page-100-0)[mixnorm.contour](#page-8-0)

```
## Not run:
x \leftarrow as.matrix(iris[, 1:4])x \le -x / \text{rowsums}(x)mod1 <- mix.compnorm(x, 3, model = "EII" )mod2 \le -mix.compnorm(x, 4, model = "VII")## End(Not run)
```
Generate random folds for cross-validation *Generate random folds for cross-validation*

# Description

Random folds for use in a cross validation are generated. There is the option for stratified splitting as well.

#### Usage

```
makefolds(ina, nfolds = 10, stratified = TRUE, seed = FALSE)
```
#### Arguments

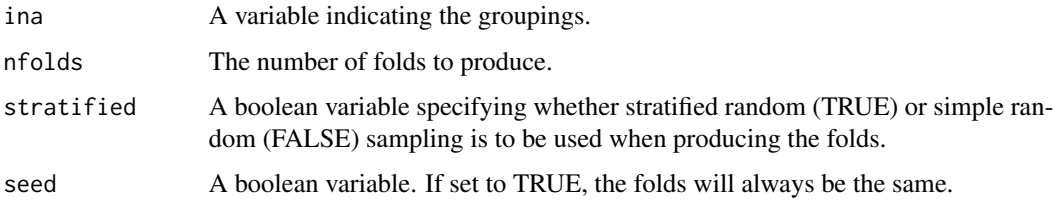

# Details

I was inspired by the command in the package TunePareto in order to do the stratified version.

## Value

A list with nfolds elements where each elements is a fold containing the indices of the data.

# Author(s)

Michail Tsagris

R implementation and documentation: Michail Tsagris <mtsagris@uoc.gr>

#### See Also

[rda.tune](#page-127-0)

```
a \leq makefolds(iris[, 5], nfolds = 5, stratified = TRUE)
table(iris[a[[1]], 5]) ## 10 values from each group
```
Helper Frechet mean for compositional data *Helper Frechet mean for compositional data*

## Description

Helper Frechet mean for compositional data.

#### Usage

frechet2(x, di, a, k1)

#### Arguments

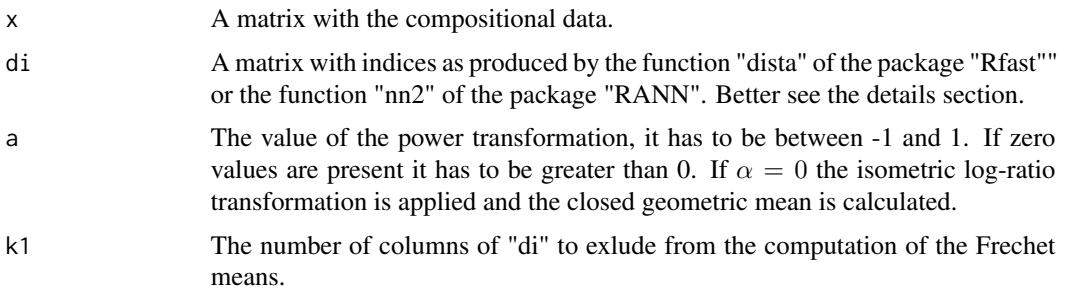

#### Details

The power transformation is applied to the compositional data and the mean vector is calculated. Then the inverse of it is calculated and the inverse of the power transformation applied to the last vector is the Frechet mean.

What this helper function do is to speed up the Frechet mean when used in the  $\alpha$ -k-NN regression. The  $\alpha$ -k-NN regression computes the Frechet mean of the k nearest neighbours for a value of  $\alpha$  and this function does exactly that. Suppose you want to predict the compositional value of some new predictors. For each predictor value you must use the Frechet mean computed at various nearest neighbours. This function performs these computations in a fast way. It is not the fastest way, yet it is a pretty fast way. This function is being called inside the function [aknn.reg.](#page-108-0)

## Value

A list where eqch element contains a matrix. Each matrix contains the Frechet means computed at various nearest neighbours.

#### Author(s)

Michail Tsagris

R implementation and documentation: Michail Tsagris <mtsagris@uoc.gr> and Giorgos Athineou <gioathineou@gmail.com>

## References

Tsagris M.T., Preston S. and Wood A.T.A. (2011). A data-based power transformation for compositional data. In Proceedings of the 4th Compositional Data Analysis Workshop, Girona, Spain. https://arxiv.org/pdf/1106.1451.pdf

# See Also

[alfa](#page-111-0)[,alfainv](#page-59-0)[,profile](#page-0-0)

#### Examples

```
## Not run:
library(MASS)
library(Rfast)
x \leftarrow as.matrix(fgl[, 2:9])x \le -x / \text{rowsums}(x)xnew \leq x[1:10, 1]x \leq x[-c(1:10), ]k \le -2:5di \leq Rfast::dista( xnew, x, k = max(k), index = TRUE, square = TRUE )
est <- frechet2(x, di, 0.2)
## End(Not run)
```
Helper functions for the Kullback-Leibler regression *Helper functions for the Kullback-Leibler regression*

### Description

Helper functions for the Kullback-Leibler regression.

# Usage

```
k1.compreg2(y, x, xnew = NULL, tol = 1e-07, maxiters = 50)
klcompreg.boot(y, x, der, der2, id, b1, n, p, d, tol = 1e-07, maxiters = 50)
```
#### Arguments

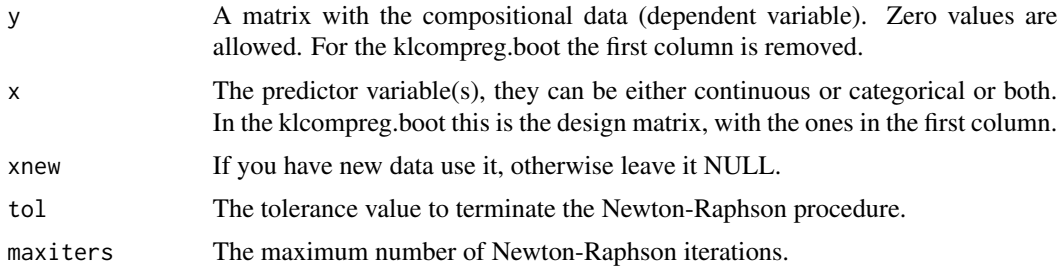

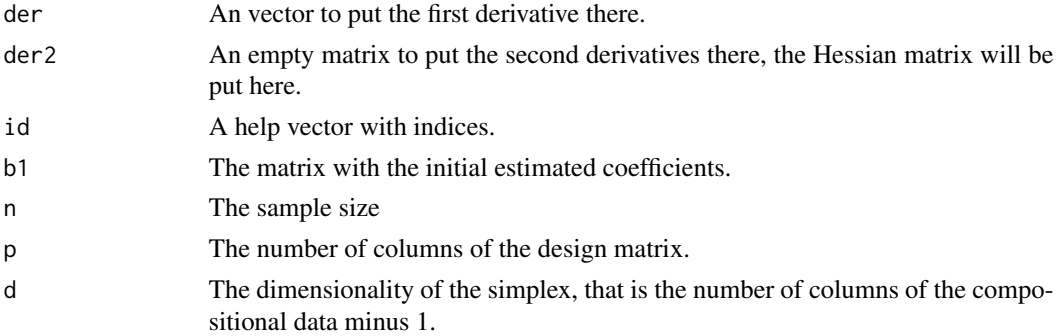

# Details

These are help functions for the [kl.compreg](#page-29-0) function. They are not to be called directly by the user.

## Value

For kl.compreg2 a list including:

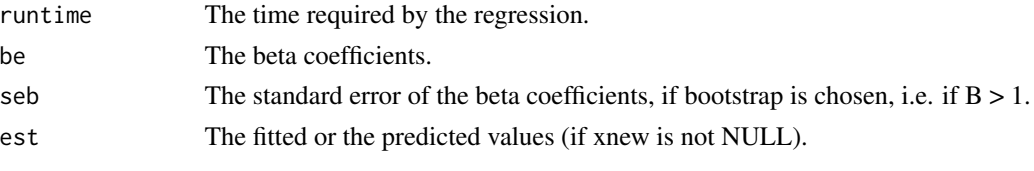

For the klcompreg.boot a matrix with the estimated coefficients.

## Author(s)

Michail Tsagris

R implementation and documentation: Michail Tsagris <mtsagris@uoc.gr>

## References

Murteira, Jose MR, and Joaquim JS Ramalho 2016. Regression analysis of multivariate fractional data. Econometric Reviews 35(4): 515-552.

# See Also

[diri.reg,](#page-28-0)[js.compreg](#page-29-0)[,ols.compreg](#page-82-0)[,comp.reg](#page-78-0)

```
library(MASS)
x <- as.vector(fgl[, 1])
y <- as.matrix(fgl[, 2:9])
y \leftarrow y / \text{rowsums}(y)mod 1 < - k1.compreg(y, x, B = 1, ncores = 1)
mod2 \le -js.compreg(y, x, B = 1, nocres = 1)
```
Hotelling's multivariate version of the 1 sample t-test for Euclidean data *Hotelling's multivariate version of the 1 sample t-test for Euclidean data*

# <span id="page-55-0"></span>Description

Hotelling's test for testing one Euclidean population mean vector.

# Usage

hotel1T2(x, M, a = 0.05, R = 999, graph = FALSE)

## Arguments

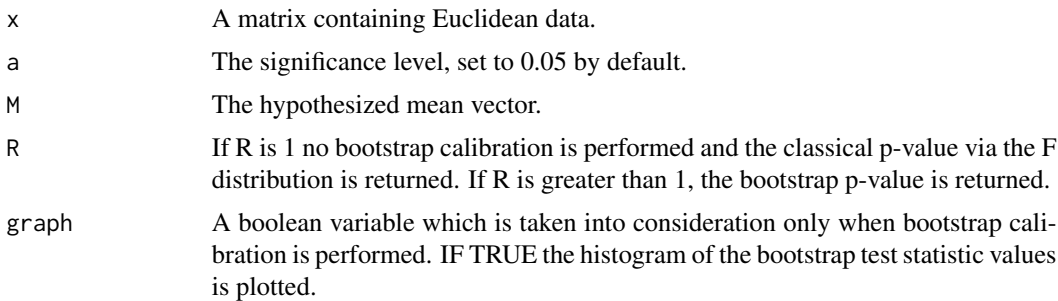

# Details

Multivariate hypothesis test for a one sample mean vector. This is the multivariate analogue of the one sample t-test. The p-value can be calculated either asymptotically or via bootstrap.

## Value

A list including:

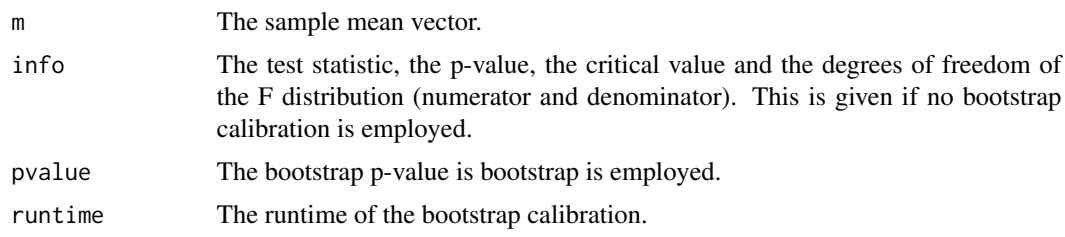

# Author(s)

Michail Tsagris

R implementation and documentation: Michail Tsagris <mtsagris@uoc.gr> and Giorgos Athineou <gioathineou@gmail.com>

# References

K.V. Mardia, J.T. Kent and J.M. Bibby (1979). Multivariate analysis.

# See Also

[eel.test1](#page-41-0)[,el.test1](#page-34-0)[,james,](#page-60-0)[hotel2T2,](#page-56-0)[maov,](#page-70-0)[el.test2](#page-35-0)[,comp.test](#page-57-0)

## Examples

```
x <- Rfast::rmvnorm(100, numeric(10), diag( rexp(10,0.5) ) )
hotel1T2(x, numeric(10), R = 1)
hotel1T2(x, numeric(10), R = 999, graph = TRUE)
```
Hotelling's multivariate version of the 2 sample t-test for Euclidean data *Hotelling's multivariate version of the 2 sample t-test for Euclidean data*

# <span id="page-56-0"></span>Description

Hotelling's test for testing the equality of two Euclidean population mean vectors.

#### Usage

hotel2T2(x1, x2, a = 0.05, R = 999, graph =  $FALSE)$ 

## Arguments

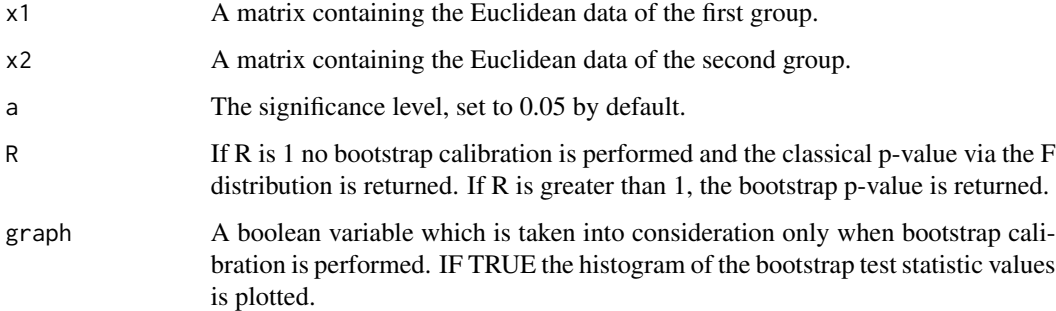

# Details

Multivariate analysis of variance assuming equality of the covariance matrices. The p-value can be calculated either asymptotically or via bootstrap.

# Value

A list including:

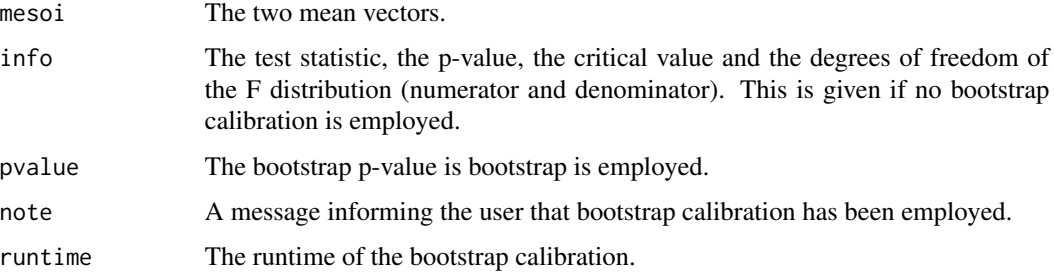

#### Author(s)

Michail Tsagris

R implementation and documentation: Michail Tsagris <mtsagris@uoc.gr> and Giorgos Athineou <gioathineou@gmail.com>

# References

Everitt B. (2005). An R and S-Plus Companion to Multivariate Analysis p. 139-140. Springer.

#### See Also

[james](#page-60-0)[,maov](#page-70-0)[,el.test2,](#page-35-0)[comp.test](#page-57-0)

## Examples

```
hotel2T2( as.matrix(iris[1:25, 1:4]), as.matrix(iris[26:50, 1:4]) )
hotel2T2( as.matrix(iris[1:25, 1:4]), as.matrix(iris[26:50, 1:4]), R = 1 )
james( as.matrix(iris[1:25, 1:4]), as.matrix(iris[26:50, 1:4]) )
james( as.matrix(iris[1:25, 1:4]), as.matrix(iris[26:50, 1:4]), R = 1 )
```
Hypothesis testing for two or more compositional mean vectors *Hypothesis testing for two or more compositional mean vectors*

## <span id="page-57-0"></span>Description

Hypothesis testing for two or more compositional mean vectors.

#### Usage

```
comp.test(x, ina, test = "james", R = 0, ncores = 1, graph = FALSE)
```
#### **Arguments**

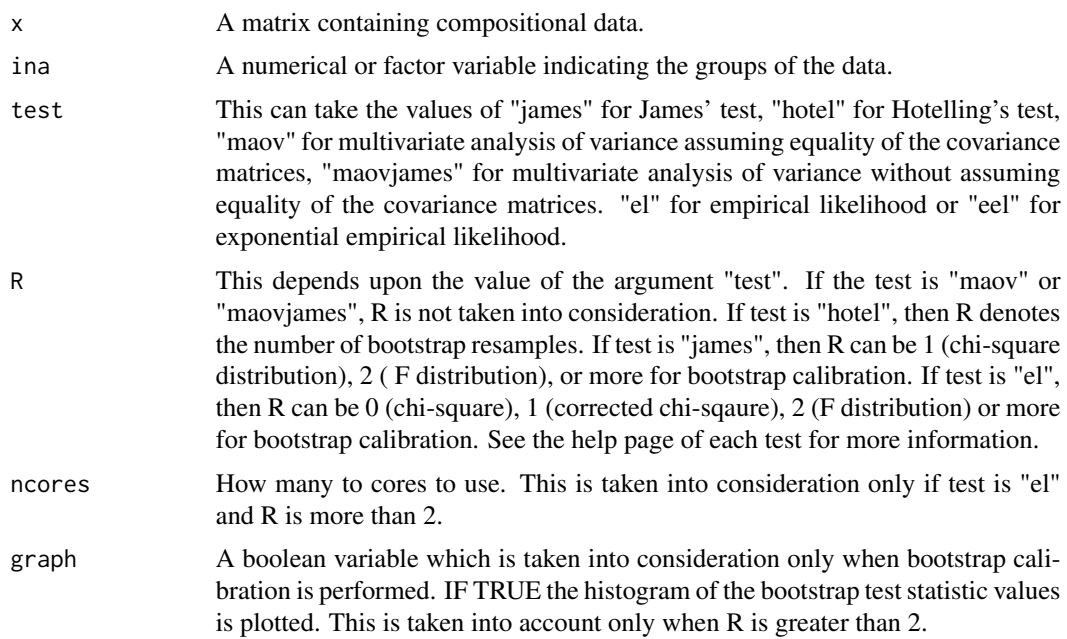

#### Details

The idea is to apply the  $\alpha$ -transformation, with  $\alpha = 1$ , to the compositional data and then use a test to compare their mean vectors. See the help page of each test for more information. The function is visible so you can see exactly what is going on.

# Value

A list including:

result The outcome of each test.

### Author(s)

Michail Tsagris

R implementation and documentation: Michail Tsagris <mtsagris@uoc.gr> and Giorgos Athineou <gioathineou@gmail.com>

# References

Tsagris M., Preston S. and Wood A.T.A. (2017). Nonparametric hypothesis testing for equality of means on the simplex. Journal of Statistical Computation and Simulation, 87(2): 406-422.

G.S. James (1954). Tests of Linear Hypothese in Univariate and Multivariate Analysis when the Ratios of the Population Variances are Unknown. Biometrika, 41(1/2): 19-43

Krishnamoorthy K. and Yanping Xia (2006). On Selecting Tests for Equality of Two Normal Mean Vectors. Multivariate Behavioral Research 41(4): 533-548.

Owen A. B. (2001). Empirical likelihood. Chapman and Hall/CRC Press.

Owen A.B. (1988). Empirical likelihood ratio confidence intervals for a single functional. Biometrika 75(2): 237-249.

Amaral G.J.A., Dryden I.L. and Wood A.T.A. (2007). Pivotal bootstrap methods for k-sample problems in directional statistics and shape analysis. Journal of the American Statistical Association 102(478): 695-707.

Preston S.P. and Wood A.T.A. (2010). Two-Sample Bootstrap Hypothesis Tests for Three-Dimensional Labelled Landmark Data. Scandinavian Journal of Statistics 37(4): 568-587.

Jing Bing-Yi and Andrew TA Wood (1996). Exponential empirical likelihood is not Bartlett correctable. Annals of Statistics 24(1): 365-369.

# See Also

[maovjames](#page-71-0)[,maov](#page-70-0)[,hotel2T2,](#page-56-0)[el.test2](#page-35-0)

## Examples

```
ina <- rep(1:2, each = 50)comp.test( as.matrix(iris[1:100, 1:4]), ina, test = "james", R = 0 )
comp.test( as.matrix(iris[1:100, 1:4]), ina, test = "hotel", R = 0 )
comp.test( as.matrix(iris[1:100, 1:4]), ina, test = "el", R = 0 )
comp.test( as.matrix(iris[1:100, 1:4]), ina, test = "eel", R = 0 )
```
Inverse of the alpha-transformation *Inverse of the* α*-transformation*

## <span id="page-59-0"></span>Description

The inverse of the  $\alpha$ -transformation.

#### Usage

 $alfainv(x, a, h = TRUE)$ 

## Arguments

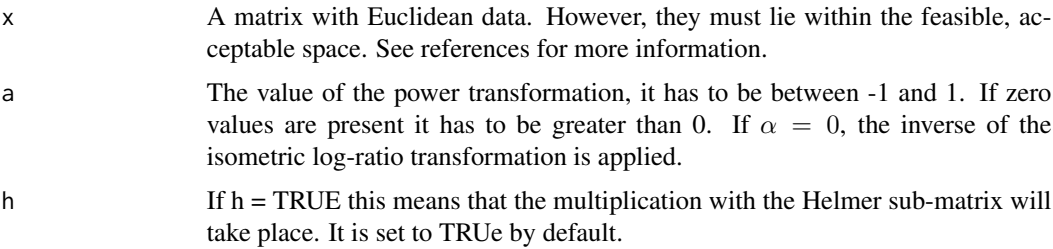

## Details

The inverse of the  $\alpha$ -transformation is applied to the data. If the data lie outside the  $\alpha$ -space, NAs will be returned for some values.

## Value

A matrix with the pairwise distances.

## Author(s)

### Michail Tsagris

R implementation and documentation: Michail Tsagris <mtsagris@uoc.gr> and Giorgos Athineou <gioathineou@gmail.com>

# References

Tsagris M.T., Preston S. and Wood A.T.A. (2016). Improved classification for compositional data using the α-transformation. Journal of Classification (to appear). http://arxiv.org/pdf/1506.04976v2.pdf

Tsagris M.T., Preston S. and Wood A.T.A. (2011). A data-based power transformation for compositional data. In Proceedings of the 4th Compositional Data Analysis Workshop, Girona, Spain. http://arxiv.org/pdf/1106.1451.pdf

#### See Also

[alfa](#page-111-0)[,alfadist](#page-107-0)

#### Examples

```
library(MASS)
x <- as.matrix(fgl[1:10, 2:9])
x \leq x / \text{rowsums}(x)y <- alfa(x, 0.5)$aff
alfainv(y, 0.5)
```
James multivariate version of the t-test *James multivariate version of the t-test*

## <span id="page-60-0"></span>Description

James test for testing the equality of two population mean vectors without assuming equality of the covariance matrices.

## Usage

 $james(y1, y2, a = 0.05, R = 999, graph = FALSE)$ 

#### **Arguments**

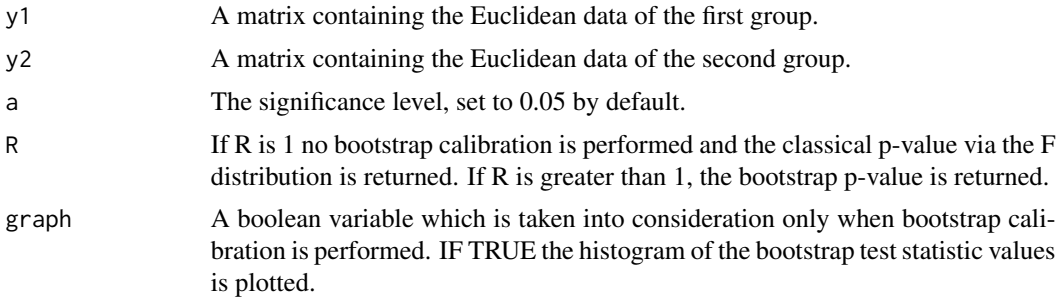

#### Details

Multivariate analysis of variance without assuming equality of the covariance matrices. The p-value can be calculated either asymptotically or via bootstrap. The James test (1954) or a modification proposed by Krishnamoorthy and Yanping (2006) is implemented. The James test uses a corrected chi-square distribution, whereas the modified version uses an F distribution.

## Value

A list including:

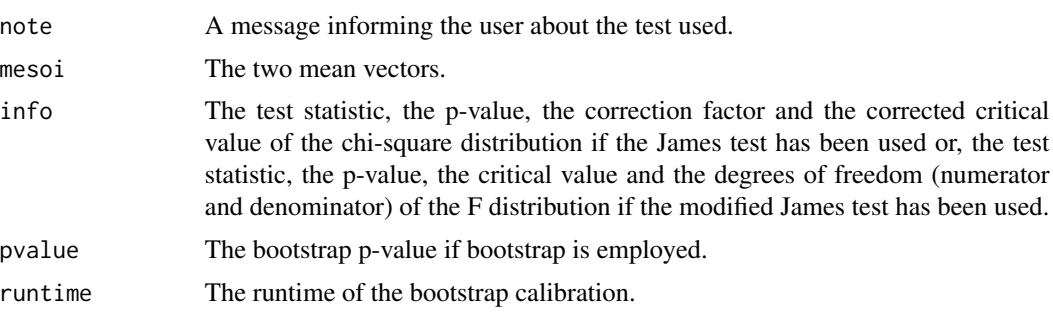

#### Author(s)

Michail Tsagris

R implementation and documentation: Michail Tsagris <mtsagris@uoc.gr> and Giorgos Athineou <gioathineou@gmail.com>

#### References

G.S. James (1954). Tests of Linear Hypothese in Univariate and Multivariate Analysis when the Ratios of the Population Variances are Unknown. Biometrika, 41(1/2): 19-43

Krishnamoorthy K. and Yanping Xia. On Selecting Tests for Equality of Two Normal Mean Vectors (2006). Multivariate Behavioral Research 41(4): 533-548

# See Also

[hotel2T2](#page-56-0)[,maovjames](#page-71-0)[,el,](#page-0-0)[comp.test](#page-57-0)

## Examples

```
james( as.matrix(iris[1:25, 1:4]), as.matrix(iris[26:50, 1:4]), R = 1 )
james( as.matrix(iris[1:25, 1:4]), as.matrix(iris[26:50, 1:4]), R = 2 )
james( as.matrix(iris[1:25, 1:4]), as.matrix(iris[26:50, 1:4]) )
hotel2T2( as.matrix(iris[1:25, 1:4]), as.matrix(iris[26:50, 1:4]) )
```

```
Kullback-Leibler divergence and Bhattacharyya distance between two Dirichlet distributions
                        Kullback-Leibler divergence and Bhattacharyya distance between two
                        Dirichlet distributions
```
## Description

Kullback-Leibler divergence and Bhattacharyya distance between two Dirichlet distributions.

### Usage

 $kl.diri(a, b, type = "KL")$ 

#### **Arguments**

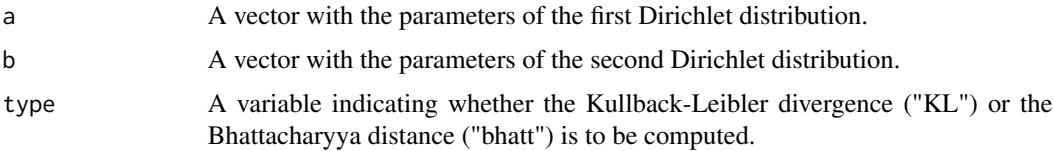

# Details

Note that the order is important in the Kullback-Leibler divergence, since this is asymmetric, but not in the Bhattacharyya distance, since it is a metric.

#### Value

The value of the Kullback-Leibler divergence or the Bhattacharyya distance.

#### Author(s)

#### Michail Tsagris

R implementation and documentation: Michail Tsagris <mtsagris@uoc.gr> and Giorgos Athineou <gioathineou@gmail.com>

## References

Ng Kai Wang, Guo-Liang Tian and Man-Lai Tang (2011). Dirichlet and related distributions: Theory, methods and applications. John Wiley \& Sons.

# See Also

[diri.est](#page-45-0)[,diri.nr](#page-46-0)

### Examples

```
library(MASS)
a <- runif(10, 0, 20)
b \le runif(10, 1, 10)
kl.diri(a, b)
kl.diri(b, a)
kl.diri(a, b, type = "bhatt")
kl.diri(b, a, type = "bhatt")
```
Log-likelihood ratio test for a Dirichlet mean vector *Log-likelihood ratio test for a Dirichlet mean vector*

# <span id="page-63-0"></span>Description

Log-likelihood ratio test for a Dirichlet mean vector.

## Usage

```
dirimean.test(x, a)
```
## Arguments

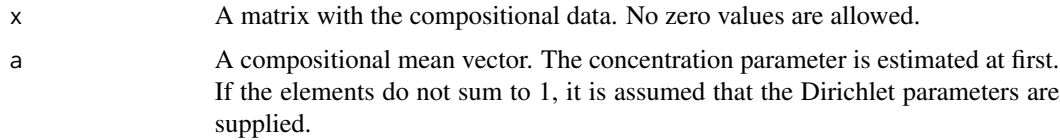

# Details

Log-likelihood ratio test is performed for the hypothesis the given vector of parameters "a" describes the compositional data well.

#### Value

If there are no zeros in the data, a list including:

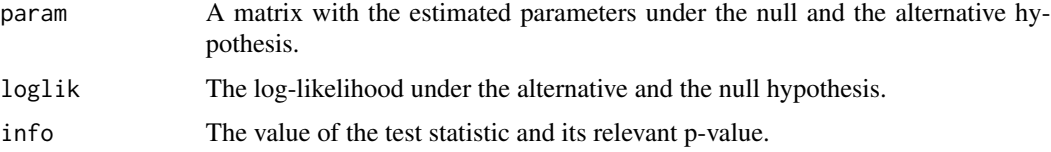

#### Author(s)

Michail Tsagris

R implementation and documentation: Michail Tsagris <mtsagris@uoc.gr> and Giorgos Athineou <gioathineou@gmail.com>

# References

Ng Kai Wang, Guo-Liang Tian and Man-Lai Tang (2011). Dirichlet and related distributions: Theory, methods and applications. John Wiley \& Sons.

# See Also

[sym.test](#page-64-0)[,diri.nr](#page-46-0)[,diri.est,](#page-45-0)[rdiri,](#page-27-0)[ddiri](#page-25-0)

# Examples

x <- rdiri( 100, c(1, 2, 3) ) dirimean.test(x, c(1, 2, 3) ) dirimean.test( x, c(1, 2, 3)/6 )

Log-likelihood ratio test for a symmetric Dirichlet distribution *Log-likelihood ratio test for a symmetric Dirichlet distribution*

## <span id="page-64-0"></span>Description

Log-likelihood ratio test for a symmetric Dirichlet distribution.

#### Usage

```
sym.test(x)
```
## Arguments

x A matrix with the compositional data. No zero values are allowed.

# Details

Log-likelihood ratio test is performed for the hypothesis that all Dirichelt parameters are equal.

# Value

A list including:

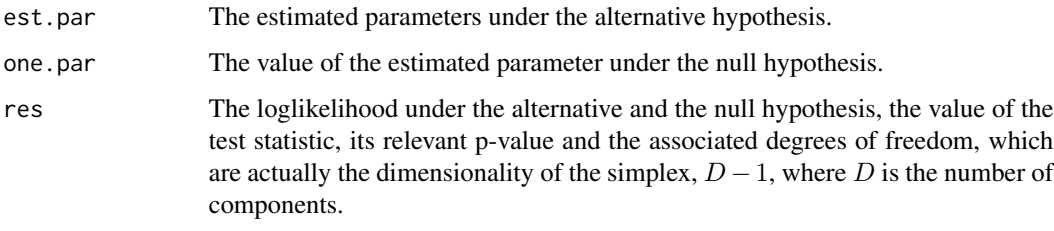

# Author(s)

Michail Tsagris

R implementation and documentation: Michail Tsagris <mtsagris@uoc.gr> and Giorgos Athineou <gioathineou@gmail.com>

## References

Ng Kai Wang, Guo-Liang Tian and Man-Lai Tang (2011). Dirichlet and related distributions: Theory, methods and applications. John Wiley \& Sons.

# See Also

[diri.nr](#page-46-0)[,diri.est](#page-45-0)[,rdiri,](#page-27-0)[dirimean.test](#page-63-0)

# Examples

```
x \le rdiri( 100, c(5, 7, 1, 3, 10, 2, 4))
sym.test(x)
x <- rdiri( 100, c(5, 5, 5, 5, 5) )
sym.test(x)
```
Mixture model selection via BIC *Mixture model selection via BIC*

# <span id="page-65-0"></span>Description

Mixture model selection via BIC.

#### Usage

```
bic.mixcompnorm(x, G, type = "alr", graph = TRUE)
```
#### **Arguments**

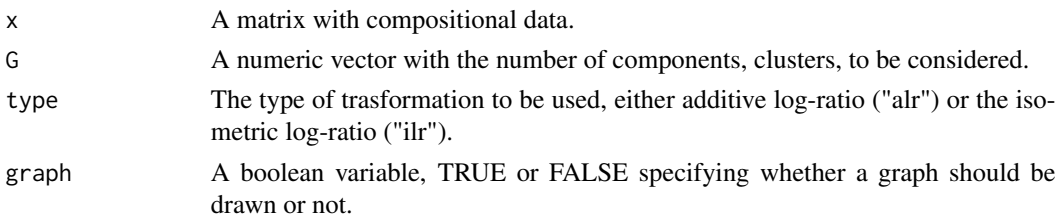

# Details

The alr or the ilr-transformation is applied to the compositional data first and then mixtures of multivariate Gaussian distributions are fitted. BIC is used to decide on the optimal model and number of components.

#### Value

a plot with the BIC of the best model for each number of components versus the number of components. A list including:

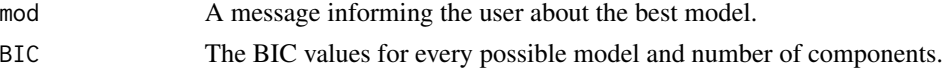

### Author(s)

Michail Tsagris

R implementation and documentation: Michail Tsagris <mtsagris@uoc.gr>.

## References

Ryan P. Browne, Aisha ElSherbiny and Paul D. McNicholas (2018). mixture: Mixture Models for Clustering and Classification. R package version 1.5.

Ryan P. Browne and Paul D. McNicholas (2014). Estimating Common Principal Components in High Dimensions. Advances in Data Analysis and Classification, 8(2), 217-226.

Aitchison J. (1986). The statistical analysis of compositional data. Chapman \& Hall.

# See Also

[mix.compnorm](#page-49-0)[,mixnorm.contour,](#page-8-0)[rmixcomp](#page-100-0)

```
## Not run:
x \leftarrow as.matrix (iris[, 1:4])x \leftarrow x / \text{rowsums}(x)bic.mixcompnorm(x, 1:3, type = "alr", graph = FALSE)
bic.mixcompnorm(x, 1:3, type = "ilr", graph = FALSE)
## End(Not run)
```
MLE for the multivarite t distribution *MLE for the multivarite t distribution*

## <span id="page-67-0"></span>Description

MLE of the parameters of a multivarite t distribution.

# Usage

 $multiplet(y, plot = FALSE)$ 

## Arguments

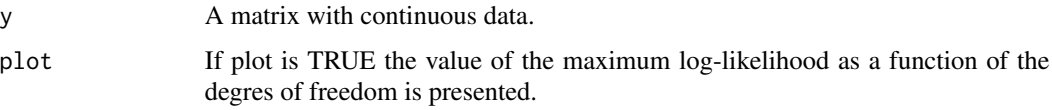

## Details

The parameters of a multivariate t distribution are estimated. This is used by the functions [comp.den](#page-37-0) and [bivt.contour](#page-13-0).

## Value

A list including:

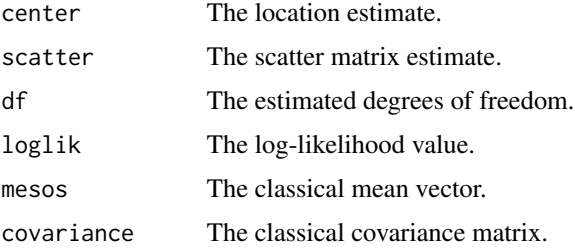

#### Author(s)

## Michail Tsagris

R implementation and documentation: Michail Tsagris <mtsagris@uoc.gr> and Giorgos Athineou <gioathineou@gmail.com>

## References

Nadarajah, S. and Kotz, S. (2008). Estimation methods for the multivariate t distribution. Acta Applicandae Mathematicae, 102(1):99-118.

# See Also

[bivt.contour](#page-13-0)[,comp.den,](#page-37-0)[rmvt](#page-0-0)

#### Examples

```
x \leftarrow as.matrix(iris[, 1:4])multivt(x)
```
MLE of distributions defined in the (0, 1) interval *MLE of distributions defined in the (0, 1) interval*

### Description

MLE of distributions defined in the (0, 1) interval.

## Usage

```
beta.est(x, tol = 1e-07)ibeta.set(x, tol = 1e-07)logitnorm.est(x)
hsecant@1.est(x, tol = 1e-@7)simplex.set(x, tol = 1e-07)kumar.est(x, tol = 1e-07)
```
#### Arguments

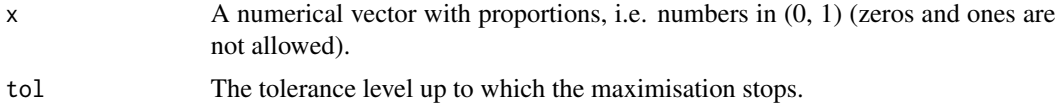

# Details

Maximum likelihood estimation of the parameters of the beta distribution is performed via Newton-Raphson. The distributions and hence the functions does not accept zeros. "logitnorm.mle" fits the logistic normal, hence no nwewton-Raphson is required and the "hypersecant01.mle" and "simplex.est" use the golden ratio search as is it faster than the Newton-Raphson (less computations).

# Value

A list including:

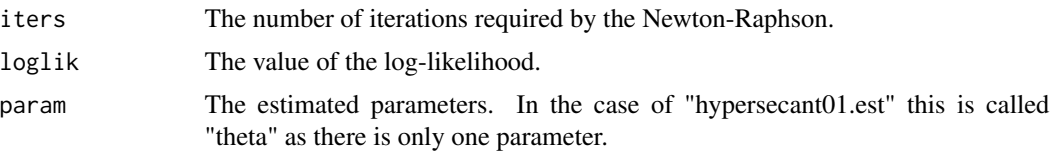

## Author(s)

Michail Tsagris

R implementation and documentation: Michail Tsagris <mtsagris@uoc.gr> and Manos Papadakis <papadakm95@gmail.com>

# See Also

[diri.nr2,](#page-0-0)

# Examples

```
x <- rbeta(1000, 1, 4)
beta.est(x)
ibeta.est(x)
x <- runif(1000)
hsecant01.est(x)
logitnorm.est(x)
ibeta.est(x)
x <- rbeta(1000, 2, 5)
x[sample(1:1000, 50)] <- 0
ibeta.est(x)
```
MLE of the folded model for a given value of alpha *MLE of the folded model for a given value of*  $\alpha$ 

# <span id="page-69-0"></span>Description

MLE of the folded model for a given value of  $\alpha$ .

## Usage

alpha.mle(x, a) a.mle(a, x)

# Arguments

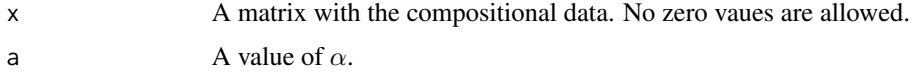

#### Details

This is a function for choosing or estimating the value of  $\alpha$  in the folded model (Tsagris and Stewart, 2019). It is called by [a.est](#page-38-0).

## Value

If "alpha.mle" is called, a list including:

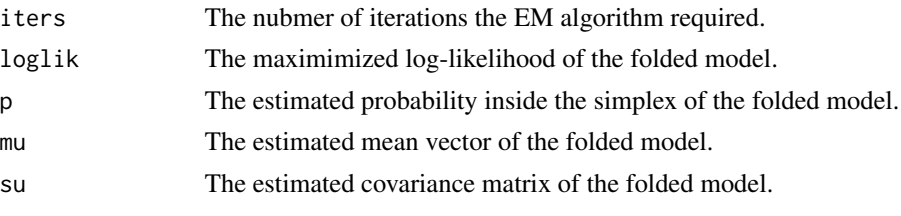

If "a.mle" is called, the log-likelihood is returned only.

## Author(s)

Michail Tsagris

R implementation and documentation: Michail Tsagris <mtsagris@uoc.gr>

## References

Tsagris Michail and Stewart Connie, (2020). A folded model for compositional data analysis. Australian and New Zealand Journal of Statistics (to appear). https://arxiv.org/pdf/1802.07330.pdf

Tsagris M.T., Preston S. and Wood A.T.A. (2011). A data-based power transformation for compositional data. In Proceedings of the 4th Compositional Data Analysis Workshop, Girona, Spain. http://arxiv.org/pdf/1106.1451.pdf

# See Also

[alfa.profile](#page-39-0)[,alfa](#page-111-0)[,alfainv,](#page-59-0)[a.est](#page-38-0)

### Examples

```
x \leftarrow as.matrix(iris[, 1:4])x \le -x / \text{rowsums}(x)mod <- alfa.tune(x)
mod
alpha.mle(x, mod[1])
```
Multivariate analysis of variance *Multivariate analysis of variance*

# <span id="page-70-0"></span>Description

Multivariate analysis of variance with assuming equality of the covariance matrices.

#### Usage

maov(x, ina)

#### **Arguments**

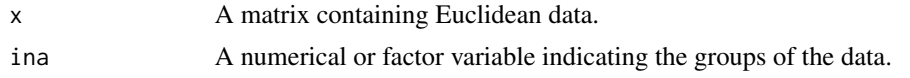

# Details

Multivariate analysis of variance assuming equality of the covariance matrices.

### Value

A list including:

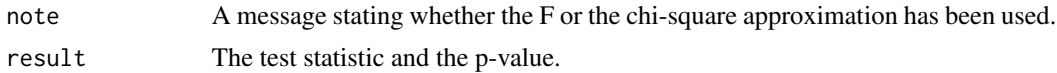

## Author(s)

Michail Tsagris

R implementation and documentation: Michail Tsagris <mtsagris@uoc.gr> and Giorgos Athineou <gioathineou@gmail.com>

# References

Johnson and Wichern (2007, 6th Edition). Applied Multivariate Statistical Analysis p. 302-303.

Todorov V. and Filzmoser P. (2010). Robust Statistic for the One-way MANOVA. Computational Statistics \& Data Analysis 54(1):37-48.

#### See Also

[maovjames](#page-71-0)[,hotel2T2](#page-56-0)[,james,](#page-60-0)[comp.test](#page-57-0)

# Examples

```
maov( as.matrix(iris[,1:4]), iris[,5] )
maovjames( as.matrix(iris[,1:4]), iris[,5] )
```
Multivariate analysis of variance (James test) *Multivariate analysis of variance (James test)*

# <span id="page-71-0"></span>Description

Multivariate analysis of variance without assuming equality of the covariance matrices.

## Usage

maovjames(x, ina,  $a = 0.05$ )
### Arguments

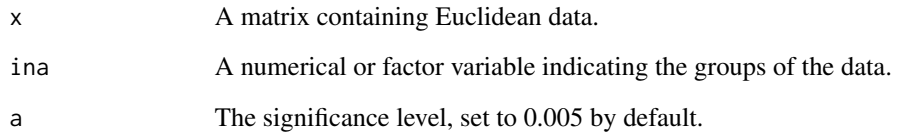

# Details

Multivariate analysis of variance without assuming equality of the covariance matrices.

#### Value

A vector with the next 4 elements:

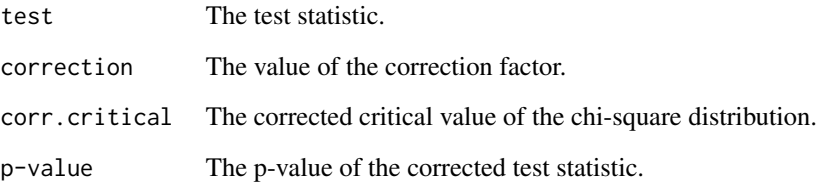

# Author(s)

Michail Tsagris

R implementation and documentation: Michail Tsagris <mtsagris@uoc.gr> and Giorgos Athineou <gioathineou@gmail.com>

# References

G.S.James (1954). Tests of Linear Hypotheses in Univariate and Multivariate Analysis when the Ratios of the Population Variances are Unknown. Biometrika, 41(1/2): 19-43.

# See Also

[maov,](#page-70-0)[hotel2T2,](#page-56-0)[james](#page-60-0)[,comp.test](#page-57-0)

```
maov( as.matrix(iris[,1:4]), iris[,5] )
maovjames( as.matrix(iris[,1:4]), iris[,5] )
```
Multivariate kernel density estimation *Multivariate kernel density estimation*

#### Description

Multivariate kernel density estimation.

#### Usage

 $mkde(x, h, thumb = "silverman")$ 

#### Arguments

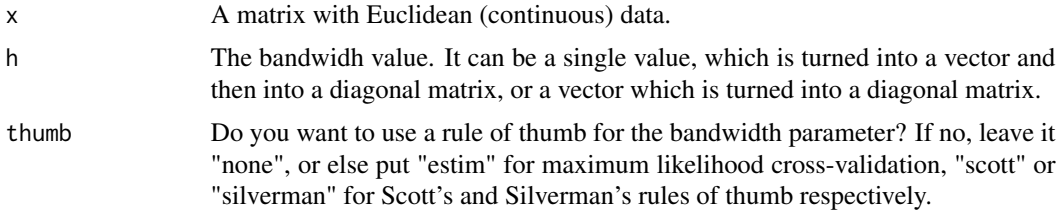

### Details

The multivariate kernel density estimate is calculated with a (not necssarily given) bandwidth value. It is used a wrapper for the function [comp.kerncontour](#page-9-0).

#### Value

A vector with the density estimates calculated for every vector.

### Author(s)

Michail Tsagris

R implementation and documentation: Michail Tsagris <mtsagris@uoc.gr> and Giorgos Athineou <gioathineou@gmail.com>

### References

Arsalane Chouaib Guidoum (2015). Kernel Estimator and Bandwidth Selection for Density and its Derivatives. The kedd R package.

M.P. Wand and M.C. Jones (1995). Kernel smoothing, pages 91-92.

B.W. Silverman (1986). Density estimation for statistics and data analysis, pages 76-78.

# See Also

[mkde.tune](#page-119-0), comp.kerncontour

# Examples

```
mkde( as.matrix(iris[, 1:4]), thumb = "scott" )
mkde( as.matrix(iris[, 1:4]), thumb = "silverman" )
```
Multivariate linear regression

*Multivariate linear regression*

### <span id="page-74-0"></span>Description

Multivariate linear regression.

# Usage

multivreg(y, x, plot = TRUE, xnew = NULL)

# Arguments

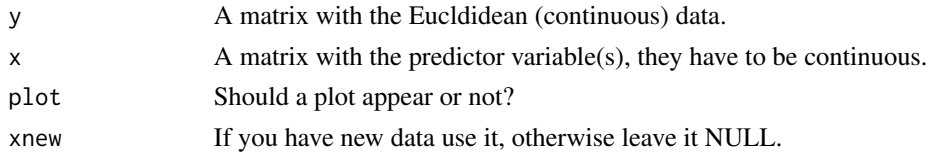

### Details

The classical multivariate linear regression model is obtained.

#### Value

A list including:

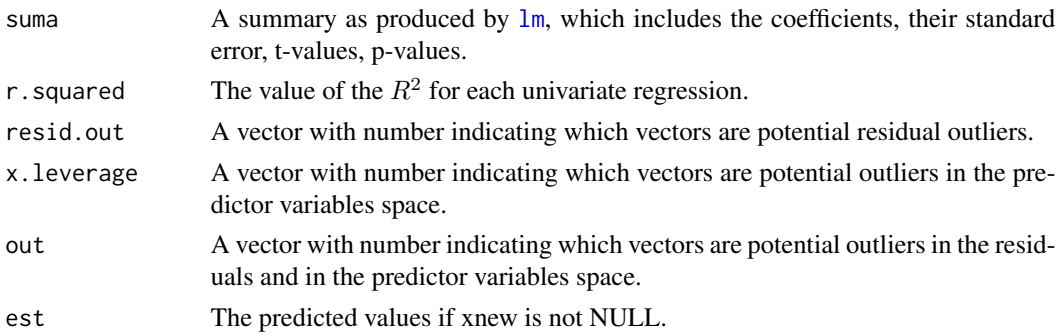

### Author(s)

Michail Tsagris

R implementation and documentation: Michail Tsagris <mtsagris@uoc.gr> and Giorgos Athineou <gioathineou@gmail.com>

### References

K.V. Mardia, J.T. Kent and J.M. Bibby (1979). Multivariate Analysis. Academic Press.

#### See Also

[diri.reg](#page-28-0)[,js.compreg,kl.compreg,](#page-29-0)[ols.compreg,](#page-82-0)[comp.reg](#page-78-0)

### Examples

```
library(MASS)
x <- as.matrix(iris[, 1:2])
y <- as.matrix(iris[, 3:4])
multipkey(x, x, plot = TRUE)
```
Multivariate normal random values simulation on the simplex *Multivariate normal random values simulation on the simplex*

#### <span id="page-75-0"></span>Description

Multivariate normal random values simulation on the simplex.

### Usage

rcompnorm(n, m, s, type = "alr")

# Arguments

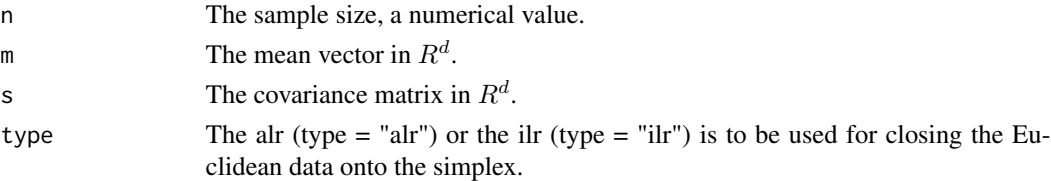

# Details

The algorithm is straightforward, generate random values from a multivariate normal distribution in  $R^d$  and brings the values to the simplex  $S^d$  using the inverse of a log-ratio transformation.

### Value

A matrix with the simulated data.

#### Author(s)

Michail Tsagris

R implementation and documentation: Michail Tsagris <mtsagris@uoc.gr> and Giorgos Athineou <gioathineou@gmail.com>

Multivariate or univariate regression with compositional data in the covariates side using the alpha-transformation77

### References

Aitchison J. (1986). The statistical analysis of compositional data. Chapman \& Hall.

### See Also

[comp.den](#page-37-0)[,rdiri](#page-27-0)[,rcompt,](#page-80-0)[rcompsn](#page-79-0)

#### Examples

```
x <- as.matrix(iris[, 1:2])
m <- colMeans(x)
s \leftarrow \text{var}(x)y <- rcompnorm(100, m, s)
comp.den(y)
ternary(y)
```
Multivariate or univariate regression with compositional data in the covariates side using the alpha-*Multivariate or univariate regression with compositional data in the covariates side using the* α*-transformation*

## <span id="page-76-0"></span>Description

Multivariate or univariate regression with compositional data in the covariates side using the  $\alpha$ transformation.

#### Usage

 $alfa.pcr(y, x, a, k, model = "gaussian", xnew = NULL)$ 

#### Arguments

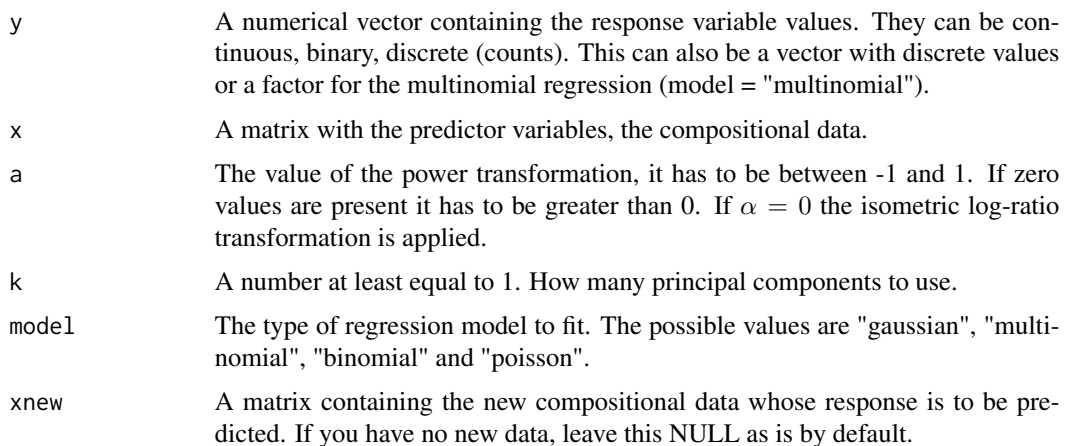

78Multivariate or univariate regression with compositional data in the covariates side using the alpha-transformation

### Details

The  $\alpha$ -transformation is applied to the compositional data first, the first k principal component scores are calcualted and used as predictor variables for a regression model. The family of distributions can be either, "normal" for continuous response and hence normal distribution, "binomial" corresponding to binary response and hence logistic regression or "poisson" for count response and poisson regression.

### Value

A list tincluding:

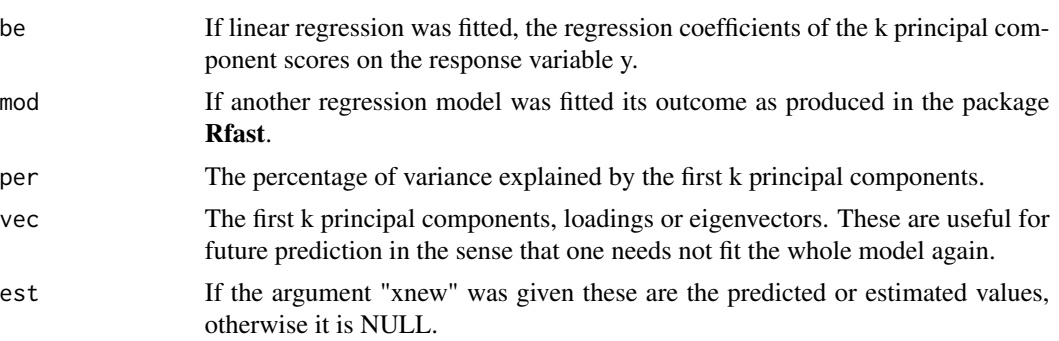

### Author(s)

Michail Tsagris

R implementation and documentation: Michail Tsagris <mtsagris@uoc.gr> and Giorgos Athineou <gioathineou@gmail.com>

#### References

Tsagris M. (2015). Regression analysis with compositional data containing zero values. Chilean Journal of Statistics, 6(2): 47-57. http://arxiv.org/pdf/1508.01913v1.pdf

Tsagris M.T., Preston S. and Wood A.T.A. (2011). A data-based power transformation for compositional data. In Proceedings of the 4th Compositional Data Analysis Workshop, Girona, Spain. http://arxiv.org/pdf/1106.1451.pdf

### See Also

[pcr,glm.pcr](#page-85-0)[,alfapcr.tune](#page-125-0)

```
library(MASS)
y <- as.vector(fgl[, 1])
x \leftarrow as.matrix(fgl[, 2:9])
x \leq x / \text{rowsums}(x)mod \leq alfa.pcr(y = y, x = x, 0.7, 1)
mod
```
Multivariate regression with compositional data *Multivariate regression with compositional data*

## <span id="page-78-0"></span>Description

Multivariate regression with compositional data.

#### Usage

 $comp.read(y, x, type = "classical", xnew = NULL, yb = NULL)$ 

### Arguments

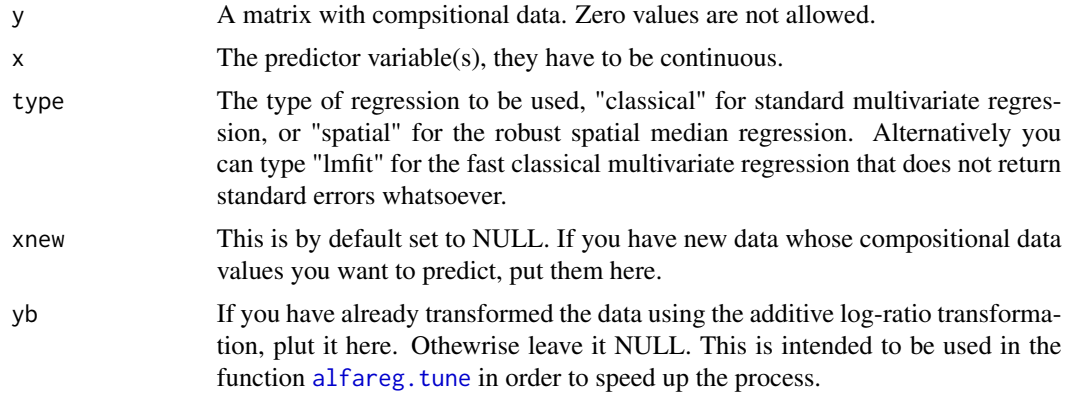

### Details

The additive log-ratio transformation is applied and then the chosen multivariate regression is implemented. The alr is easier to explain than the ilr and that is why the latter is avoided here.

#### Value

A list including:

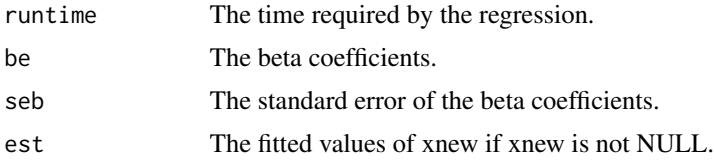

### Author(s)

Michail Tsagris

R implementation and documentation: Michail Tsagris <mtsagris@uoc.gr> and Giorgos Athineou <gioathineou@gmail.com>

# References

Mardia K.V., Kent J.T., and Bibby J.M. (1979). Multivariate analysis. Academic press. Aitchison J. (1986). The statistical analysis of compositional data. Chapman \& Hall.

#### See Also

[multivreg](#page-74-0)[,spatmed.reg,](#page-103-0)[js.compreg,](#page-29-0)[diri.reg](#page-28-0)

#### Examples

```
library(MASS)
y <- as.matrix(iris[, 1:3])
y \leftarrow y / rowsums(y)x <- as.vector(iris[, 4])
mod1 <- comp.reg(y, x)
mod2 < -compspace{-} comp.ready, x, type = "spatial")
```
Multivariate skew normal random values simulation on the simplex *Multivariate skew normal random values simulation on the simplex*

#### <span id="page-79-0"></span>Description

Multivariate skew normal random values simulation on the simplex.

#### Usage

 $rcompsn(n, xi, Omega, alpha, dp = NULL, type = "alr")$ 

#### **Arguments**

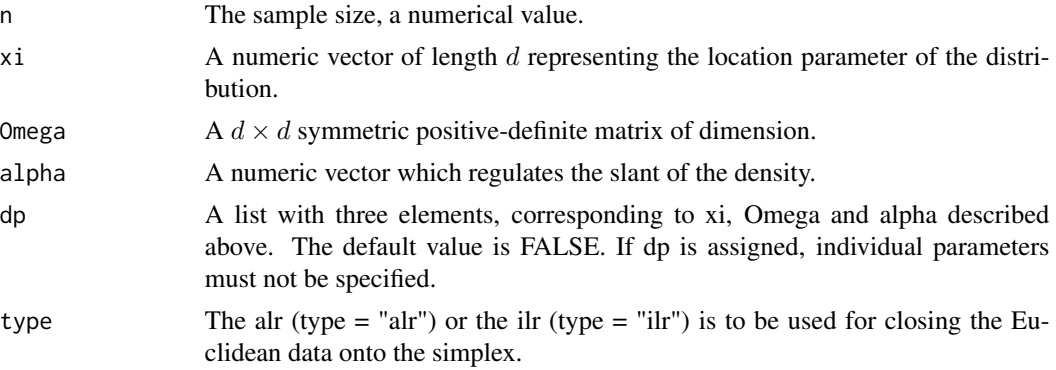

#### Details

The algorithm is straightforward, generate random values from a multivariate t distribution in  $R<sup>d</sup>$ and brings the values to the simplex  $S<sup>d</sup>$  using the inverse of a log-ratio transformation.

# Value

A matrix with the simulated data.

#### Author(s)

Michail Tsagris

R implementation and documentation: Michail Tsagris <mtsagris@uoc.gr> and Giorgos Athineou <gioathineou@gmail.com>

### References

Azzalini, A. and Dalla Valle, A. (1996). The multivariate skew-normal distribution. Biometrika, 83(4): 715-726.

Azzalini, A. and Capitanio, A. (1999). Statistical applications of the multivariate skew normal distribution. Journal of the Royal Statistical Society Series B, 61(3):579-602. Full-length version available from http://arXiv.org/abs/0911.2093

Aitchison J. (1986). The statistical analysis of compositional data. Chapman \& Hall.

### See Also

[comp.den](#page-37-0)[,rdiri](#page-27-0)[,rcompnorm,](#page-75-0)[rmvt](#page-0-0)

#### Examples

```
x \leftarrow as_matrix(iris[, 1:2])par \leq sn::msn.mle(y = x)$dp
y \le -r \text{compsn}(100, \text{ dp} = \text{par})comp.den(y, dist = "skewnorm")
ternary(y)
```
Multivariate t random values simulation on the simplex *Multivariate t random values simulation on the simplex*

### <span id="page-80-0"></span>Description

Multivariate t random values simulation on the simplex.

#### Usage

 $r \text{compt}(n, m, s, \text{dof}, \text{type} = "alr")$ 

#### Arguments

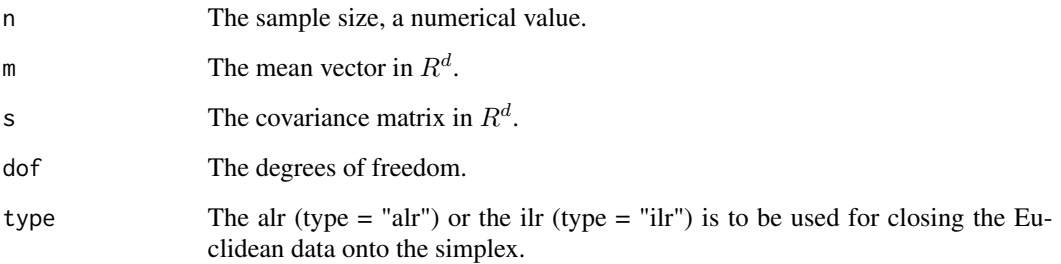

### Details

The algorithm is straightforward, generate random values from a multivariate t distribution in  $\mathbb{R}^d$ and brings the values to the simplex  $S<sup>d</sup>$  using the inverse of a log-ratio transformation.

### Value

A matrix with the simulated data.

### Author(s)

Michail Tsagris

R implementation and documentation: Michail Tsagris <mtsagris@uoc.gr> and Giorgos Athineou <gioathineou@gmail.com>

# References

Aitchison J. (1986). The statistical analysis of compositional data. Chapman \& Hall.

### See Also

[comp.den](#page-37-0)[,rdiri](#page-27-0)[,rcompnorm,](#page-75-0)[rmvt](#page-0-0)

```
x <- as.matrix(iris[, 1:2])
m <- Rfast::colmeans(x)
s \leftarrow \text{var}(x)y <- rcompt(100, m, s, 10)
comp.den(y, dist = "t")
ternary(y)
```
Non linear least squares regression for compositional data *Non linear least squares regression for compositional data*

#### <span id="page-82-0"></span>Description

Non linear least squares regression for compositional data.

#### Usage

ols.compreg(y,  $x$ ,  $B = 1$ , ncores = 1, xnew = NULL)

### Arguments

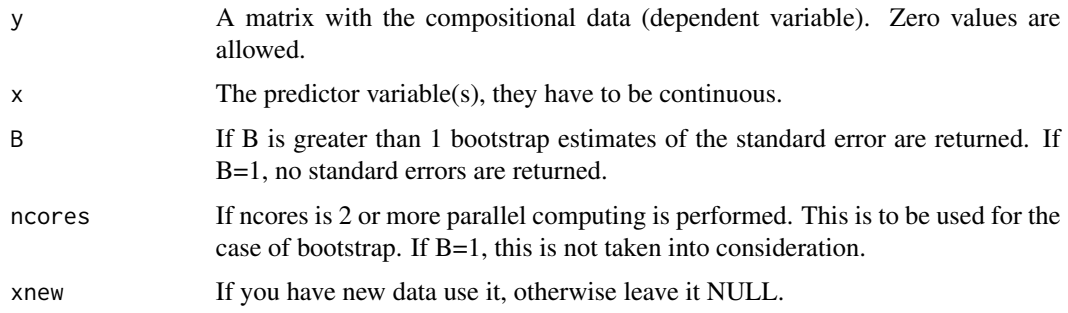

### Details

The ordinary least squares between the observed and the fitted compositional data is adopted as the objective function. This involves numerical optimization since the relationship is non linear. There is no log-likelihood.

#### Value

A list including:

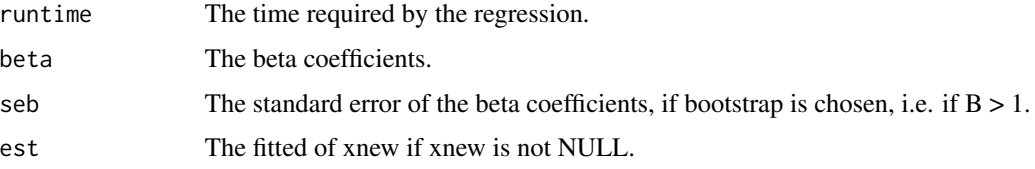

### Author(s)

Michail Tsagris

R implementation and documentation: Michail Tsagris <mtsagris@uoc.gr> and Giorgos Athineou <gioathineou@gmail.com>

### References

Murteira, Jose MR, and Joaquim JS Ramalho 2016. Regression analysis of multivariate fractional data. Econometric Reviews 35(4): 515-552.

# See Also

[diri.reg](#page-28-0)[,js.compreg,kl.compreg,](#page-29-0)[comp.reg,comp.reg](#page-78-0)[,alfa.reg](#page-90-0)

#### Examples

```
library(MASS)
x <- as.vector(fgl[, 1])
y <- as.matrix(fgl[, 2:9])
y <- y / rowSums(y)
mod1 <- ols.compreg(y, x, B = 1, ncores = 1)
mod2 <- js.compreg(y, x, B = 1, ncores = 1)
```
Perturbation operation

*Perturbation operation*

### <span id="page-83-0"></span>Description

Perturbation operation.

### Usage

perturbation(x, y, oper =  $"$ +")

### Arguments

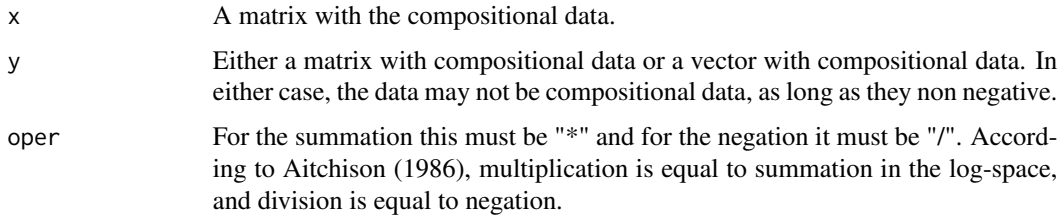

### Details

This is the perturbation operation defined by Aitchison (1986).

#### Value

A matrix with the perturbed compositional data.

## Power operation 85

### Author(s)

Michail Tsagris

R implementation and documentation: Michail Tsagris <mtsagris@uoc.gr>

# References

Aitchison J. (1986). The statistical analysis of compositional data. Chapman & Hall.

### See Also

[power](#page-0-0)

#### Examples

```
x <- as.matrix(iris[1:15, 1:4])
y <- as.matrix(iris[21:35, 1:4])
perturbation(x, y)
perturbation(x, y[1, ])
```
Power operation *Power operation*

## Description

Power operation.

#### Usage

pow(x, a)

### Arguments

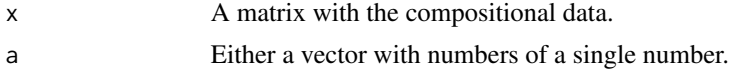

# Details

This is the power operation defined by Aitchison (1986). It is also the starting point of the  $\alpha$ transformation.

# Value

A matrix with the power transformed compositional data.

### Author(s)

Michail Tsagris

R implementation and documentation: Michail Tsagris <mtsagris@uoc.gr>

### References

Aitchison J. (1986). The statistical analysis of compositional data. Chapman & Hall.

Tsagris M.T., Preston S. and Wood A.T.A. (2011). A data-based power transformation for compositional data. In Proceedings of the 4th Compositional Data Analysis Workshop, Girona, Spain. http://arxiv.org/pdf/1106.1451.pdf

### See Also

```
perturbation,alfa
```
### Examples

```
x <- as.matrix(iris[1:15, 1:4])
a \leftarrow runif(1)pow(x, a)
```
Principal component generalised linear models *Principal component generalised linear models*

### <span id="page-85-0"></span>Description

Principal component generalised linear models.

#### Usage

 $pcr(y, x, k = 1, xnew = NULL)$  $glm.pcr(y, x, k = 1, xnew = NULL)$ 

#### Arguments

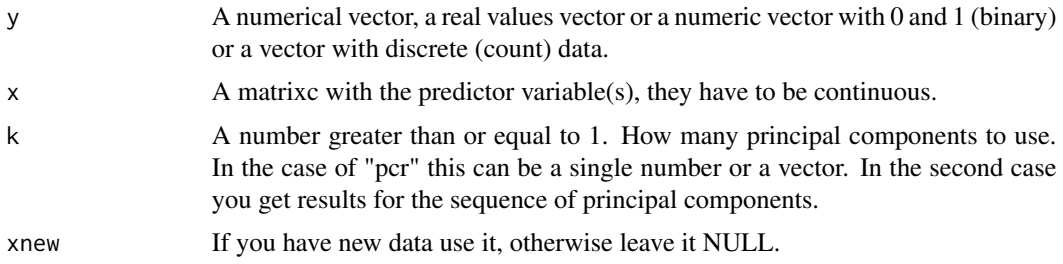

#### Details

Principal component regression is performed with linear, binary logistic or Poisson regression, depending on the nature of the response variable. The principal components of the cross product of the independent variables are obtained and classical regression is performed. This is used in the function [alfa.pcr](#page-76-0).

# Value

A list including:

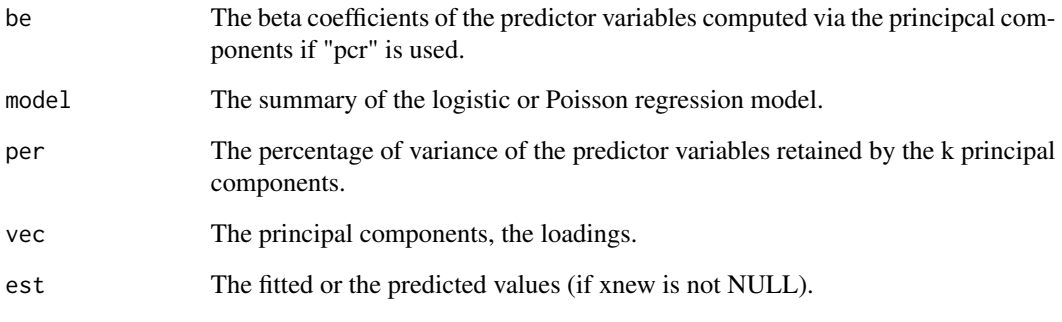

# Author(s)

Michail Tsagris

R implementation and documentation: Michail Tsagris <mtsagris@uoc.gr>.

### References

Aguilera A.M., Escabias M. and Valderrama M.J. (2006). Using principal components for estimating logistic regression with high-dimensional multicollinear data. Computational Statistics \& Data Analysis 50(8): 1905-1924.

Jolliffe I.T. (2002). Principal Component Analysis.

### See Also

[alfa.pcr](#page-76-0)[,alfapcr.tune](#page-125-0)

```
library(MASS)
x \leftarrow as.matrix(fgl[, 2:9])y <- as.vector(fgl[, 1])
mod1 \le pcr(y, x, 1)
mod2 \leq pcr(y, x, 2)mod \le pcr(y, x, k = 1:4) ## many results at once
x \leftarrow as.matrix(iris[, 1:4])y<- rbinom(150, 1, 0.6)
mod < -glm.pcr(y, x, k = 1)
```
Projection pursuit regression for compositional data *Projection pursuit regression for compositional data*

### Description

Projection pursuit regression for compositional data.

#### Usage

```
comp.ppr(y, x, nterms = 3, type = "alr", xnew = NULL, yb = NULL)
```
### Arguments

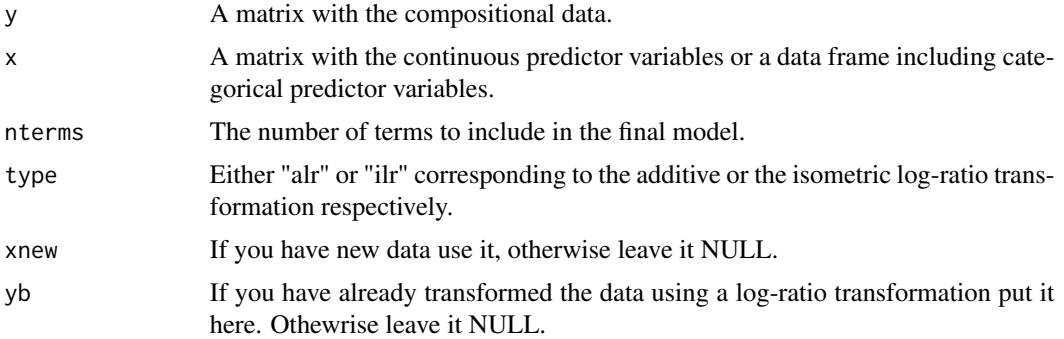

# Details

This is the standard projection pursuit. See the built-in funciton "ppr" for more details.

### Value

A list includign:

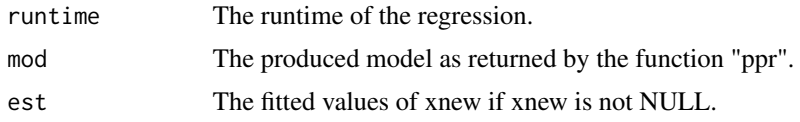

### Author(s)

Michail Tsagris

R implementation and documentation: Michail Tsagris <mtsagris@uoc.gr>.

#### References

Friedman, J. H. and Stuetzle, W. (1981). Projection pursuit regression. Journal of the American Statistical Association, 76, 817-823. doi: 10.2307/2287576.

Quasi binomial regression for proportions 89

#### See Also

[compknn.tune](#page-122-0)[,rda](#page-93-0)[,alfa](#page-111-0)

#### Examples

```
x \leftarrow as.matrix(inis[, 1:4])x \leftarrow x / \text{rowsums}(x)ina \le iris[, 5]
mod \leq comp.knn(x, x, ina, a = 1, k = 5)table(ina, mod)
mod2 \leq alfa.knn(x, x, ina, a = 1, k = 5)
table(ina, mod2)
```
Quasi binomial regression for proportions *Quasi binomial regression for proportions*

#### Description

Quasi binomial regression for proportions.

#### Usage

```
proper(g, x, varb = "quasi", tol = 1e-07, maxiters = 100)propregs(y, x, varb = "quasi", tol = 1e-07, logged = FALSE, maxiters = 100)
```
### Arguments

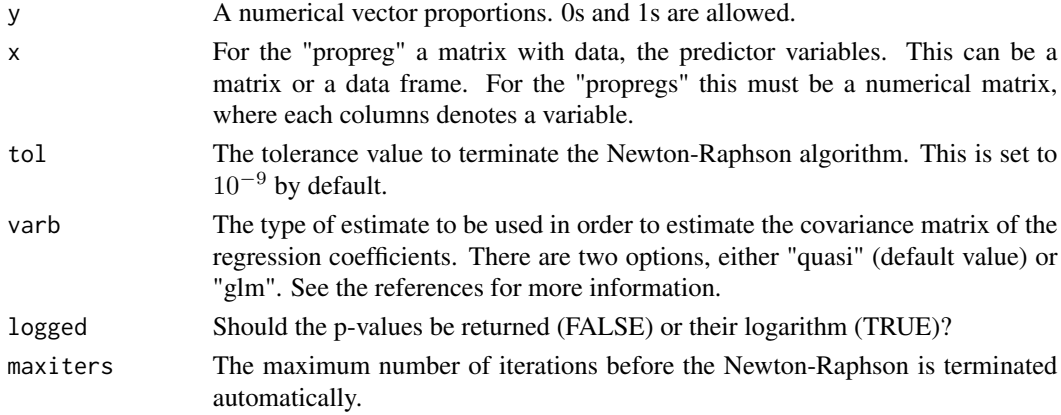

### Details

We are using the Newton-Raphson, but unlike R's built-in function "glm" we do no checks and no extra calculations, or whatever. Simply the model. The "propregs" is to be used for very many univariate regressions. The "x" is a matrix in this case and the significance of each variable (column of the matrix) is tested. The function accepts binary responses as well (0 or 1).

### Value

For the "propreg" function a list including:

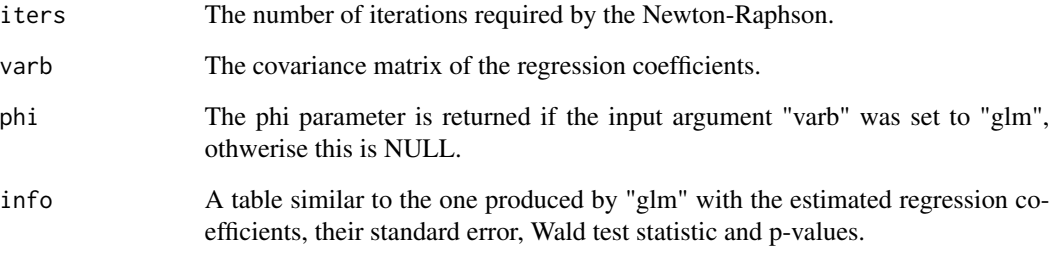

For the "propregs" a two-column matrix with the test statistics (Wald statistic) and the associated p-values (or their loggarithm).

# Author(s)

#### Michail Tsagris

R implementation and documentation: Michail Tsagris <mtsagris@uoc.gr> and Manos Papadakis <papadakm95@gmail.com>.

# References

Papke L. E. & Wooldridge J. (1996). Econometric methods for fractional response variables with an application to 401(K) plan participation rates. Journal of Applied Econometrics, 11(6): 619–632.

McCullagh, Peter, and John A. Nelder. Generalized linear models. CRC press, USA, 2nd edition, 1989.

#### See Also

[anova\\_propreg](#page-0-0) univglms, score.glms, logistic\_only

```
y <- rbeta(100, 1, 4)
x \le matrix(rnorm(100 \star 3), ncol = 3)
a \leftarrow propreg(y, x)
y <- rbeta(100, 1, 4)
x \le - matrix(rnorm(400 * 100), ncol = 400)
b \leftarrow propregs(y, x)
mean(b[, 2] < 0.05)
```
Regression with compositional data using the alpha-transformation *Regression with compositional data using the* α*-transformation*

### <span id="page-90-0"></span>Description

Regression with compositional data using the  $\alpha$ -transformation.

# Usage

 $alfa.read(y, x, a, xnew = NULL, yb = NULL, seb = FALSE)$ 

## Arguments

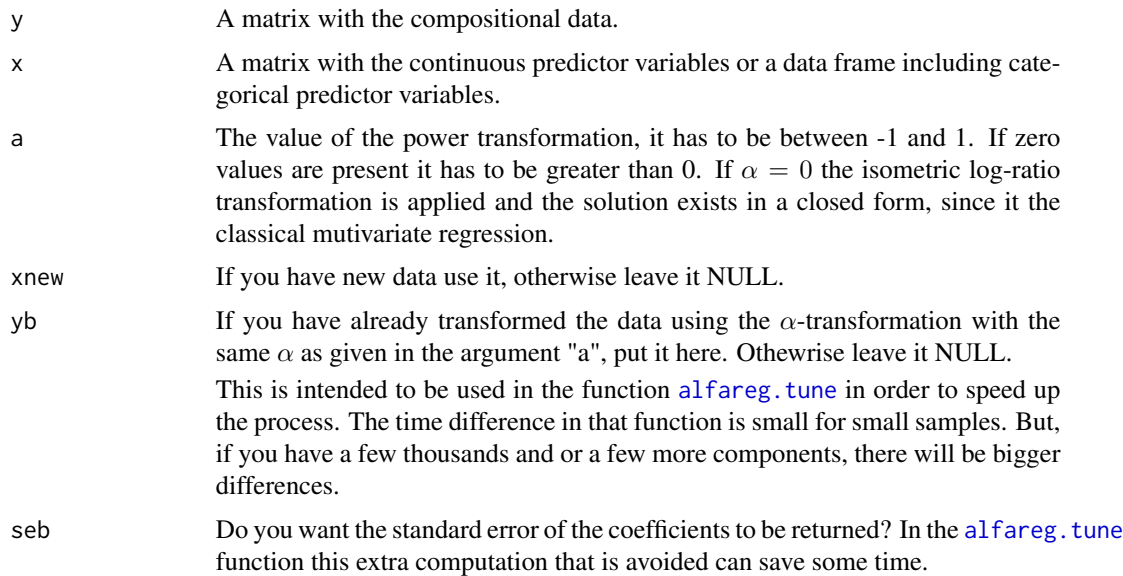

# Details

The  $\alpha$ -transformation is applied to the compositional data first and then multivariate regression is applied. This involves numerical optimisation.

### Value

A list including:

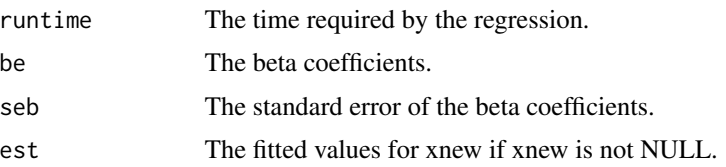

92Regularised and flexible discriminant analysis for compositional data using the alpha-transformation

#### Author(s)

Michail Tsagris

R implementation and documentation: Michail Tsagris <mtsagris@uoc.gr> and Giorgos Athineou <gioathineou@gmail.com>

### References

Tsagris M. (2015). Regression analysis with compositional data containing zero values. Chilean Journal of Statistics, 6(2): 47-57. http://arxiv.org/pdf/1508.01913v1.pdf

Tsagris M.T., Preston S. and Wood A.T.A. (2011). A data-based power transformation for compositional data. In Proceedings of the 4th Compositional Data Analysis Workshop, Girona, Spain. http://arxiv.org/pdf/1106.1451.pdf

Mardia K.V., Kent J.T., and Bibby J.M. (1979). Multivariate analysis. Academic press.

Aitchison J. (1986). The statistical analysis of compositional data. Chapman \& Hall.

#### See Also

[alfareg.tune](#page-130-0)[,diri.reg,](#page-28-0)[js.compreg,kl.compreg,](#page-29-0)[ols.compreg](#page-82-0)[,comp.reg](#page-78-0)

#### Examples

```
library(MASS)
x \leftarrow as-vector(fgl[1:40, 1])y <- as.matrix(fgl[1:40, 2:9])
y <- y / rowSums(y)
mod \leq alfa.reg(y, x, 0.2)
```
Regularised and flexible discriminant analysis for compositional data using the alpha-transformation *Regularised and flexible discriminant analysis for compositional data using the* α*-transformation*

#### <span id="page-91-0"></span>Description

Regularised and flexible discriminant analysis for compositional data using the α-transformation.

### Usage

```
alfa.rda(xnew, x, ina, a, gam = 1, del = 0)
alfa.fda(xnew, x, ina, a)
```
Regularised and flexible discriminant analysis for compositional data using the alpha-transformation 93

#### **Arguments**

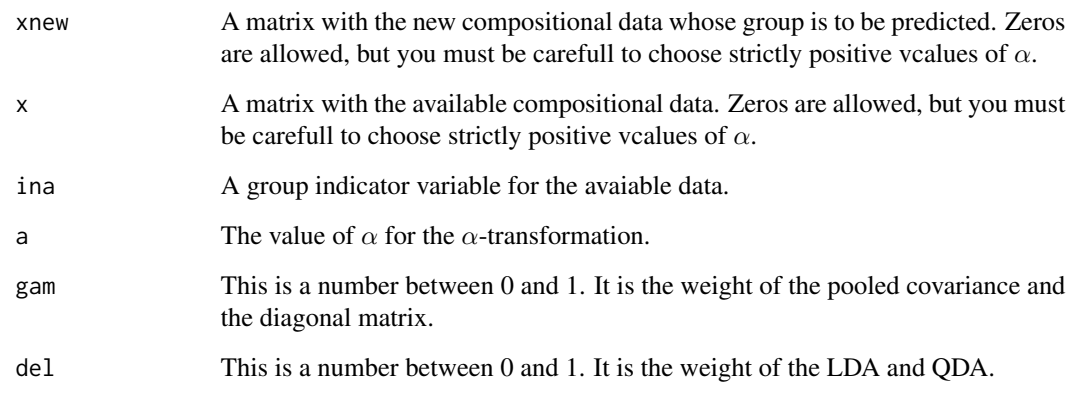

### Details

For the alfa.rda, the covariance matrix of each group is calcualted and then the pooled covariance matrix. The spherical covariance matrix consists of the average of the pooled variances in its diagonal and zeros in the off-diagonal elements. gam is the weight of the pooled covariance matrix and 1-gam is the weight of the spherical covariance matrix,  $Sa = gam * Sp + (1-gam) * sp$ . Then it is a compromise between LDA and QDA. del is the weight of Sa and 1-del the weight of each group covariance group. This function is a wrapper for [alfa.rda.](#page-91-0)

For the alfa.fda a flexible discriminant analysis is performed. See the R package fda for more details.

#### Value

For the alfa.rda a list including:

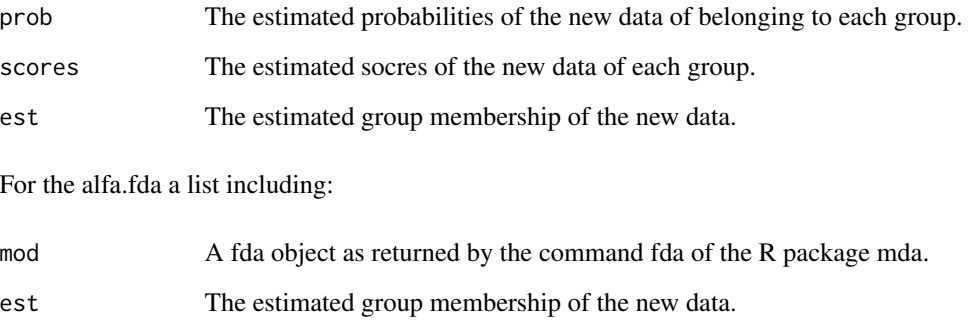

# Author(s)

Michail Tsagris

R implementation and documentation: Michail Tsagris <mtsagris@uoc.gr> and Giorgos Athineou <gioathineou@gmail.com>

#### References

Friedman Jerome, Trevor Hastie and Robert Tibshirani (2009). The elements of statistical learning, 2nd edition. Springer, Berlin.

Tsagris Michail, Simon Preston and Andrew T.A. Wood (2016). Improved classification for compositional data using the α-transformation. Journal of classification, 33(2): 243-261. [http://arxiv.](http://arxiv.org/pdf/1106.1451.pdf) [org/pdf/1106.1451.pdf](http://arxiv.org/pdf/1106.1451.pdf)

Hastie, Tibshirani and Buja (1994). Flexible Disriminant Analysis by Optimal Scoring. Journal of the American Statistical Association, 89(428):1255-1270.

#### See Also

[rda](#page-93-0)[,alfa](#page-111-0)

# Examples

```
x <- as.matrix(iris[, 1:4])
x \leftarrow x / \text{rowsums}(x)ina \le iris[, 5]
mod <- alfa.rda(x, x, ina, 0)
table(ina, mod$est)
mod2 <- alfa.fda(x, x, ina, 0)
table(ina, mod2$est)
```
Regularised discriminant analysis for Euclidean data *Regularised discriminant analysis for Euclidean data*

# <span id="page-93-0"></span>Description

Regularised discriminant analysis for Euclidean data.

#### Usage

rda(xnew, x, ina, gam = 1, del = 0)

#### Arguments

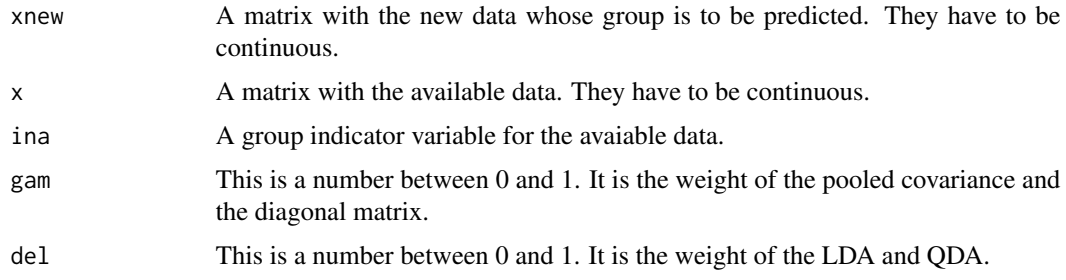

### Details

The covariance matrix of each group is calculated and then the pooled covariance matrix. The spherical covariance matrix consists of the average of the pooled variances in its diagonal and zeros in the off-diagonal elements. gam is the weight of the pooled covariance matrix and 1-gam is the weight of the spherical covariance matrix,  $Sa = gam * Sp + (1-gam) * sp$ . Then it is a compromise between LDA and QDA. del is the weight of Sa and 1-del the weight of each group covariance group. This function is a wrapper for [alfa.rda.](#page-91-0)

#### Value

A list including:

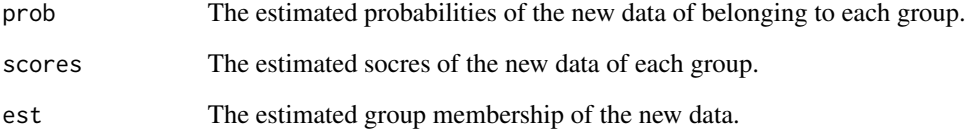

### Author(s)

Michail Tsagris

R implementation and documentation: Michail Tsagris <mtsagris@uoc.gr> and Giorgos Athineou <gioathineou@gmail.com>

#### References

Friedman Jerome, Trevor Hastie and Robert Tibshirani (2009). The elements of statistical learning, 2nd edition. Springer, Berlin

Tsagris Michail, Simon Preston and Andrew TA Wood (2016). Improved classification for compositional data using the α-transformation. Journal of classification, 33(2): 243-261. http://arxiv.org/pdf/1106.1451.pdf

#### See Also

[rda.tune](#page-127-0)[,alfa](#page-111-0)

```
x \leftarrow as.matrix(iris[, 1:4])ina \leftarrow iris[, 5]
mod < - rad(x, x, ina)table(ina, mod$est)
```
Ridge regression *Ridge regression*

### <span id="page-95-0"></span>Description

Ridge regression.

#### Usage

 $ridge.reg(y, x, lambda, B = 1, xnew = NULL)$ 

#### Arguments

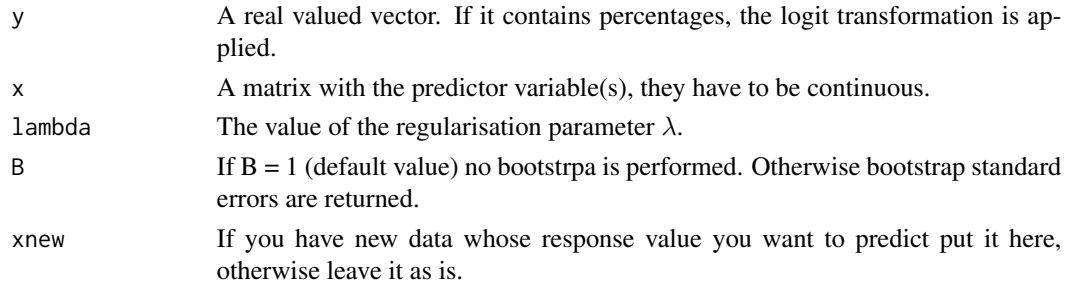

### Details

This is used in the function [alfa.ridge](#page-97-0). There is also a built-in function available from the MASS library, called [lm.ridge](#page-0-0).

### Value

A list including:

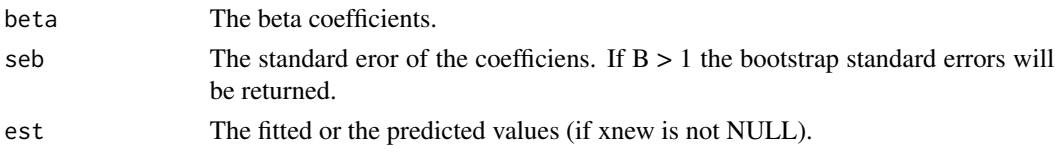

#### Author(s)

Michail Tsagris

R implementation and documentation: Michail Tsagris <mtsagris@uoc.gr> and Giorgos Athineou <gioathineou@gmail.com>

#### References

Hoerl A.E. and R.W. Kennard (1970). Ridge regression: Biased estimation for nonorthogonal problems. Technometrics, 12(1): 55-67.

Brown P. J. (1994). Measurement, Regression and Calibration. Oxford Science Publications.

## Ridge regression plot 97

### See Also

[ridge.tune](#page-20-0)[,alfa.ridge,](#page-97-0)[ridge.plot](#page-96-0)

### Examples

```
y <- as.vector(iris[, 1])
x \leftarrow as.matrix(iris[, 2:4])mod1 <- ridge.read(y, x, lambda = 0.1)mod2 <- ridge.read(y, x, lambda = 0)
```
Ridge regression plot *Ridge regression plot*

### <span id="page-96-0"></span>Description

A plot of the regularised regression coefficients is shown.

# Usage

ridge.plot(y, x, lambda =  $seq(0, 5, by = 0.1)$ )

### Arguments

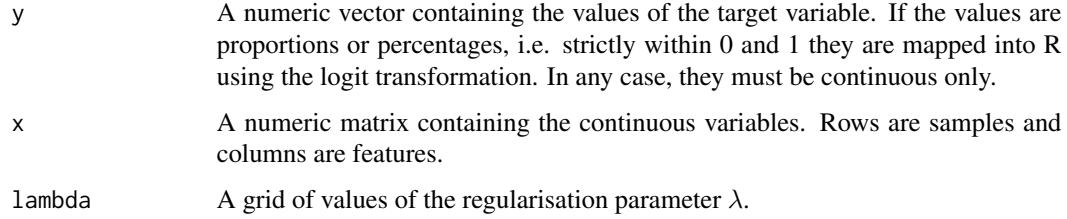

# Details

For every value of  $\lambda$  the coefficients are obtained. They are plotted versus the  $\lambda$  values.

#### Value

A plot with the values of the coefficients as a function of  $\lambda$ .

#### Author(s)

Michail Tsagris

R implementation and documentation: Giorgos Athineou <gioathineou@gmail.com> and Michail Tsagris <mtsagris@uoc.gr>

98 Ridge regression with compositional data in the covariates side using the alpha-transformation

#### References

Hoerl A.E. and R.W. Kennard (1970). Ridge regression: Biased estimation for nonorthogonal problems. Technometrics, 12(1): 55-67.

Brown P. J. (1994). Measurement, Regression and Calibration. Oxford Science Publications.

### See Also

[ridge.reg,](#page-95-0)[ridge.tune](#page-20-0)[,alfa.ridge](#page-97-0)[,alfaridge.plot](#page-98-0)

#### Examples

```
y <- as.vector(iris[, 1])
x \leftarrow as.matrix(iris[, 2:4])ridge.plot(y, x, lambda = seq(0, 2, by = 0.1))
```
Ridge regression with compositional data in the covariates side using the alpha-transformation *Ridge regression with compositional data in the covariates side using the* α*-transformation*

### <span id="page-97-0"></span>Description

Ridge regression with compositional data in the covariates side using the  $\alpha$ -transformation.

#### Usage

 $alfa.ridge(y, x, a, lambda, B = 1, xnew = NULL)$ 

#### **Arguments**

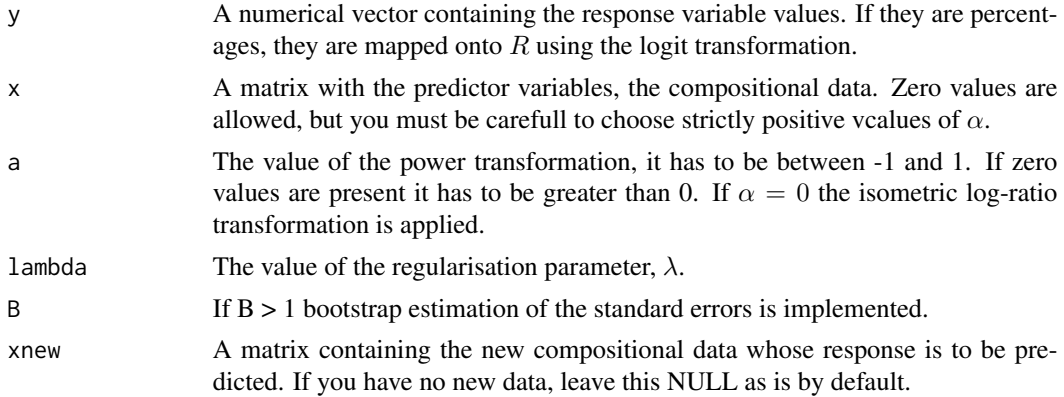

#### Details

The  $\alpha$ -transformation is applied to the compositional data first and then ridge components regression is performed.

### Value

The output of the [ridge.reg.](#page-95-0)

### Author(s)

Michail Tsagris

R implementation and documentation: Michail Tsagris <mtsagris@uoc.gr> and Giorgos Athineou <gioathineou@gmail.com>

### References

Tsagris M. (2015). Regression analysis with compositional data containing zero values. Chilean Journal of Statistics, 6(2): 47-57. http://arxiv.org/pdf/1508.01913v1.pdf

Tsagris M.T., Preston S. and Wood A.T.A. (2011). A data-based power transformation for compositional data. In Proceedings of the 4th Compositional Data Analysis Workshop, Girona, Spain. http://arxiv.org/pdf/1106.1451.pdf

### See Also

[ridge.reg](#page-95-0)[,alfaridge.tune,](#page-22-0)[alfaridge.plot](#page-98-0)

### Examples

```
library(MASS)
y <- as.vector(fgl[, 1])
x \leftarrow as_matrix(fgl[, 2:9])x \leftarrow x / \text{rowsums}(x)mod1 <- alfa.ridge(y, x, a = 0.5, lambda = 0.1, B = 1, xnew = NULL)
mod2 \le alfa.ridge(y, x, a = 0.5, lambda = 1, B = 1, xnew = NULL)
```
Ridge regression with the alpha-transformation plot *Ridge regression plot*

### <span id="page-98-0"></span>Description

A plot of the regularised regression coefficients is shown.

#### Usage

```
alfaridge.plot(y, x, a, lambda = seq(0, 5, by = 0.1))
```
#### Arguments

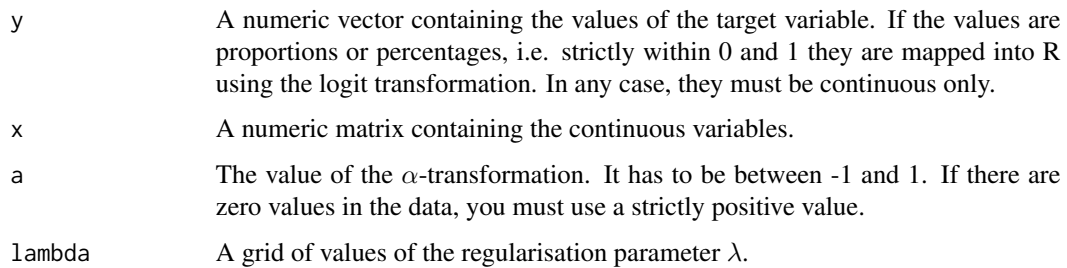

# Details

For every value of  $\lambda$  the coefficients are obtained. They are plotted versus the  $\lambda$  values.

#### Value

A plot with the values of the coefficients as a function of  $\lambda$ .

### Author(s)

#### Michail Tsagris

R implementation and documentation: Giorgos Athineou <gioathineou@gmail.com> and Michail Tsagris <mtsagris@uoc.gr>

# **References**

Hoerl A.E. and R.W. Kennard (1970). Ridge regression: Biased estimation for nonorthogonal problems. Technometrics, 12(1): 55-67.

Brown P. J. (1994). Measurement, Regression and Calibration. Oxford Science Publications.

Tsagris M.T., Preston S. and Wood A.T.A. (2011). A data-based power transformation for compositional data. In Proceedings of the 4th Compositional Data Analysis Workshop, Girona, Spain. http://arxiv.org/pdf/1106.1451.pdf

#### See Also

[ridge.plot,](#page-96-0)[alfa.ridge](#page-97-0)

```
library(MASS)
y <- as.vector(fgl[, 1])
x \leftarrow as.matrix(fgl[, 2:9])x \le -x / \text{rowsums}(x)alfaridge.plot(y, x, a = 0.5, lambda = seq(0, 5, by = 0.1))
```
Simulation of compositional data from Gaussian mixture models *Simulation of compositional data from Gaussian mixture models*

### Description

Simulation of compositional data from Gaussian mixture models.

### Usage

rmixcomp(n, prob, mu, sigma, type = "alr")

### Arguments

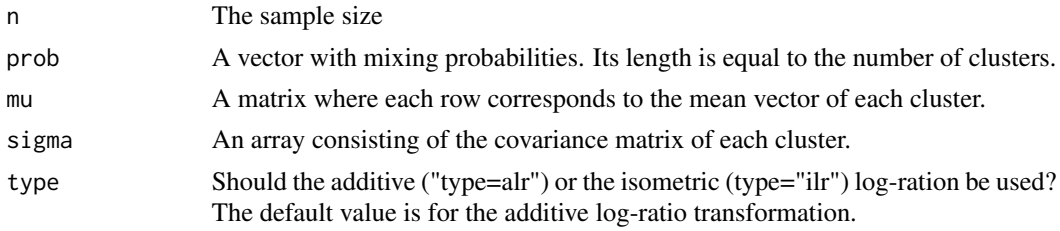

# Details

A sample from a multivariate Gaussian mixture model is generated.

#### Value

A list including:

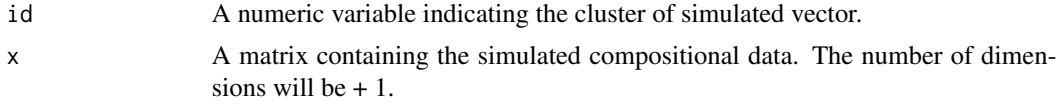

### Author(s)

Michail Tsagris

R implementation and documentation: Michail Tsagris <mtsagris@uoc.gr> and Giorgos Athineou <gioathineou@gmail.com>

# References

Ryan P. Browne, Aisha ElSherbiny and Paul D. McNicholas (2015). R package mixture: Mixture Models for Clustering and Classification.

# See Also

[mix.compnorm](#page-49-0)[,bic.mixcompnorm](#page-65-0)

#### Examples

```
p <- c(1/3, 1/3, 1/3)
mu \leq matrix(nrow = 3, ncol = 4)
s < -array( dim = c(4, 4, 3))x \leftarrow as.matrix(iris[, 1:4])ina <- as.numeric(iris[, 5])
mu \leq rowsum(x, \text{ ina}) / 50
s[,, 1] <- cov(x[ina == 1, ])s[, , 2] < -cov(x[ina == 2, ])s[, , 3] <- cov(x[ina == 3, ])
y <- rmixcomp(100, p, mu, s, type = "alr")
```
Simulation of compositional data from the Flexible Dirichlet distribution *Simulation of compositional data from the Flexible Dirichlet distribution*

## Description

Simulation of compositional data from the Flexible Dirichlet distribution.

#### Usage

rfd(n, alpha, prob, tau)

#### Arguments

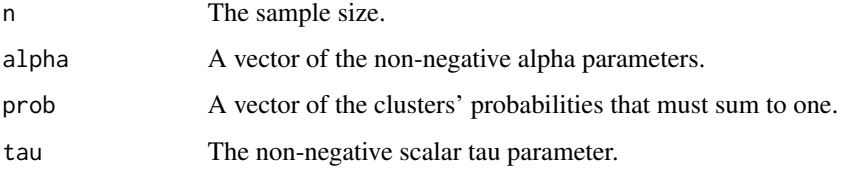

# Details

For more information see the references.

### Value

A matrix with compositional data.

#### Author(s)

Michail Tsagris ported from the R package FlexDir. <mtsagris@uoc.gr>.

### References

Ongaro, A. and Migliorati, S. (2013) A generalization of the Dirichlet distribution. Journal of Multivariate Analysis, 114, 412–426.

Migliorati, S., Ongaro, A. and Monti, G. S. (2016) A structured Dirichlet mixture model for compositional data: inferential and applicative issues. Statistics and Computing, 1–21.

# See Also

[fd.est,](#page-48-0)[fd.density](#page-24-0)

### Examples

```
alpha <- c(12, 11, 10)
prob <- c(0.25, 0.25, 0.5)
x \leftarrow rfd(100, alpha, prob, 7)
```
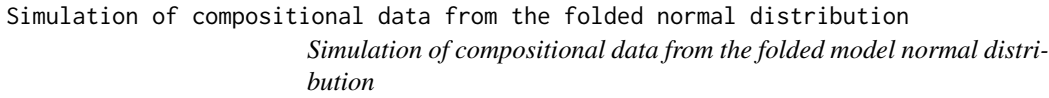

### Description

Simulation of compositional data from the folded model normal distribution.

### Usage

rfolded(n, mu, su, a)

#### Arguments

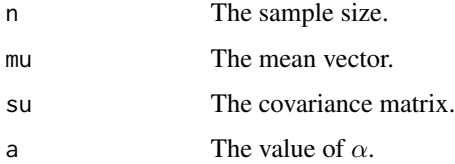

### Details

A sample from the folded model is generated.

#### Value

A matrix with compositional data.

#### Author(s)

Michail Tsagris

R implementation and documentation: Michail Tsagris <mtsagris@uoc.gr>

### References

Tsagris Michail and Stewart Connie, (2020). A folded model for compositional data analysis. Australian and New Zealand Journal of Statistics (to appear). https://arxiv.org/pdf/1802.07330.pdf

#### See Also

[alfa](#page-111-0)[,alpha.mle](#page-69-0)[,a.est](#page-38-0)

#### Examples

```
s \leftarrow c(0.1490676523, -0.4580818209, 0.0020395316, -0.0047446076, -0.4580818209,1.5227259250, 0.0002596411, 0.0074836251, 0.0020395316, 0.0002596411,
0.0365384838, -0.0471448849, -0.0047446076, 0.0074836251, -0.0471448849,
0.0611442781)
s \leftarrow matrix(s, \text{ ncol} = 4)m = c(1.715, 0.914, 0.115, 0.167)
x = rfolded(100, m, s, 0.5)a.est(x)
```
Spatial median regression

*Spatial median regression*

### <span id="page-103-0"></span>Description

Spatial median regression with Euclidean data.

### Usage

```
spatmed.reg(y, x, xnew = NULL, tol = 1e-07, ses = FALSE)
```
# Arguments

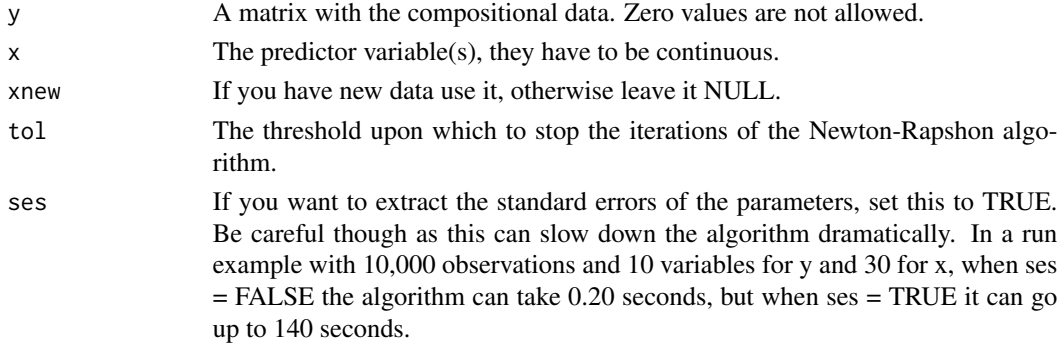

# Details

The objective function is the minimization of the sum of the absolute residuals. It is the multivariate generalization of the median regression. This function is used by [comp.reg](#page-78-0).

# Value

A list including:

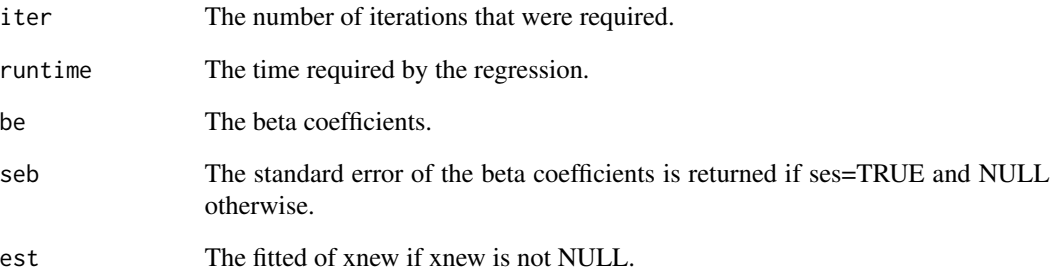

# Author(s)

Michail Tsagris

R implementation and documentation: Michail Tsagris <mtsagris@uoc.gr> and Giorgos Athineou <gioathineou@gmail.com>

#### References

Biman Chakraborty (2003) On multivariate quantile regression. Journal of Statistical Planning and Inference http://www.stat.nus.edu.sg/export/sites/dsap/research/documents/tr01\_2000.pdf

# See Also

[multivreg](#page-74-0)[,comp.reg](#page-78-0)[,alfa.reg,](#page-90-0)[js.compreg,](#page-29-0)[diri.reg](#page-28-0)

```
library(MASS)
x \leftarrow as.matrix(iris[, 3:4])y <- as.matrix(iris[, 1:2])
mod1 <- spatmed.reg(y, x)
mod2 <- multivreg(y, x, plot = FALSE)
```
Ternary diagram *Ternary diagram*

#### Description

Ternary diagram.

### Usage

 $ternary(x, means = TRUE, pca = FALSE)$ 

#### Arguments

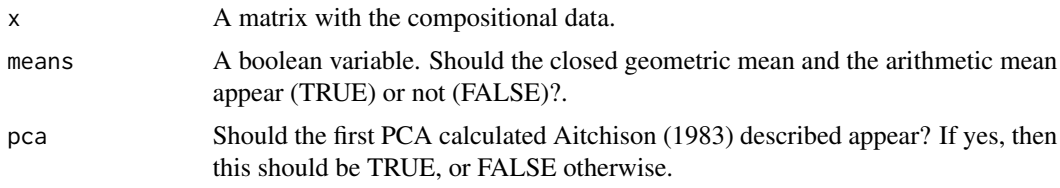

# Details

The first PCA is calcualte using the centred log-ratio transformation as Aitchison (1983, 1986) suggested. If the data contain zero values, the first PCA will not be plotted. There are two ways to create a ternary graph. The one I used here, where eqch edge is equal to 1 and the one Aitchison (1986) uses. For every given point, the sum of the distances from the edges is equal to 1. Zeros in the data appear with green circles in the triangle and you will also see NaN in the closed geometric mean.

### Value

The ternary plot and a matrix with the closed geometric and the simple arithmetic mean vector.

#### Author(s)

Michail Tsagris

R implementation and documentation: Michail Tsagris <mtsagris@uoc.gr> and Giorgos Athineou <gioathineou@gmail.com>

### References

Aitchison, J. (1983). Principal component analysis of compositional data. Biometrika 70(1):57-65. Aitchison J. (1986). The statistical analysis of compositional data. Chapman \& Hall.

### See Also

[comp.den](#page-37-0)[,alfa](#page-111-0)[,diri.contour,](#page-7-0)[comp.kerncontour](#page-9-0)

The additive log-ratio transformation and its inverse 107

#### Examples

```
library(MASS)
x <- as.matrix(fgl[, 2:4])
ternary(x, means = FALSE)x \leftarrow as.matrix(iris[, 1:3])ternary(x, pca = TRUE)
```
The additive log-ratio transformation and its inverse *The additive log-ratio transformation and its inverse*

### Description

The additive log-ratio transformation and its inverse.

#### Usage

alr(x) alrinv(y)

#### Arguments

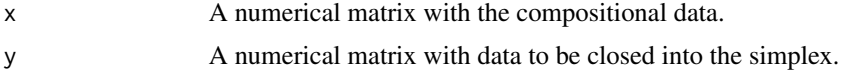

### Details

The additive log-ratio transformation with the first component being the commn divisor is applied. The inverse of this trnasformation is also available.

#### Value

A matrix with the alr transformed data (if alr is used) or with the compositional data (if the alrinv is used).

### Author(s)

Michail Tsagris

R implementation and documentation: Michail Tsagris <mtsagris@uoc.gr>

#### References

Aitchison J. (1986). The statistical analysis of compositional data. Chapman \& Hall.

# See Also

[alfa,](#page-111-0)\ link{alfainv} [alfa.profile,](#page-39-0)[alfa.tune](#page-44-0)

### Examples

```
library(MASS)
x \leftarrow as.matrix(fgl[, 2:9])
x \leq x / \text{rowsums}(x)y \leftarrow \text{alr}(x)x1 \leftarrow \text{alrinv}(y)
```
The alpha-distance *The* α*-distance*

### Description

This is the Euclidean (or Manhattan) distance after the  $\alpha$ -transformation has been applied.

#### Usage

```
alfadist(x, a, type = "euclidean", square = FALSE)alfadista(xnew, x, a, type = "euclidean", square = FALSE)
```
#### Arguments

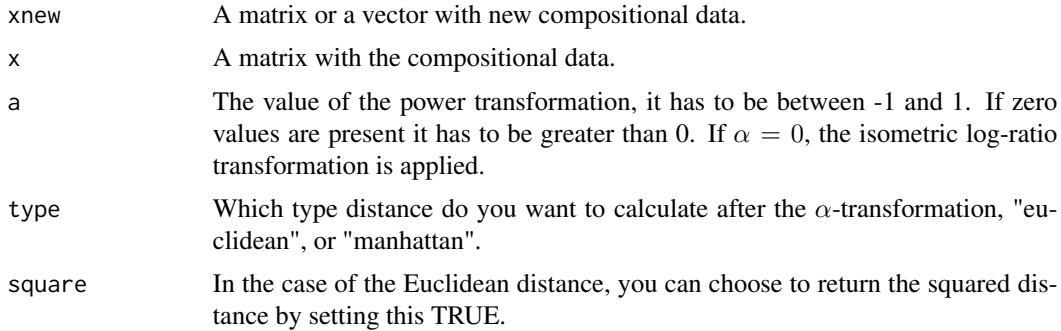

# Details

The  $\alpha$ -transformation is applied to the compositional data first and then the Euclidean or the Manhattan distance is calculated.

### Value

A matrix including the pairwise distances of all observations or the distances between xnew and x.

### Author(s)

Michail Tsagris

R implementation and documentation: Michail Tsagris <mtsagris@uoc.gr>.
# <span id="page-108-1"></span>References

Tsagris M.T., Preston S. and Wood A.T.A. (2016). Improved classification for compositional data using the α-transformation. Journal of Classification. 33(2):243–261. http://arxiv.org/pdf/1506.04976v2.pdf

Tsagris M.T., Preston S. and Wood A.T.A. (2011). A data-based power transformation for compositional data. In Proceedings of the 4th Compositional Data Analysis Workshop, Girona, Spain. http://arxiv.org/pdf/1106.1451.pdf

#### See Also

[alfa](#page-111-0)[,alfainv](#page-59-0)[,alfa.reg](#page-90-0)

#### Examples

```
library(MASS)
x <- as.matrix(fgl[1:20, 2:9])
x \le -x / \text{rowsums}(x)alfadist(x, 0.1)
alfadist(x, 1)
```
The alpha-k-NN regression for compositional response data *The* α*-k-NN regression for compositional response data*

#### <span id="page-108-0"></span>Description

The  $\alpha$ -k-NN regression for compositional response data.

#### Usage

```
aknn.reg(xnew, y, x, a = seq(0.1, 1, by = 0.1), k = 2:10,
apostasi = "euclidean", rann = FALSE)
```
#### Arguments

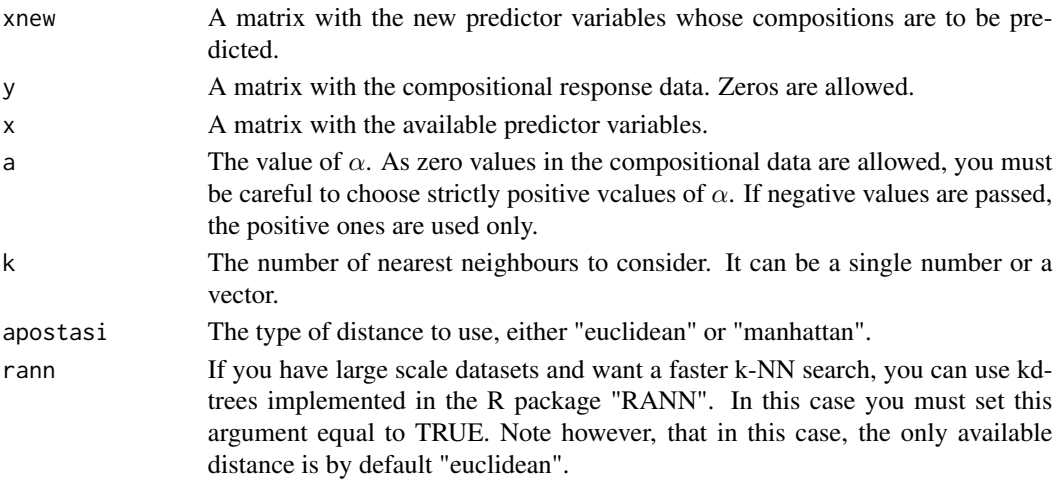

# <span id="page-109-0"></span>Details

The  $\alpha$ -k-NN regression for compositional response variables is applied.

# Value

A list with the estimated compositional response data for each value of  $\alpha$  and k.

#### Author(s)

Michail Tsagris

R implementation and documentation: Michail Tsagris <mtsagris@uoc.gr>.

# References

Michail Tsagris, Abdulaziz Alenazi and Connie Stewart (2020). The alpha-k-NN- regression for compositional data. https://arxiv.org/pdf/2002.05137.pdf

# See Also

[alfa.reg](#page-90-0)[,comp.ppr](#page-87-0)[,comp.reg,](#page-78-0)[kl.compreg](#page-29-0)

# Examples

```
y <- as.matrix( iris[, 1:3] )
y \leftarrow y / rowsums(y)x \leftarrow \text{iris}[, 4]mod \le aknn.reg(x, y, x, a = c(0.4, 0.5), k = 2:3, apostasi = "euclidean")
```
The alpha-k-NN regression with compositional predictor variables *The* α*-k-NN regression with compositional predictor variables*

# Description

The  $\alpha$ -k-NN regression with compositional predictor variables.

#### Usage

alfa.knn.reg(xnew, y, x, a = 1, k = 2:10, apostasi = "euclidean", method = "average")

# <span id="page-110-0"></span>Arguments

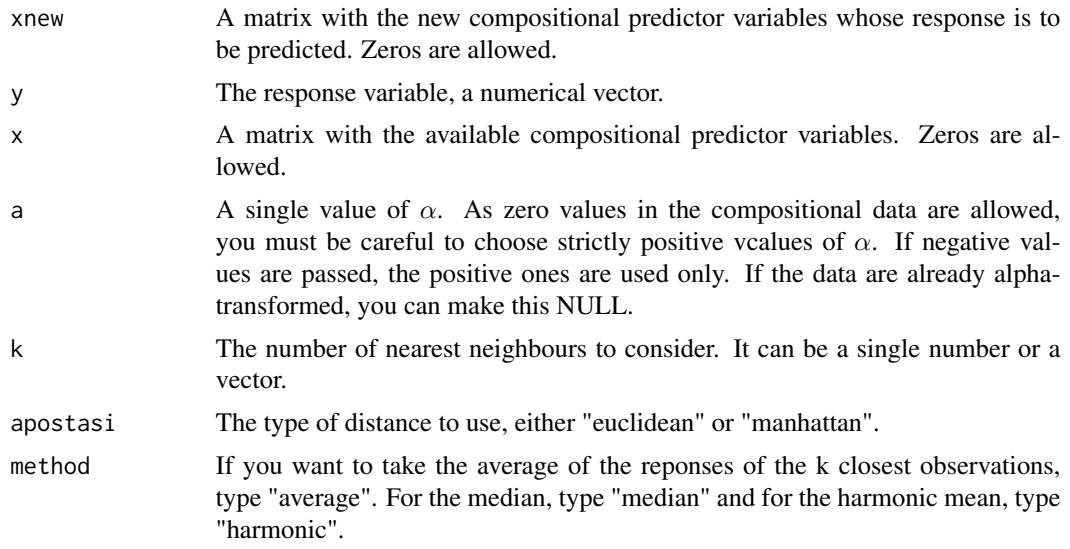

# Details

The  $\alpha$ -k-NN regression with compositional predictor variables is applied.

# Value

A matrix with the estimated response data for each value of k.

# Author(s)

Michail Tsagris

R implementation and documentation: Michail Tsagris <mtsagris@uoc.gr>.

# References

Michail Tsagris, Abdulaziz Alenazi and Connie Stewart (2020). The alpha-k-NN- regression for compositional data. https://arxiv.org/pdf/2002.05137.pdf

# See Also

[aknn.reg](#page-108-0)[,alfa.knn](#page-116-0)[,alfa.pcr,](#page-76-0)[alfa.ridge](#page-97-0)

# Examples

```
library(MASS)
x \leftarrow as_matrix(fgl[, 2:9])x \leq x / \text{rowsums}(x)y \leftarrow \text{fgl[, 1}mod <- alfa.knn.reg(x, y, x, a = 0.5, k = 2:4)
```
<span id="page-111-1"></span>The alpha-transformation

*The* α*-transformation*

# <span id="page-111-0"></span>Description

The  $\alpha$ -transformation.

# Usage

 $alfa(x, a, h = TRUE)$ alef(x, a)

#### Arguments

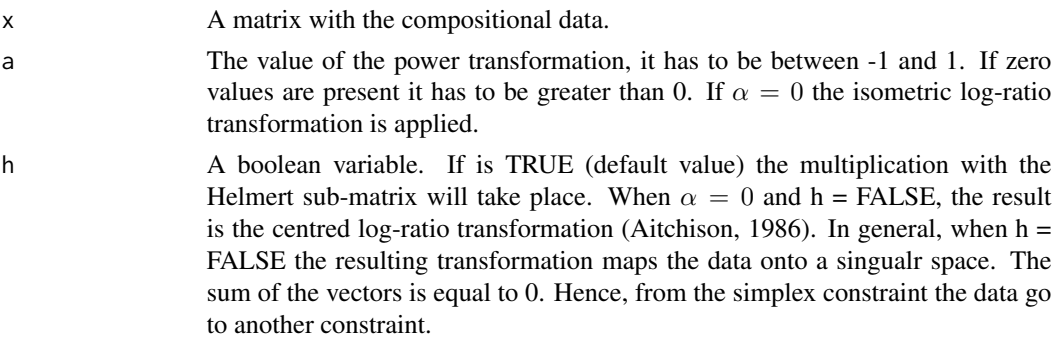

# Details

The  $\alpha$ -transformation is applied to the compositional data. The command "alef" is the same as "alfa(x,  $a$ ,  $h = FALSE$ )", but reurns a different element as well and is necessary for the functions [a.est](#page-38-0), [a.mle](#page-69-0) and [alpha.mle](#page-69-0).

# Value

A list including:

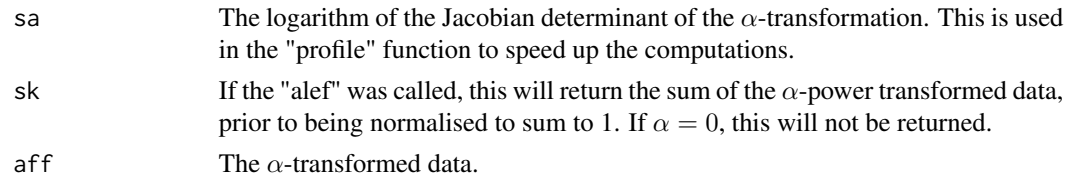

# Author(s)

Michail Tsagris

R implementation and documentation: Michail Tsagris <mtsagris@uoc.gr> and Giorgos Athineou <gioathineou@gmail.com>

#### <span id="page-112-0"></span>References

Tsagris M.T., Preston S. and Wood A.T.A. (2011). A data-based power transformation for compositional data. In Proceedings of the 4th Compositional Data Analysis Workshop, Girona, Spain. http://arxiv.org/pdf/1106.1451.pdf

Tsagris Michail and Stewart Connie, (2020). A folded model for compositional data analysis. Australian and New Zealnd Journal of Statistics (to appear). https://arxiv.org/pdf/1802.07330.pdf

Aitchison J. (1986). The statistical analysis of compositional data. Chapman & Hall.

#### See Also

[alfainv](#page-59-0)[,alfa.profile,](#page-39-0)[alfa.tune](#page-44-0) [a.est](#page-38-0)[,alpha.mle](#page-69-0)

# Examples

```
library(MASS)
x \leftarrow as_matrix(fgl[, 2:9])x \le -x / \text{rowsums}(x)y1 <- alfa(x, 0.2)$aff
y2 \leftarrow alfa(x, 1)$aff
rbind( colMeans(y1), colMeans(y2) )
y3 <- alfa(x, 0.2)$aff
dim(y1) ; dim(y3)
rowSums(y1)
rowSums(y3)
```
The Frechet mean for compositional data *The Frechet mean for compositional data*

#### Description

Mean vector or matrix with mean vectors of compositional data using the  $\alpha$ -transformation.

# Usage

frechet(x, a)

# Arguments

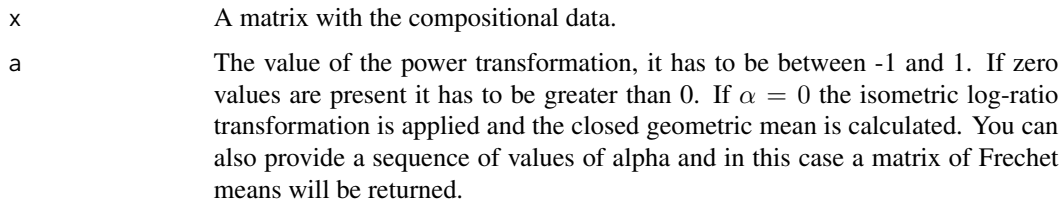

# <span id="page-113-0"></span>Details

The power transformation is applied to the compositional data and the mean vector is calculated. Then the inverse of it is calculated and the inverse of the power transformation applied to the last vector is the Frechet mean.

# Value

If  $\alpha$  is a single value, the function will return a vector with the Frechet mean for the given value of  $\alpha$ . Otherwise the function will return a matrix with the Frechet means for each value of  $\alpha$ .

#### Author(s)

Michail Tsagris

R implementation and documentation: Michail Tsagris <mtsagris@uoc.gr> and Giorgos Athineou <gioathineou@gmail.com>

# References

Tsagris M.T., Preston S. and Wood A.T.A. (2011). A data-based power transformation for compositional data. In Proceedings of the 4th Compositional Data Analysis Workshop, Girona, Spain. https://arxiv.org/pdf/1106.1451.pdf

# See Also

[alfa](#page-111-0)[,alfainv](#page-59-0)[,profile](#page-0-0)

#### Examples

```
library(MASS)
x \leftarrow as.matrix(fgl[, 2:9])x \le -x / \text{rowsums}(x)frechet(x, 0.2)
frechet(x, 1)
```
The Helmert sub-matrix

*The Helmert sub-matrix*

#### Description

The Helmert sub-matrix.

#### Usage

helm(n)

#### <span id="page-114-0"></span>Arguments

n A number grater than or equal to 2.

#### Details

The Helmert sub-matrix is returned. It is an orthogonal matrix without the first row.

# Value

A  $(n-1) \times n$  matrix.

# Author(s)

Michail Tsagris

R implementation and documentation: Michail Tsagris <mtsagris@uoc.gr> and Giorgos Athineou <gioathineou@gmail.com>.

# References

Tsagris M.T., Preston S. and Wood A.T.A. (2011). A data-based power transformation for compositional data. In Proceedings of the 4th Compositional Data Analysis Workshop, Girona, Spain. http://arxiv.org/pdf/1106.1451.pdf

John Aitchison (2003). The Statistical Analysis of Compositional Data p. 99 Blackburn Press.

Lancaster H. O. (1965). The Helmert matrices. The American Mathematical Monthly 72(1): 4-12.

# See Also

[alfa](#page-111-0)[,alfainv](#page-59-0)

# Examples

helm(3) helm(5)

The k-nearest neighbours using the alpha-distance *The k-nearest neighbours using the* alpha*-distance*

# Description

The k-nearest neighbours using the *alpha*-distance.

# Usage

 $alfann(xnew, x, a, k = 10, rann = FALSE)$ 

#### <span id="page-115-0"></span>Arguments

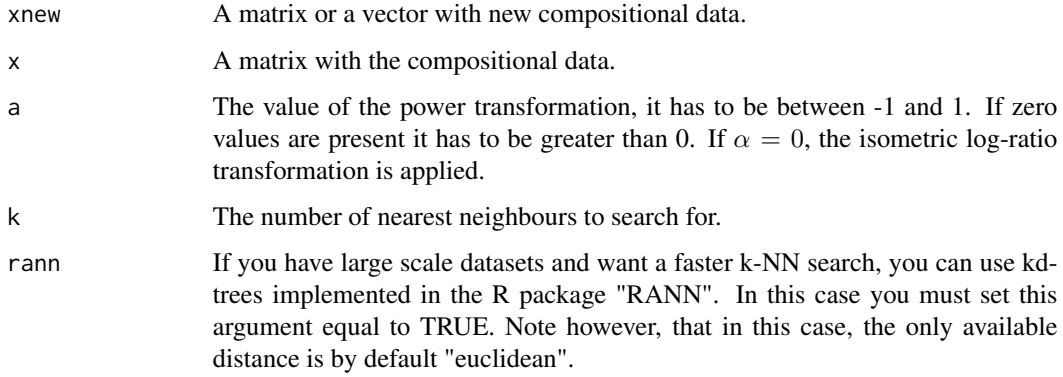

# Details

The  $\alpha$ -transformation is applied to the compositional data first and the indices of the k-nearest neighbours using the Euclidean distance are returned.

# Value

A matrix including the indices of the nearest neighbours of each xnew from x.

# Author(s)

Michail Tsagris

R implementation and documentation: Michail Tsagris <mtsagris@uoc.gr>.

# References

Michail Tsagris, Abdulaziz Alenazi and Connie Stewart (2020). The alpha-k-NN- regression for compositional data. https://arxiv.org/pdf/2002.05137.pdf

# See Also

[alfa.knn](#page-116-0)[,aknn.reg](#page-108-0)[,alfa,](#page-111-0)[alfainv](#page-59-0)

# Examples

```
library(MASS)
xnew <- as.matrix(fgl[1:20, 2:9])
xnew <- xnew / rowSums(xnew)
x \leftarrow as.matrix(fgl[-c(1:20), 2:9])x \leq x / \text{rowsums}(x)b \leq alfann(xnew, x, a = 0.1, k = 10)
```
<span id="page-116-1"></span>The k-NN algorithm for compositional data *The k-NN algorithm for compositional data*

# <span id="page-116-0"></span>Description

The k-NN algorithm for compositional data with and without using the power transformation.

# Usage

```
comp.knn(xnew, x, ina, a = 1, k = 5, type = "S", apostasi = "ESOV", mesos = TRUE)
alfa.knn(xnew, x, ina, a = 1, k = 5, type = "S", mesos = TRUE,
apostasi = "euclidean", rann = FALSE)
```
# Arguments

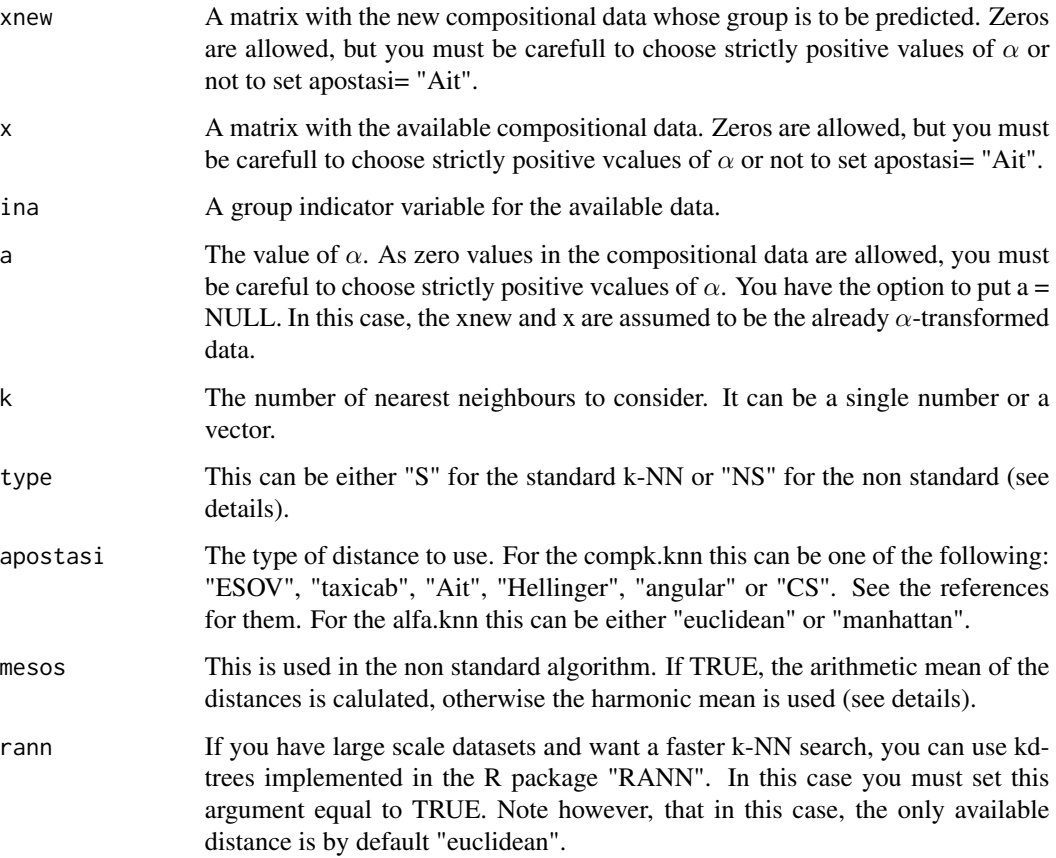

# Details

The k-NN algorithm is applied for the compositional data. There are many metrics and possibilities to choose from. The standard algorithm finds the k nearest observations to a new observation and allocates it to the class which appears most times in the neighbours. The non standard algorithm is slower but perhaps more accurate. For every group is finds the k nearest neighbours to the new observation. It then computes the arithmetic or the harmonic mean of the distances. The new point is allocated to the class with the minimum distance.

# Value

A vector with the estimated groups.

#### Author(s)

Michail Tsagris

R implementation and documentation: Michail Tsagris <mtsagris@uoc.gr> and Giorgos Athineou <gioathineou@gmail.com>

# References

Tsagris, Michail (2014). The k-NN algorithm for compositional data: a revised approach with and without zero values present. Journal of Data Science, 12(3): 519-534.

Friedman Jerome, Trevor Hastie and Robert Tibshirani (2009). The elements of statistical learning, 2nd edition. Springer, Berlin

Tsagris Michail, Simon Preston and Andrew T.A. Wood (2016). Improved classification for compositional data using the  $\alpha$ -transformation. Journal of classification 33(2): 243-261.

Connie Stewart (2017). An approach to measure distance between compositional diet estimates containing essential zeros. Journal of Applied Statistics 44(7): 1137-1152.

Endres, D. M. and Schindelin, J. E. (2003). A new metric for probability distributions. Information Theory, IEEE Transactions on 49, 1858-1860.

Osterreicher, F. and Vajda, I. (2003). A new class of metric divergences on probability spaces and its applicability in statistics. Annals of the Institute of Statistical Mathematics 55, 639-653.

# See Also

[compknn.tune](#page-122-0), rda, alfa

#### Examples

```
x \leftarrow as.matrix(ints[, 1:4])x \le -x/ rowSums(x)ina \le iris[, 5]
mod \leq comp.knn(x, x, ina, a = 1, k = 5)table(ina, mod)
mod2 \leq alfa.knn(x, x, ina, a = 1, k = 5)
table(ina, mod2)
```
<span id="page-117-0"></span>

<span id="page-118-0"></span>Total variability *Total variability*

#### Description

Total variability.

#### Usage

totvar $(x, a = 0)$ 

#### Arguments

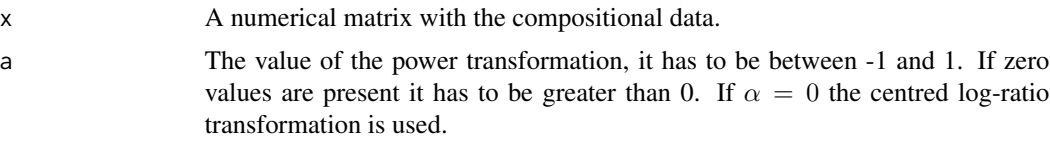

#### Details

The  $\alpha$ -transformation is applied and the sum of the variances of the transformed variables is calculated. This is the total variability. Aitchison (1986) used the centred log-ratio transformation, but we have extended it to cover more geometries, via the  $\alpha$ -transformation.

# Value

The total variability of the data in a given geometry as dictated by the value of  $\alpha$ .

# Author(s)

Michail Tsagris

R implementation and documentation: Michail Tsagris <mtsagris@uoc.gr>

# References

Aitchison J. (1986). The statistical analysis of compositional data. Chapman \& Hall.

# See Also

[alfa,](#page-111-0)\ link{alfainv,} [alfa.profile,](#page-39-0)[alfa.tune](#page-44-0)

#### Examples

```
x \leftarrow as.matrix(iris[, 1:4])x \leftarrow x / rowsums(x)totvar(x)
```
<span id="page-119-0"></span>Tuning of the bandwidth h of the kernel using the maximum likelihood cross validation *Tuning of the bandwidth h of the kernel using the maximum likelihood cross validation*

# Description

Tuning of the bandwidth h of the kernel using the maximum likelihood cross validation.

#### Usage

mkde.tune( $x$ , low = 0.1, up = 3, s = cov( $x$ ))

# Arguments

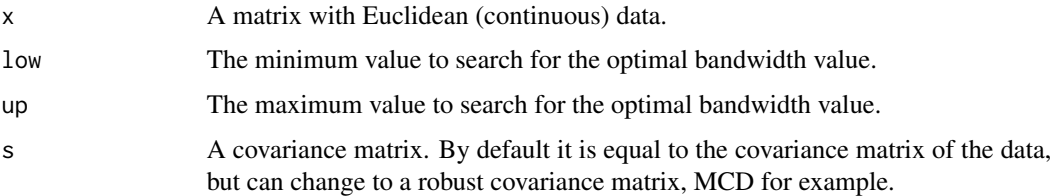

#### Details

Maximum likelihood cross validation is applied in order to choose the optimal value of the bandwidth parameter. No plot is produced.

#### Value

A list including:

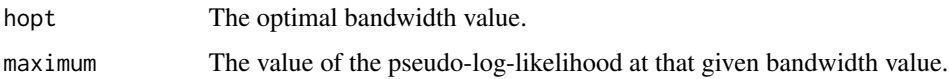

### Author(s)

Michail Tsagris

R implementation and documentation: Michail Tsagris <mtsagris@uoc.gr> and Giorgos Athineou <gioathineou@gmail.com>

# References

Arsalane Chouaib Guidoum (2015). Kernel Estimator and Bandwidth Selection for Density and its Derivatives. The kedd R package. http://cran.r-project.org/web/packages/kedd/vignettes/kedd.pdf M.P. Wand and M.C. Jones (1995). Kernel smoothing, pages 91-92.

<span id="page-120-0"></span>Tuning of the divergence based regression for compositional data with compositional data in the covariates side using the alpha-tra

#### See Also

[mkde](#page-73-0)[,comp.kerncontour](#page-9-0)

# Examples

```
library(MASS)
mkde.tune(as.matrix(iris[, 1:4]), c(0.1, 3) )
```
Tuning of the divergence based regression for compositional data with compositional data in the covar *Tuning of the divergence based regression for compositional data with compositional data in the covariates side using the* alpha*transformation*

# Description

Tuning of the divergence based regression for compositional data with compositional data in the covariates side using the  $\alpha$ -transformation.

#### Usage

```
klalfapcr.tune(y, x, covar = NULL, nfolds = 10, maxk = 50, a = seq(-1, 1, by = 0.1),
folds = NULL, graph = FALSE, tol = 1e-07, maxiters = 50, seed = FALSE)
```
#### Arguments

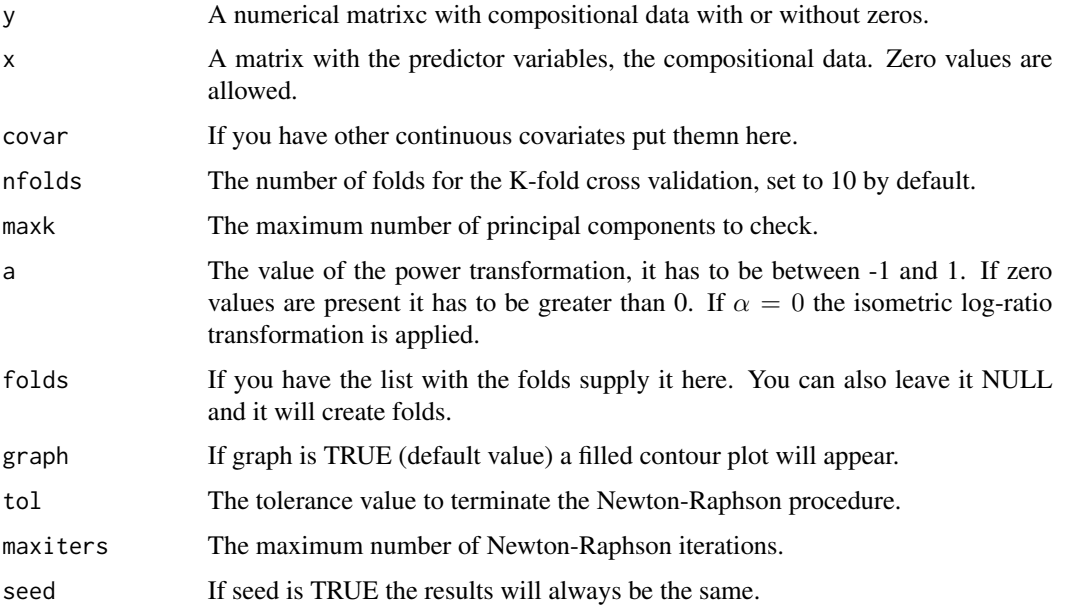

<span id="page-121-0"></span>122 Tuning of the divergence based regression for compositional data with compositional data in the covariates side using the alpha

#### Details

The M-fold cross validation is performed in order to select the optimal values for  $\alpha$  and k, the number of principal components. The  $\alpha$ -transformation is applied to the compositional data first, the first k principal component scores are calcualted and used as predictor variables for the Kullback-Leibler divergence based regression model. This procedure is performed M times during the M-fold cross validation.

# Value

A list including:

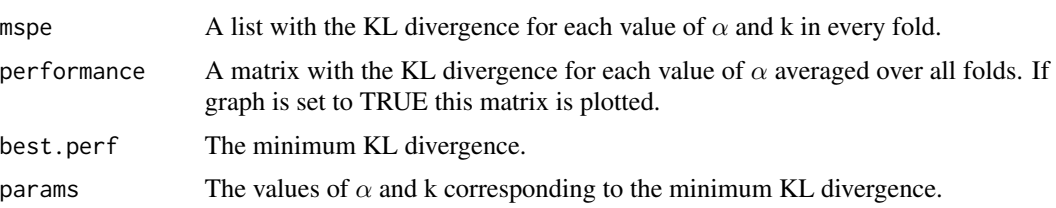

# Author(s)

Initial code by Abdulaziz Alenazi. Modifications by Michail Tsagris.

R implementation and documentation: Abdulaziz Alenazi <a.alenazi@nbu.edu.sa> Michail Tsagris <mtsagris@uoc.gr>

# References

Alenazi A. (2019). Regression for compositional data with compositioanl data as predictor variables with or without zero values. Journal of Data Science, 17(1): 219-238. http://www.jdsonline.com/file\_download/688/01+No.10+315+REGRESSION+FOR+COMPOSITIONAL+DATA+WITH+COMPOSITIO

Tsagris M. (2015). Regression analysis with compositional data containing zero values. Chilean Journal of Statistics, 6(2): 47-57. http://arxiv.org/pdf/1508.01913v1.pdf

Tsagris M.T., Preston S. and Wood A.T.A. (2011). A data-based power transformation for compositional data. In Proceedings of the 4th Compositional Data Analysis Workshop, Girona, Spain. http://arxiv.org/pdf/1106.1451.pdf

# See Also

[kl.alfapcr](#page-31-0)[,pcr,glm.pcr,](#page-85-0)[alfapcr.tune](#page-125-0)

#### Examples

```
library(MASS)
y <- rdiri( 214, runif(4, 1, 3) )
x \leftarrow as.matrix(fgl[, 2:9])x \leq -x / \text{rowsums}(x)mod \le klalfapcr.tune(y = y, x = x, a = c(0.7, 0.8))
mod
```
<span id="page-122-1"></span>Tuning of the k-NN algorithm for compositional data *Tuning of the k-NN algorithm for compositional data*

# <span id="page-122-0"></span>Description

Tuning of the k-NN algorithm for compositional data with and without using the power or the α-transformation. In addition, estimation of the rate of correct classification via M-fold crossvalidation.

#### Usage

```
compknn.tune(x, ina, nfolds = 10, k = 2:5, type= "S", mesos = TRUE,
a = seq(-1, 1, by = 0.1), apostasi = "ESOV", folds = NULL,stratified = FALSE, seed = FALSE, graph = FALSE)
```

```
alfaknn.tune(x, ina, nfolds = 10, k = 2:5, type = "S", mesos = TRUE,
a = seq(-1, 1, by = 0.1), apostasi = "euclidean", rann = FALSE, folds = NULL,stratified = FALSE, seed = FALSE, graph = FALSE)
```
# Arguments

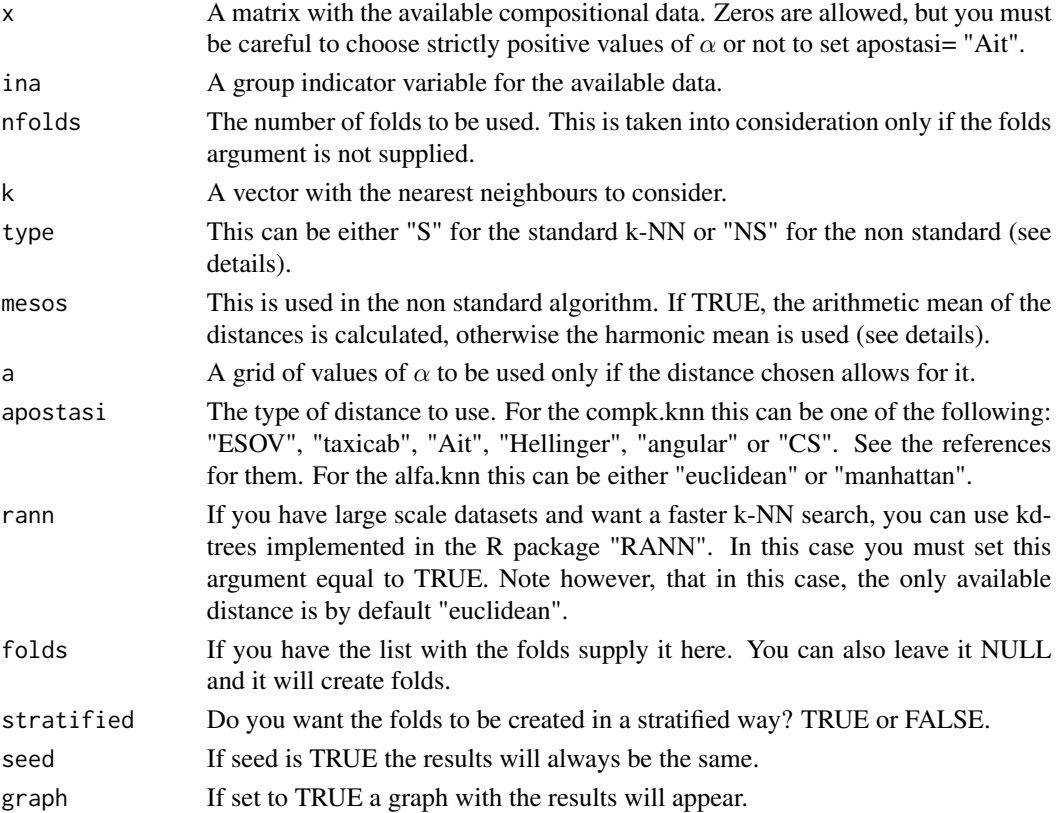

# <span id="page-123-0"></span>Details

The k-NN algorithm is applied for the compositional data. There are many metrics and possibilities to choose from. The standard algorithm finds the k nearest observations to a new observation and allocates it to the class which appears most times in the neighbours. The non standard algorithm is slower but perhaps more accurate. For every group is finds the k nearest neighbours to the new observation. It then computes the arithmetic or the harmonic mean of the distances. The new point is allocated to the class with the minimum distance.

# Value

A list including:

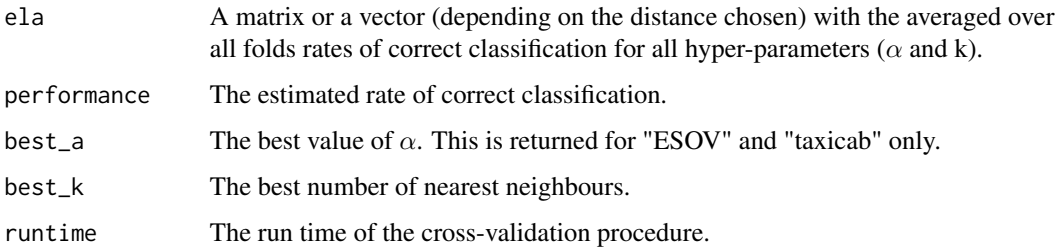

#### Author(s)

Michail Tsagris

R implementation and documentation: Michail Tsagris <mtsagris@uoc.gr> and Giorgos Athineou <gioathineou@gmail.com>

#### References

Tsagris, Michail (2014). The k-NN algorithm for compositional data: a revised approach with and without zero values present. Journal of Data Science, 12(3): 519-534. https://arxiv.org/pdf/1506.05216.pdf

Friedman Jerome, Trevor Hastie and Robert Tibshirani (2009). The elements of statistical learning, 2nd edition. Springer, Berlin

Tsagris Michail, Simon Preston and Andrew T.A. Wood (2016). Improved classification for compositional data using the  $\alpha$ -transformation. Journal of classification 33(2): 243-261. http://arxiv.org/pdf/1506.04976v2.pdf

Connie Stewart (2017). An approach to measure distance between compositional diet estimates containing essential zeros. Journal of Applied Statistics 44(7): 1137-1152.

Endres, D. M. and Schindelin, J. E. (2003). A new metric for probability distributions. Information Theory, IEEE Transactions on 49, 1858-1860.

Osterreicher, F. and Vajda, I. (2003). A new class of metric divergences on probability spaces and its applicability in statistics. Annals of the Institute of Statistical Mathematics 55, 639-653.

#### See Also

[comp.knn](#page-116-0)[,rda](#page-93-0)[,alfa](#page-111-0)

<span id="page-124-0"></span>Tuning of the projection pursuit regression for compositional data 125

# Examples

```
x \leftarrow as.matrix(iris[, 1:4])x \leftarrow x / \text{rowsums}(x)ina \le iris[, 5]
mod1 \leq compknn.tune(x, ina, a = seq(1, 1, by = 0.1) )
mod2 \leq alfaknn.tune(x, ina, a = seq(-1, 1, by = 0.1) )
```
Tuning of the projection pursuit regression for compositional data *Tuning of the projection pursuit regression for compositional data*

# **Description**

Tuning of the projection pursuit regression for compositional data In addition, estimation of the rate of correct classification via K-fold cross-validation.

# Usage

```
compppr.tune(y, x, nfolds = 10, folds = NULL, seed = FALSE, nterms = 1:10,
type = "alr", yb = NULL, B = 1000 )
```
# Arguments

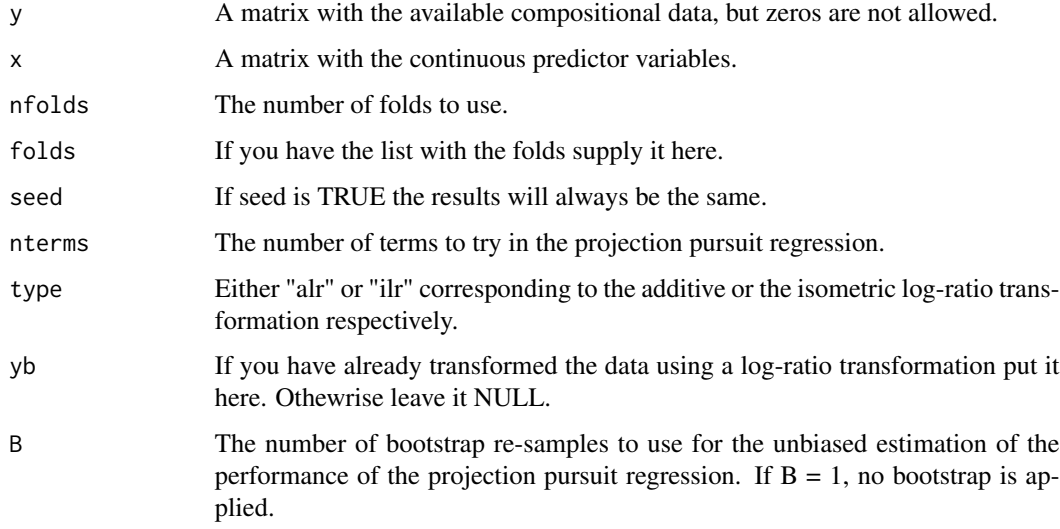

#### Details

The function performs tuning of the projection pursuit regression algorithm.

<span id="page-125-1"></span>126 Tuning the number of PCs in the PCR with compositional data using the alpha-transformation

# Value

A list including:

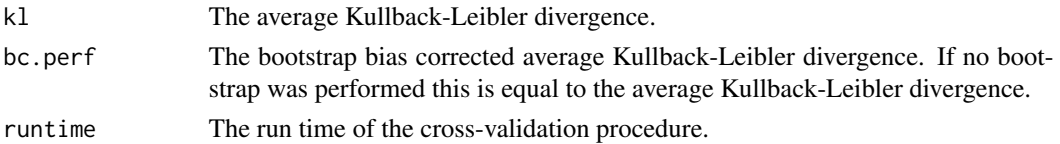

#### Author(s)

Michail Tsagris

R implementation and documentation: Michail Tsagris <mtsagris@uoc.gr> and Giorgos Athineou <gioathineou@gmail.com>

#### References

Friedman, J. H. and Stuetzle, W. (1981). Projection pursuit regression. Journal of the American Statistical Association, 76, 817-823. doi: 10.2307/2287576.

Tsamardinos I., Greasidou E. and Borboudakis G. (2018). Bootstrapping the out-of-sample predictions for efficient and accurate cross-validation. Machine Learning 107(12): 1895-1922. https://link.springer.com/article/10.1 018-5714-4

# See Also

[comp.ppr,](#page-87-0)[comp.reg,](#page-78-0)[alfa](#page-111-0)

# Examples

```
x <- as.matrix(iris[, 1:4])
x \le -x / \text{rowsums}(x)ina \leftarrow iris[, 5]
mod1 \leq compknn.tune(x, ina, a = seq(1, 1, by = 0.1) )
mod2 \leq alfaknn.tune(x, ina, a = seq(-1, 1, by = 0.1) )
```
Tuning the number of PCs in the PCR with compositional data using the alpha-transformation *Tuning the number of PCs in the PCR with compositional data using the* α*-transformation*

# <span id="page-125-0"></span>Description

This is a cross-validation procedure to decide on the number of principal components when using regression with compositional data (as predictor variables) using the  $\alpha$ -transformation.

#### Usage

```
alfapcr.tune(y, x, model = "gaussian", nfolds = 10, maxk = 50, a = seq(-1, 1, by = 0.1),
folds = NULL, ncores = 1, graph = TRUE, col.nu = 15, seed = FALSE)
```
# Arguments

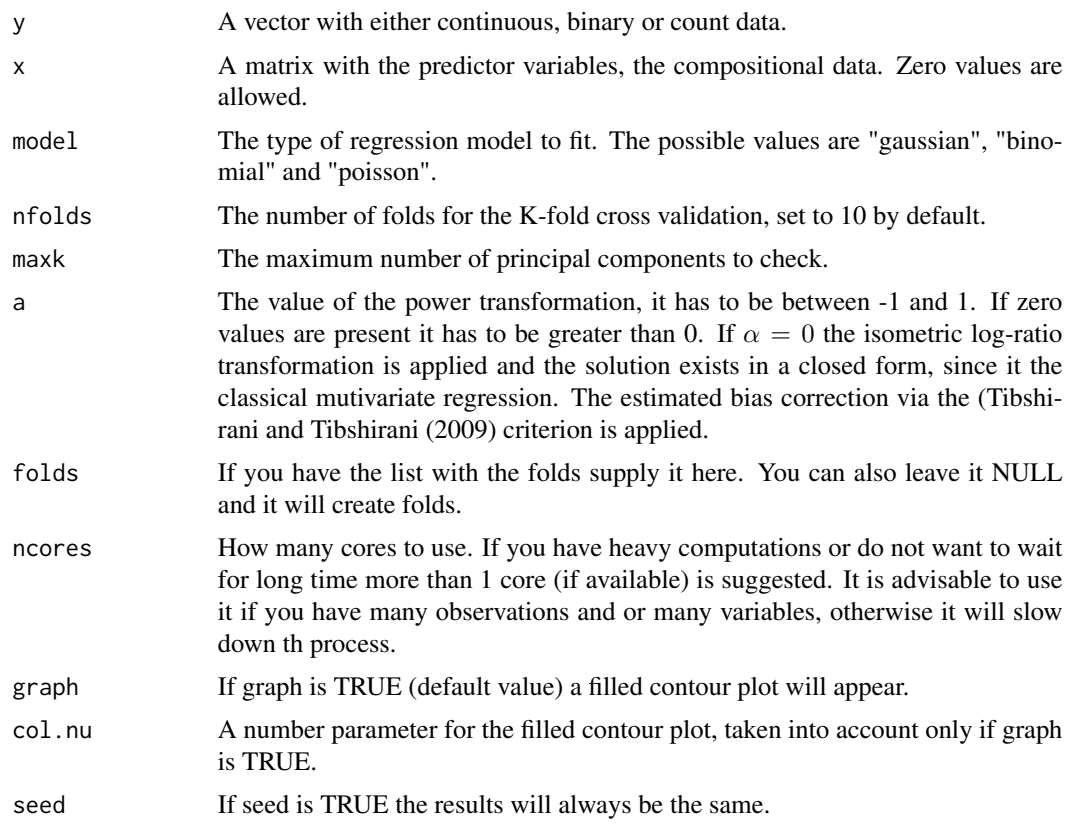

# Details

The  $\alpha$ -transformation is applied to the compositional data first and the function "pcr.tune" or "glmpcr.tune" is called.

# Value

If graph is TRUE a fileld contour a filled contour will appear. A list including:

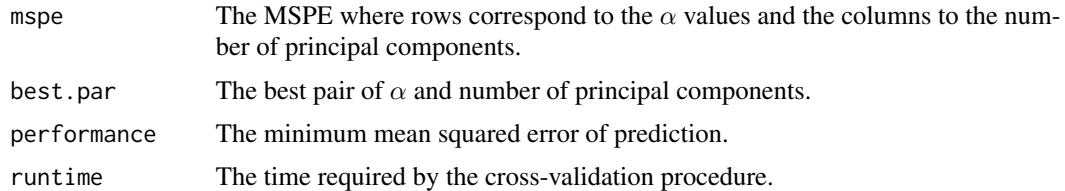

# Author(s)

# Michail Tsagris

R implementation and documentation: Michail Tsagris <mtsagris@uoc.gr> and Giorgos Athineou <gioathineou@gmail.com>

# References

Tsagris M. (2015). Regression analysis with compositional data containing zero values. Chilean Journal of Statistics, 6(2): 47-57. http://arxiv.org/pdf/1508.01913v1.pdf

Tsagris M.T., Preston S. and Wood A.T.A. (2011). A data-based power transformation for compositional data. In Proceedings of the 4th Compositional Data Analysis Workshop, Girona, Spain. http://arxiv.org/pdf/1106.1451.pdf

Jolliffe I.T. (2002). Principal Component Analysis.

# See Also

[alfa](#page-111-0)[,profile](#page-0-0)[,alfa.pcr,](#page-76-0)[pcr.tune,glmpcr.tune,](#page-129-0)[glm](#page-0-0)

# Examples

```
library(MASS)
y <- as.vector(fgl[, 1])
x \leftarrow as_matrix(fgl[, 2:9])x \leftarrow x / \text{rowsums}(x)mod \le alfapcr.tune(y, x, nfolds = 10, maxk = 50, a = seq(-1, 1, by = 0.1) )
```
Tuning the parameters of the regularised discriminant analysis *Tuning the parameters of the regularised discriminant analysis*

# Description

Tuning the parameters of the regularised discriminant analysis for Eucldiean data.

# Usage

```
rda.tune(x, ina, nfolds = 10, gam = seq(0, 1, by = 0.1), del = seq(0, 1, by = 0.1),
ncores = 1, folds = NULL, stratified = TRUE, seed = FALSE)
```
#### **Arguments**

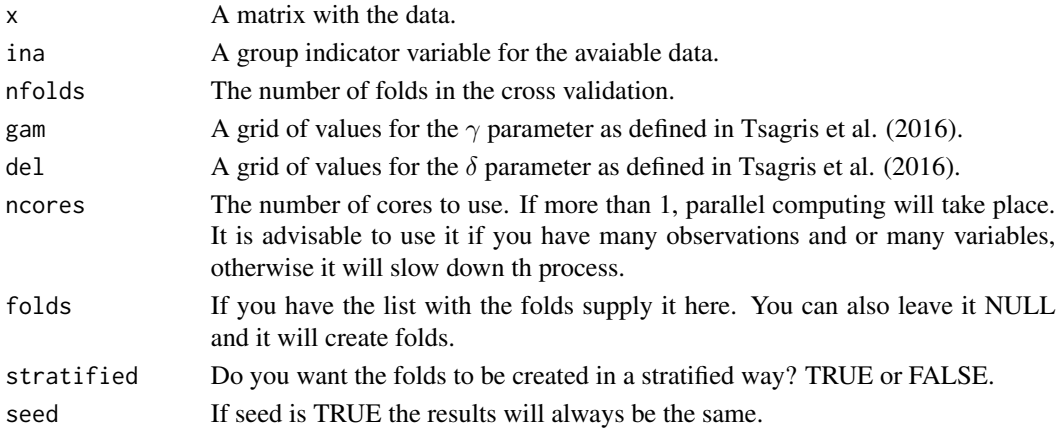

<span id="page-127-0"></span>

# <span id="page-128-0"></span>Details

Cross validation is performed to select the optimal parameters for the regularisded discriminant analysis and also estimate the rate of accuracy.

The covariance matrix of each group is calcualted and then the pooled covariance matrix. The spherical covariance matrix consists of the average of the pooled variances in its diagonal and zeros in the off-diagonal elements. gam is the weight of the pooled covariance matrix and 1-gam is the weight of the spherical covariance matrix,  $Sa = gam * Sp + (1-gam) * sp$ . Then it is a compromise between LDA and QDA. del is the weight of Sa and 1-del the weight of each group covariance group. This function is a wrapper for [alfa.rda.](#page-91-0)

# Value

A list including: If graph is TRUE a plot of the performance versus the number of principal components will appear.

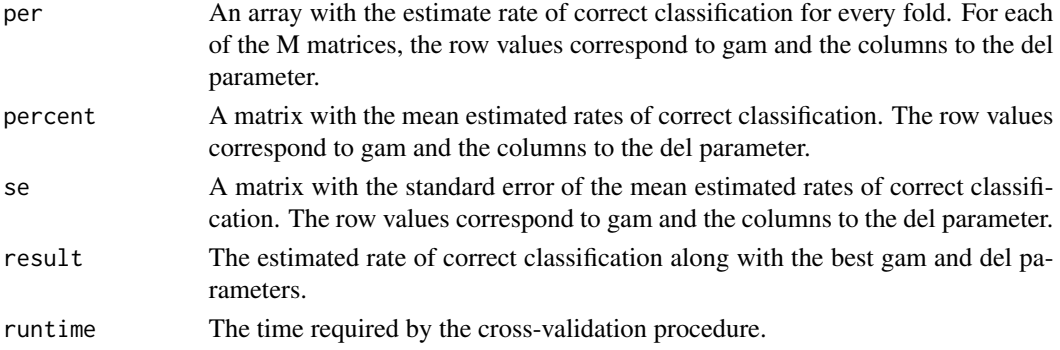

#### Author(s)

Michail Tsagris

R implementation and documentation: Michail Tsagris <mtsagris@uoc.gr> and Giorgos Athineou <gioathineou@gmail.com>

#### References

Friedman Jerome, Trevor Hastie and Robert Tibshirani (2009). The elements of statistical learning, 2nd edition. Springer, Berlin

Tsagris Michail, Simon Preston and Andrew TA Wood (2016). Improved classification for compositional data using the α-transformation. Journal of classification, 33(2):243-261. http://arxiv.org/pdf/1106.1451.pdf

#### See Also

[rda](#page-93-0)[,alfa](#page-111-0)

#### Examples

```
mod \le rda.tune(as.matrix(iris[, 1:4]), iris[, 5], gam = seq(0, 1, by = 0.2),
del = seq(0, 1, by = 0.2)mod
```
<span id="page-129-1"></span>Tuning the principal components with GLMs *Tuning the principal components with GLMs*

# <span id="page-129-0"></span>Description

Tuning the number of principal components in the generalised linear models.

# Usage

pcr.tune(y, x, nfolds = 10, maxk = 50, folds = NULL, ncores = 1, seed = FALSE, graph = TRUE) glmpcr.tune(y, x, nfolds = 10, maxk = 10, folds = NULL, ncores = 1,  $seed = FALSE, graph = TRUE$ ) multinompcr.tune(y, x, nfolds = 10, maxk = 10, folds = NULL, ncores = 1, seed = FALSE, graph = TRUE)

#### Arguments

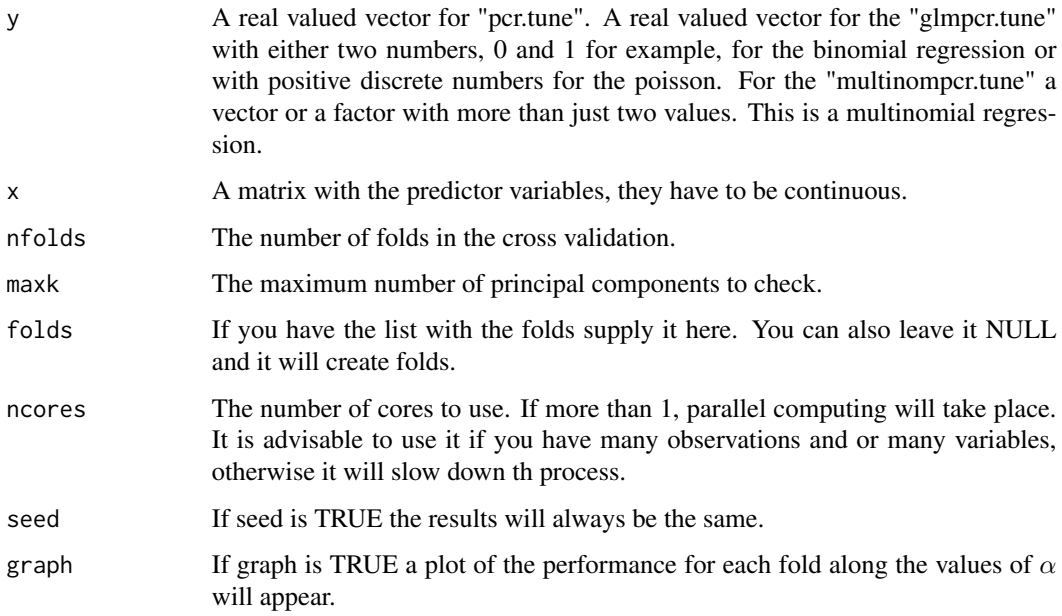

# Details

Cross validation is performed to select the optimal number of principal components in the GLMs or the multinomial regression. This is used by [alfapcr.tune](#page-125-0).

# <span id="page-130-0"></span>Value

If graph is TRUE a plot of the performance versus the number of principal components will appear. A list including:

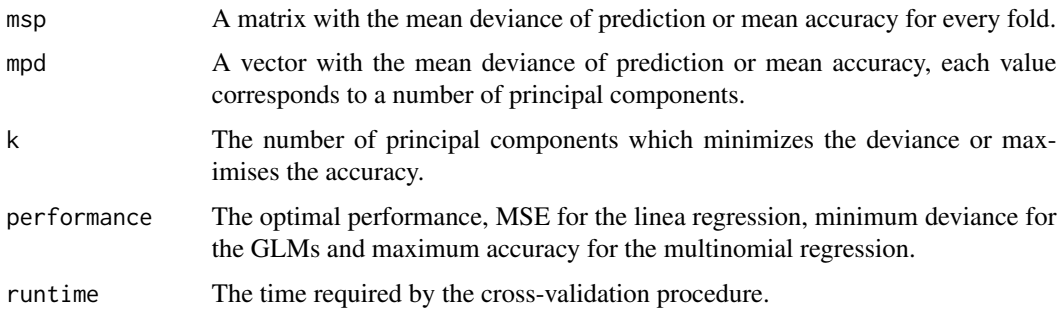

#### Author(s)

Michail Tsagris

R implementation and documentation: Michail Tsagris <mtsagris@uoc.gr>.

# References

Aguilera A.M., Escabias M. and Valderrama M.J. (2006). Using principal components for estimating logistic regression with high-dimensional multicollinear data. Computational Statistics \& Data Analysis 50(8): 1905-1924.

Jolliffe I.T. (2002). Principal Component Analysis.

# See Also

[pcr.tune](#page-129-0)[,glm.pcr](#page-85-0)[,alfa.pcr,](#page-76-0)[alfapcr.tune](#page-125-0)

#### Examples

```
library(MASS)
x <- as.matrix(fgl[, 2:9])
y <- rpois(214, 10)
glmpcr.tune(y, x, nfolds = 10, maxk = 20, folds = NULL, ncores = 1)
```
Tuning the value of alpha in the alpha-regression *Tuning the value of* α *in the* α*-regression*

# Description

Tuning the value of  $\alpha$  in the  $\alpha$ -regression.

# Usage

```
alfareg.tune(y, x, a = seq(0.1, 1, by = 0.1), n folds = 10,folds = NULL, nc = 1, seed = FALSE, graph = FALSE)
```
# Arguments

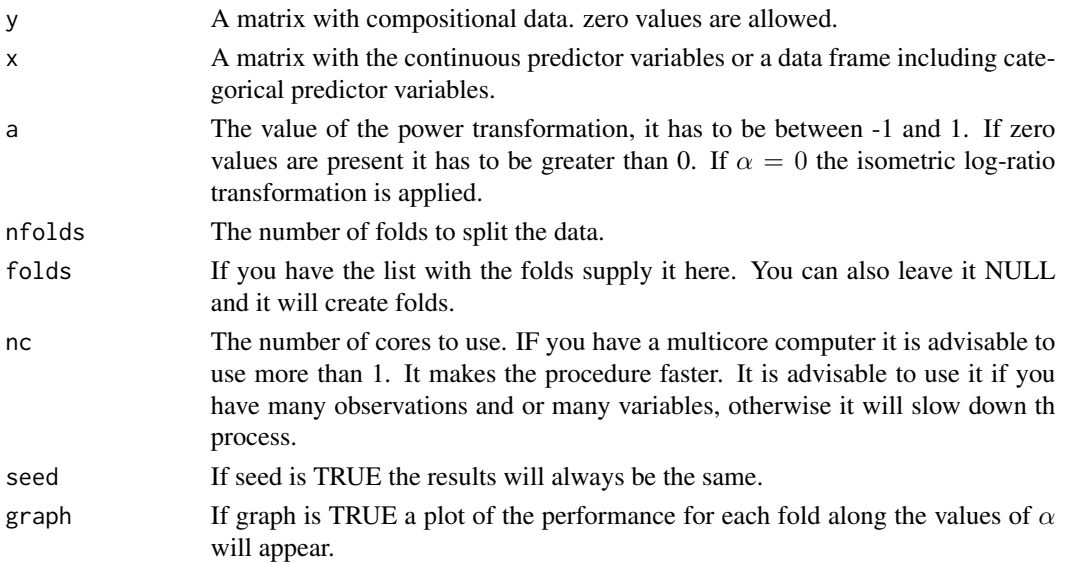

# Details

The  $\alpha$ -transformation is applied to the compositional data and the numerical optimisation is performed for the regression, unless  $\alpha = 0$ , where the coefficients are available in closed form.

# Value

A plot of the estimated Kullback-Leibler divergences (multiplied by 2) along the values of  $\alpha$  (if graph is set to TRUE). A list including:

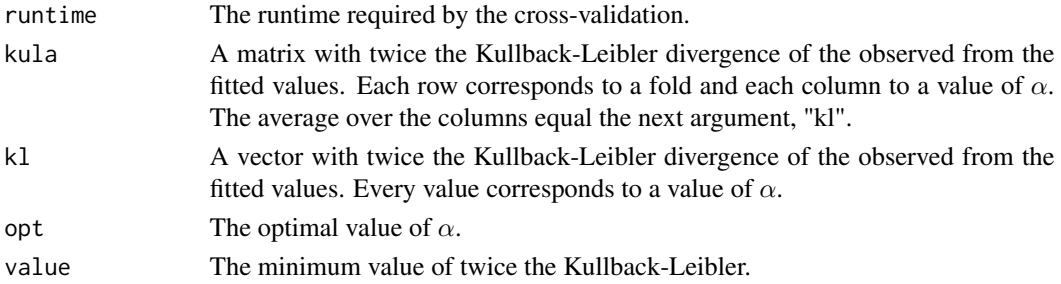

# Author(s)

Michail Tsagris

R implementation and documentation: Michail Tsagris <mtsagris@uoc.gr> and Giorgos Athineou <gioathineou@gmail.com>

# <span id="page-132-0"></span>References

Tsagris Michail (2015). Regression analysis with compositional data containing zero values. Chilean Journal of Statistics, 6(2): 47-57. http://arxiv.org/pdf/1508.01913v1.pdf

Tsagris M.T., Preston S. and Wood A.T.A. (2011). A data-based power transformation for compositional data. In Proceedings of the 4th Compositional Data Analysis Workshop, Girona, Spain. http://arxiv.org/pdf/1106.1451.pdf

#### See Also

[alfa.reg,](#page-90-0)[alfa](#page-111-0)

# Examples

```
library(MASS)
y <- as.matrix(fgl[1:40, 2:4])
y <- y /rowSums(y)
x \leftarrow as-vector(fgl[1:40, 1])mod \le alfareg.tune(y, x, a = c(0.2, 0.35, 0.05), nfolds = 5)
```
Zero adjusted Dirichlet regression

*Zero adjusted Dirichlet regression*

# Description

Zero adjusted Dirichlet regression.

#### Usage

```
zadr(y, x, xnew = NULL, tol = 1e-05)
```
mixreg(param, z)

# Arguments

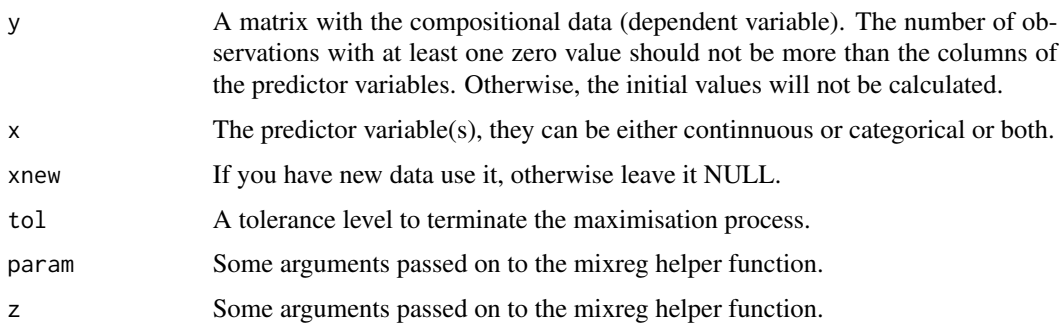

# Details

A zero adjusted Dirichlet regression is being fittd. The likelihood conists of two components. The contributions of the non zero compositional values and the contributions of the compositional vectors with at least one zero value. The second component may have many different sub-categories, one for each pattern of zeros. The function "mixreg" is a helper function and is not intended to be called directly by the user.

# Value

A list including:

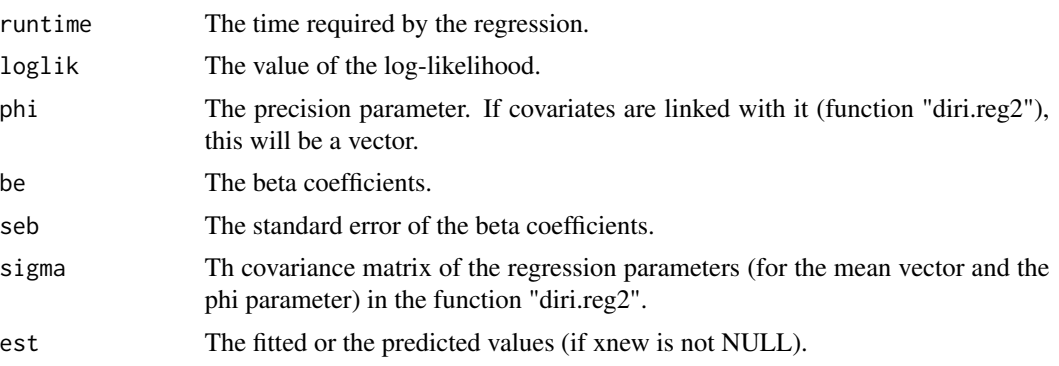

# Author(s)

Michail Tsagris

R implementation and documentation: Michail Tsagris <mtsagris@uoc.gr>

#### References

Tsagris M. and Stewart C. (2018). A Dirichlet Regression Model for Compositional Data with Zeros. Accepted at the Lobachevskii Journal of Mathematics.

Preprint available from https://arxiv.org/pdf/1410.5011.pdf

# See Also

[diri.reg](#page-28-0)[,kl.compreg,](#page-29-0)[ols.compreg,](#page-82-0)[alfa.reg](#page-90-0)

#### Examples

```
x <- as.vector(iris[, 4])
y <- as.matrix(iris[, 1:3])
y \le y / \text{rowsums}(y)mod1 <- diri.reg(y, x)
y[sample(1:450, 15) ] <- 0
mod2 \leq zadr(y, x)
```
<span id="page-133-0"></span>

# Index

∗ Additive log-ratio-transformation The additive log-ratio transformation and its inverse, [107](#page-106-0) ∗ Bhattacharyya distance Kullback-Leibler divergence and Bhattacharyya distance between two Dirichlet distributions, [63](#page-62-0) ∗ Compositional data Compositional-package, [4](#page-3-0) ∗ Contour plots Compositional-package, [4](#page-3-0) ∗ Dirichelt mean vector Log-likelihood ratio test for a Dirichlet mean vector, [64](#page-63-0) ∗ Dirichlet distribution Contour plot of a Dirichlet distribution in S^2, [8](#page-7-0) Density values of a Dirichlet distribution, [26](#page-25-0) Dirichlet random values simulation, [28](#page-27-0) Fitting a Dirichlet distribution, [46](#page-45-0) Fitting a Dirichlet distribution via Newton-Rapshon, [47](#page-46-0) Kullback-Leibler divergence and Bhattacharyya distance between two Dirichlet distributions, [63](#page-62-0) ∗ Dirichlet regression Dirichlet regression, [29](#page-28-1) ∗ Discriminant analysis Compositional-package, [4](#page-3-0) ∗ Equality of the covariance matrices Hotelling's multivariate version of the 2 sample t-test for Euclidean data, [57](#page-56-0) Multivariate analysis of variance, [71](#page-70-0)

∗ Euclidean distance The alpha-distance, [108](#page-107-0) The k-nearest neighbours using the alpha-distance, [115](#page-114-0) ∗ Frechet mean Helper Frechet mean for compositional data, [53](#page-52-0) The Frechet mean for compositional data, [113](#page-112-0) ∗ GLMs Quasi binomial regression for proportions, [89](#page-88-0) ∗ GLM Tuning the principal components with GLMs, [130](#page-129-1) ∗ Gaussian mixture models Simulation of compositional data from Gaussian mixture models, [101](#page-100-0) Simulation of compositional data from the folded normal distribution, [103](#page-102-0) ∗ Gaussian mixtures Gaussian mixture models for compositional data, [50](#page-49-0) ∗ Gaussianmixture model Contour plot of a Gaussian mixture model in S^2, [9](#page-8-0) ∗ Hypothesis test Empirical likelihood for a one sample mean vector hypothesis testing, [35](#page-34-0) Exponential empirical likelihood for a one sample mean vector hypothesis testing, [42](#page-41-0) Hotelling's multivariate version of the 1 sample t-test for Euclidean data, [56](#page-55-0) ∗ Kullback-Lebler divergence

```
Helper functions for the
        Kullback-Leibler regression,
        54
∗ Kullback-Leibler divergence
    Kullback-Leibler divergence and
        Bhattacharyya distance between
        two Dirichlet distributions, 63
∗ Log-likelihood ratio test
    Log-likelihood ratio test for a
        Dirichlet mean vector, 64
    Log-likelihood ratio test for a
        symmetric Dirichlet
        distribution, 65
∗ MLE
    Compositional-package, 4
∗ Manhattan distance
    The alpha-distance, 108
    The k-nearest neighbours using the
        alpha-distance, 115
∗ Multivariate analysis of variance
    Hotelling's multivariate version
        of the 2 sample t-test for
        Euclidean data, 57
    James multivariate version of the
        t-test, 61
    Multivariate analysis of variance,
        71
    Multivariate analysis of variance
        (James test), 72
∗ Multivariate hypothesis testing
    Empirical likelihood hypothesis
        testing for two mean vectors,
        36
    Exponential empirical likelihood
        hypothesis testing for two
        mean vectors, 43
    Hypothesis testing for two or more
        compositional mean vectors, 58
∗ Newton-Raphson
    Fitting a Dirichlet distribution
        via Newton-Rapshon, 47
∗ No equality of the covariance matrices
    Multivariate analysis of variance
        (James test), 72
∗ Non parametric test
    Empirical likelihood hypothesis
        testing for two mean vectors,
        36
```
∗ Quasi regression Quasi binomial regression for proportions, [89](#page-88-0) ∗ Regression Compositional-package, [4](#page-3-0) ∗ Regularised discriminant analysis Cross validation for the regularised and flexible discriminant analysis with compositional data using the alpha-transformation, [19](#page-18-0) Regularised and flexible discriminant analysis for compositional data using the alpha-transformation, [92](#page-91-1) Regularised discriminant analysis for Euclidean data, [94](#page-93-1) Tuning of the k-NN algorithm for compositional data, [123](#page-122-1) Tuning of the projection pursuit regression for compositional data, [125](#page-124-0) Tuning the parameters of the regularised discriminant analysis, [128](#page-127-0) ∗ Ridge regression Cross validation for the ridge regression, [21](#page-20-0) ∗ Tuning of the hyper-parameters Tuning the parameters of the regularised discriminant analysis, [128](#page-127-0) ∗ Unequality of the covariance matrices James multivariate version of the t-test, [61](#page-60-0) ∗ bandwidth tuning Tuning of the bandwidth h of the kernel using the maximum likelihood cross validation, [120](#page-119-0) ∗ bivariate normal distribution Contour plot of the normal distribution in S^2, [12](#page-11-0) ∗ bivariate skew skewnormal distribution Contour plot of the skew skew-normal distribution in S^2, [13](#page-12-0) ∗ bivariate t distribution

#### INDEX  $137$

Contour plot of the t distribution in S^2, [14](#page-13-0) ∗ compositional data Hypothesis testing for two or more compositional mean vectors, [58](#page-57-0) ∗ contour plot Contour plot of a Dirichlet distribution in S^2, [8](#page-7-0) Contour plot of a Gaussian mixture model in S^2, [9](#page-8-0) Contour plot of the kernel density estimate in S^2, [10](#page-9-1) Contour plot of the normal distribution in S^2, [12](#page-11-0) Contour plot of the skew skew-normal distribution in S^2, [13](#page-12-0) Contour plot of the t distribution in S^2, [14](#page-13-0) ∗ cross-validation Cross validation for the regularised and flexible discriminant analysis with compositional data using the alpha-transformation, [19](#page-18-0) ∗ density values Density values of a Dirichlet distribution, [26](#page-25-0) ∗ fractional response Quasi binomial regression for proportions, [89](#page-88-0) ∗ inverse transformation Inverse of the alpha-transformation, [60](#page-59-1) ∗ k-NN algorithm Projection pursuit regression for compositional data, [88](#page-87-1) The k-NN algorithm for compositional data, [117](#page-116-1) ∗ kernel density estimate Multivariate kernel density estimation, [74](#page-73-1) ∗ kernel density Contour plot of the kernel density estimate in S^2, [10](#page-9-1) Tuning of the bandwidth h of the kernel using the maximum likelihood cross validation,

# [120](#page-119-0)

∗ location and scatter Estimating location and scatter parameters for compositional data, [38](#page-37-0) ∗ maximum likelihood cross validation Tuning of the bandwidth h of the kernel using the maximum likelihood cross validation, [120](#page-119-0) ∗ maximum likelihood estimation Estimation of the value of alpha in the folded model, [39](#page-38-1) Fitting a Dirichlet distribution, [46](#page-45-0) Fitting a Dirichlet distribution via Newton-Rapshon, [47](#page-46-0) MLE of the folded model for a given value of alpha, [70](#page-69-1) ∗ maximum log-likelihood estimation Fast estimation of the value of alpha, [45](#page-44-1) ∗ mean vector Empirical likelihood for a one sample mean vector hypothesis testing, [35](#page-34-0) Exponential empirical likelihood for a one sample mean vector hypothesis testing, [42](#page-41-0) Hotelling's multivariate version of the 1 sample t-test for Euclidean data, [56](#page-55-0) ∗ mixtures of normal distributions Mixture model selection via BIC, [66](#page-65-0) ∗ model based clustering Gaussian mixture models for compositional data, [50](#page-49-0) ∗ model selection Mixture model selection via BIC, [66](#page-65-0) ∗ multivariate kernel Multivariate kernel density estimation, [74](#page-73-1) ∗ multivariate linear regression Multivariate linear regression, [75](#page-74-0) ∗ multivariate normal distribution Multivariate normal random values simulation on the simplex, [76](#page-75-0)

∗ multivariate regression

Dirichlet regression, [29](#page-28-1) Helper functions for the Kullback-Leibler regression, [54](#page-53-0) Non linear least squares regression for compositional data, [83](#page-82-1) Regression with compositional data using the alpha-transformation, [91](#page-90-1) Spatial median regression, [104](#page-103-0) ∗ multivariate rgression Multivariate regression with compositional data, [79](#page-78-1) ∗ multivariate skew normal distribution Multivariate skew normal random values simulation on the simplex, [80](#page-79-0) ∗ multivariate t distribution MLE for the multivarite t distribution, [68](#page-67-0) Multivariate t random values simulation on the simplex, [81](#page-80-0) ∗ non parametric test Exponential empirical likelihood hypothesis testing for two mean vectors, [43](#page-42-0) Hypothesis testing for two or more compositional mean vectors, [58](#page-57-0) ∗ ordinary least squares Non linear least squares regression for compositional data, [83](#page-82-1) ∗ orthogonal matrix The Helmert sub-matrix, [114](#page-113-0) ∗ parameters tuning Cross validation for the ridge regression with compositional data as predictor using the alpha-transformation, [23](#page-22-0) ∗ plot Ridge regression plot, [97](#page-96-0) Ridge regression with the alpha-transformation plot, [99](#page-98-0) ∗ principal components regression Multivariate or univariate regression with compositional data in the covariates side

using the alpha-transformation, [77](#page-76-1) Tuning the number of PCs in the PCR with compositional data using the alpha-transformation, [126](#page-125-1) ∗ principal components Tuning the principal components with GLMs, [130](#page-129-1) ∗ profile log-likelihood Estimation of the value of alpha via the profile log-likelihood, [40](#page-39-1) ∗ random values simulation Dirichlet random values simulation, [28](#page-27-0) Multivariate normal random values simulation on the simplex, [76](#page-75-0) Multivariate skew normal random values simulation on the simplex, [80](#page-79-0) Multivariate t random values simulation on the simplex, [81](#page-80-0) ∗ random vectors simulation Simulation of compositional data from Gaussian mixture models, [101](#page-100-0) Simulation of compositional data from the folded normal distribution, [103](#page-102-0) ∗ regularisation Ridge regression, [96](#page-95-0) ∗ ridge regression Cross validation for the ridge regression with compositional data as predictor using the alpha-transformation, [23](#page-22-0) Ridge regression, [96](#page-95-0) Ridge regression plot, [97](#page-96-0) Ridge regression with compositional data in the covariates side using the alpha-transformation, [98](#page-97-1) Ridge regression with the alpha-transformation plot, [99](#page-98-0) ∗ robust estimation Estimating location and scatter parameters for compositional

#### INDEX 139

data, [38](#page-37-0) ∗ spatial median regression Multivariate regression with compositional data, [79](#page-78-1) Spatial median regression, [104](#page-103-0) ∗ symmetric Dirichlet distribution Log-likelihood ratio test for a symmetric Dirichlet distribution, [65](#page-64-0) ∗ ternary plot Ternary diagram, [106](#page-105-0) ∗ tuning Tuning the number of PCs in the PCR with compositional data using the alpha-transformation, [126](#page-125-1) ∗ visualisation Ternary diagram, [106](#page-105-0) a.est, *[70,](#page-69-1) [71](#page-70-0)*, *[104](#page-103-0)*, *[112,](#page-111-1) [113](#page-112-0)* a.est *(*Estimation of the value of alpha in the folded model*)*, [39](#page-38-1) a.mle, *[112](#page-111-1)* a.mle *(*MLE of the folded model for a given value of alpha*)*, [70](#page-69-1) Aithison's simple zero replacement strategy, [5](#page-4-0) aknn.reg, *[53](#page-52-0)*, *[111](#page-110-0)*, *[116](#page-115-0)* aknn.reg *(*The alpha-k-NN regression for compositional response data*)*, [109](#page-108-1) aknnreg.tune, *[16](#page-15-0)* aknnreg.tune *(*Cross validation for the alpha-k-NN regression for compositional response data*)*, [16](#page-15-0) alef *(*The alpha-transformation*)*, [112](#page-111-1) alfa, *[6](#page-5-0)*, *[40,](#page-39-1) [41](#page-40-0)*, *[46](#page-45-0)*, *[54](#page-53-0)*, *[61](#page-60-0)*, *[71](#page-70-0)*, *[86](#page-85-1)*, *[89](#page-88-0)*, *[94,](#page-93-1) [95](#page-94-0)*, *[104](#page-103-0)*, *[106,](#page-105-0) [107](#page-106-0)*, *[109](#page-108-1)*, *[114–](#page-113-0)[116](#page-115-0)*, *[118,](#page-117-0) [119](#page-118-0)*, *[124](#page-123-0)*, *[126](#page-125-1)*, *[128,](#page-127-0) [129](#page-128-0)*, *[133](#page-132-0)* alfa *(*The alpha-transformation*)*, [112](#page-111-1) alfa.fda, *[18,](#page-17-0) [19](#page-18-0)*, *[21](#page-20-0)* alfa.fda *(*Regularised and flexible discriminant analysis for compositional data using the alpha-transformation*)*, [92](#page-91-1) alfa.knn, *[111](#page-110-0)*, *[116](#page-115-0)* alfa.knn *(*The k-NN algorithm for compositional data*)*, [117](#page-116-1)

alfa.knn.reg *(*The alpha-k-NN regression with compositional predictor variables*)*, [110](#page-109-0) alfa.pcr, *[86,](#page-85-1) [87](#page-86-0)*, *[111](#page-110-0)*, *[128](#page-127-0)*, *[131](#page-130-0)* alfa.pcr *(*Multivariate or univariate regression with compositional data in the covariates side using the alpha-transformation*)*, [77](#page-76-1) alfa.profile, *[40](#page-39-1)*, *[45,](#page-44-1) [46](#page-45-0)*, *[71](#page-70-0)*, *[107](#page-106-0)*, *[113](#page-112-0)*, *[119](#page-118-0)* alfa.profile *(*Estimation of the value of alpha via the profile log-likelihood*)*, [40](#page-39-1) alfa.rda, *[18,](#page-17-0) [19](#page-18-0)*, *[21](#page-20-0)*, *[93](#page-92-0)*, *[95](#page-94-0)*, *[129](#page-128-0)* alfa.rda *(*Regularised and flexible discriminant analysis for compositional data using the alpha-transformation*)*, [92](#page-91-1) alfa.reg, *[30](#page-29-1)*, *[84](#page-83-0)*, *[105](#page-104-0)*, *[109,](#page-108-1) [110](#page-109-0)*, *[133,](#page-132-0) [134](#page-133-0)* alfa.reg *(*Regression with compositional data using the alpha-transformation*)*, [91](#page-90-1) alfa.ridge, *[24](#page-23-0)*, *[96](#page-95-0)[–98](#page-97-1)*, *[100](#page-99-0)*, *[111](#page-110-0)* alfa.ridge *(*Ridge regression with compositional data in the covariates side using the alpha-transformation*)*, [98](#page-97-1) alfa.tune, *[41](#page-40-0)*, *[107](#page-106-0)*, *[113](#page-112-0)*, *[119](#page-118-0)* alfa.tune *(*Fast estimation of the value of alpha*)*, [45](#page-44-1) alfadist, *[61](#page-60-0)* alfadist *(*The alpha-distance*)*, [108](#page-107-0) alfadista *(*The alpha-distance*)*, [108](#page-107-0) alfafda.tune *(*Cross validation for the regularised and flexible discriminant analysis with compositional data using the alpha-transformation*)*, [19](#page-18-0) alfainv, *[40,](#page-39-1) [41](#page-40-0)*, *[46](#page-45-0)*, *[54](#page-53-0)*, *[71](#page-70-0)*, *[109](#page-108-1)*, *[113](#page-112-0)[–116](#page-115-0)* alfainv *(*Inverse of the alpha-transformation*)*, [60](#page-59-1) alfaknn.tune *(*Tuning of the k-NN algorithm for compositional data*)*, [123](#page-122-1) alfaknnreg.tune *(*Cross validation for the alpha-k-NN regression with compositional predictor variables*)*, [18](#page-17-0)

alfann *(*The k-nearest neighbours using the alpha-distance*)*, [115](#page-114-0) alfapcr.tune, *[33](#page-32-0)*, *[78](#page-77-0)*, *[87](#page-86-0)*, *[122](#page-121-0)*, *[130,](#page-129-1) [131](#page-130-0)* alfapcr.tune *(*Tuning the number of PCs in the PCR with compositional data using the alpha-transformation*)*, [126](#page-125-1) alfarda.tune *(*Cross validation for the regularised and flexible discriminant analysis with compositional data using the alpha-transformation*)*, [19](#page-18-0) alfareg.tune, *[79](#page-78-1)*, *[91,](#page-90-1) [92](#page-91-1)* alfareg.tune *(*Tuning the value of alpha in the alpha-regression*)*, [131](#page-130-0) alfaridge.plot, *[98,](#page-97-1) [99](#page-98-0)* alfaridge.plot *(*Ridge regression with the alpha-transformation plot*)*, [99](#page-98-0) alfaridge.tune, *[22](#page-21-0)*, *[99](#page-98-0)* alfaridge.tune *(*Cross validation for the ridge regression with compositional data as predictor using the alpha-transformation*)*, [23](#page-22-0) All pairwise additive log-ratio transformations, [6](#page-5-0) alpha.mle, *[40](#page-39-1)*, *[104](#page-103-0)*, *[112,](#page-111-1) [113](#page-112-0)* alpha.mle *(*MLE of the folded model for a given value of alpha*)*, [70](#page-69-1) alr, *[7](#page-6-0)* alr *(*The additive log-ratio transformation and its inverse*)*, [107](#page-106-0) alr.all *(*All pairwise additive log-ratio transformations*)*, [6](#page-5-0) alrinv *(*The additive log-ratio transformation and its inverse*)*, [107](#page-106-0) anova\_propreg, *[90](#page-89-0)* Beta regression, [7](#page-6-0) beta.est, *[8](#page-7-0)* beta.est *(*MLE of distributions defined in the (0, 1) interval*)*, [69](#page-68-0) beta.reg *(*Beta regression*)*, [7](#page-6-0) bic.mixcompnorm, *[10](#page-9-1)*, *[51](#page-50-0)*, *[101](#page-100-0)* bic.mixcompnorm *(*Mixture model selection via BIC*)*, [66](#page-65-0)

bivt.contour, *[9](#page-8-0)*, *[11,](#page-10-0) [12](#page-11-0)*, *[14](#page-13-0)*, *[68,](#page-67-0) [69](#page-68-0)* bivt.contour *(*Contour plot of the t distribution in S^2*)*, [14](#page-13-0)

comp.den, *[68,](#page-67-0) [69](#page-68-0)*, *[77](#page-76-1)*, *[81,](#page-80-0) [82](#page-81-0)*, *[106](#page-105-0)* comp.den *(*Estimating location and scatter parameters for compositional data*)*, [38](#page-37-0) comp.kerncontour, *[9](#page-8-0)*, *[74](#page-73-1)*, *[106](#page-105-0)*, *[121](#page-120-0)* comp.kerncontour *(*Contour plot of the kernel density estimate in S^2*)*, [10](#page-9-1) comp.knn, *[34](#page-33-0)*, *[124](#page-123-0)* comp.knn *(*The k-NN algorithm for compositional data*)*, [117](#page-116-1) comp.ppr, *[110](#page-109-0)*, *[126](#page-125-1)* comp.ppr *(*Projection pursuit regression for compositional data*)*, [88](#page-87-1) comp.reg, *[16](#page-15-0)*, *[30](#page-29-1)*, *[32](#page-31-1)*, *[55](#page-54-0)*, *[76](#page-75-0)*, *[84](#page-83-0)*, *[92](#page-91-1)*, *[105](#page-104-0)*, *[110](#page-109-0)*, *[126](#page-125-1)* comp.reg *(*Multivariate regression with compositional data*)*, [79](#page-78-1) comp.test, *[36,](#page-35-0) [37](#page-36-0)*, *[43,](#page-42-0) [44](#page-43-0)*, *[57,](#page-56-0) [58](#page-57-0)*, *[62](#page-61-0)*, *[72,](#page-71-0) [73](#page-72-0)* comp.test *(*Hypothesis testing for two or more compositional mean vectors*)*, [58](#page-57-0) compknn.tune, *[89](#page-88-0)*, *[118](#page-117-0)* compknn.tune *(*Tuning of the k-NN algorithm for compositional data*)*, [123](#page-122-1) Compositional-package, [4](#page-3-0) compppr.tune, *[16](#page-15-0)* compppr.tune *(*Tuning of the projection pursuit regression for compositional data*)*, [125](#page-124-0) Contour plot of a Dirichlet distribution in S^2, [8](#page-7-0) Contour plot of a Gaussian mixture model in S^2, [9](#page-8-0) Contour plot of the kernel density estimate in S^2, [10](#page-9-1) Contour plot of the normal distribution in S^2, [12](#page-11-0) Contour plot of the skew skew-normal distribution in S^2, [13](#page-12-0) Contour plot of the t distribution in S^2, [14](#page-13-0)

# INDEX 141

Cross validation for some compositional regression models, [15](#page-14-0) Cross validation for the alpha-k-NN regression for compositional response data, [16](#page-15-0) Cross validation for the alpha-k-NN regression with compositional predictor variables, [18](#page-17-0) Cross validation for the regularised and flexible discriminant analysis with compositional data using the alpha-transformation, [19](#page-18-0) Cross validation for the ridge regression, [21](#page-20-0) Cross validation for the ridge regression with compositional data as predictor using the alpha-transformation, [23](#page-22-0) cv.comp.reg *(*Cross validation for some compositional regression models*)*, [15](#page-14-0) ddiri, *[47,](#page-46-0) [48](#page-47-0)*, *[65](#page-64-0)* ddiri *(*Density values of a Dirichlet distribution*)*, [26](#page-25-0) Density of the Dirichlet distribution,  $24$ Density of the Flexible Dirichlet distribution, [25](#page-24-0) Density values of a Dirichlet distribution, [26](#page-25-0) diri.contour, *[10](#page-9-1)[–12](#page-11-0)*, *[14,](#page-13-0) [15](#page-14-0)*, *[27,](#page-26-0) [28](#page-27-0)*, *[47,](#page-46-0) [48](#page-47-0)*, *[106](#page-105-0)* diri.contour *(*Contour plot of a Dirichlet distribution in S^2*)*, [8](#page-7-0) diri.density *(*Density of the Dirichlet distribution*)*, [24](#page-23-0) diri.est, *[27,](#page-26-0) [28](#page-27-0)*, *[48](#page-47-0)*, *[64–](#page-63-0)[66](#page-65-0)* diri.est *(*Fitting a Dirichlet distribution*)*, [46](#page-45-0) diri.nr, *[25](#page-24-0)*, *[27,](#page-26-0) [28](#page-27-0)*, *[47](#page-46-0)*, *[64–](#page-63-0)[66](#page-65-0)* diri.nr *(*Fitting a Dirichlet distribution via Newton-Rapshon*)*, [47](#page-46-0) diri.nr2, *[70](#page-69-1)* diri.reg, *[8](#page-7-0)*, *[32](#page-31-1)*, *[55](#page-54-0)*, *[76](#page-75-0)*, *[80](#page-79-0)*, *[84](#page-83-0)*, *[92](#page-91-1)*, *[105](#page-104-0)*, *[134](#page-133-0)*

diri.reg *(*Dirichlet regression*)*, [29](#page-28-1) diri.reg2 *(*Dirichlet regression*)*, [29](#page-28-1) Dirichlet random values simulation, [28](#page-27-0) Dirichlet regression, [29](#page-28-1) dirimean.test, *[66](#page-65-0)* dirimean.test *(*Log-likelihood ratio test for a Dirichlet mean vector*)*, [64](#page-63-0) divergence *(*Divergence matrix of compositional data*)*, [34](#page-33-0) Divergence based regression for compositional data, [30](#page-29-1) Divergence based regression for compositional data with compositional data in the covariates side using the alpha-transformation, [32](#page-31-1) Divergence matrix of compositional data, [34](#page-33-0) eel.test1, *[36](#page-35-0)*, *[57](#page-56-0)* eel.test1 *(*Exponential empirical likelihood for a one sample mean vector hypothesis testing*)*, [42](#page-41-0)

eel.test2, *[37](#page-36-0)*

eel.test2 *(*Exponential empirical likelihood hypothesis testing for two mean vectors*)*, [43](#page-42-0)

el, *[62](#page-61-0)* el.test, *[35](#page-34-0)*

el.test1, *[43](#page-42-0)*, *[57](#page-56-0)*

el.test1 *(*Empirical likelihood for a one sample mean vector hypothesis testing*)*, [35](#page-34-0)

el.test2, *[36](#page-35-0)*, *[43,](#page-42-0) [44](#page-43-0)*, *[57,](#page-56-0) [58](#page-57-0)*, *[60](#page-59-1)*

- el.test2 *(*Empirical likelihood hypothesis testing for two mean vectors*)*, [36](#page-35-0)
- Empirical likelihood for a one sample mean vector hypothesis testing, [35](#page-34-0)
- Empirical likelihood hypothesis testing for two mean vectors, [36](#page-35-0)
- Estimating location and scatter parameters for compositional data, [38](#page-37-0)

Estimation of the value of alpha in the folded model, [39](#page-38-1) Estimation of the value of alpha via the profile log-likelihood, [40](#page-39-1) Exponential empirical likelihood for a one sample mean vector hypothesis testing, [42](#page-41-0) Exponential empirical likelihood hypothesis testing for two mean vectors, [43](#page-42-0) Fast estimation of the value of alpha, [45](#page-44-1) fd.density, *[25](#page-24-0)*, *[49](#page-48-0)*, *[103](#page-102-0)* fd.density *(*Density of the Flexible Dirichlet distribution*)*, [25](#page-24-0) fd.est, *[26](#page-25-0)*, *[103](#page-102-0)* fd.est *(*Fitting a Flexible Dirichlet distribution*)*, [49](#page-48-0) Fitting a Dirichlet distribution, [46](#page-45-0) Fitting a Dirichlet distribution via Newton-Rapshon, [47](#page-46-0) Fitting a Flexible Dirichlet distribution, [49](#page-48-0) frechet *(*The Frechet mean for compositional data*)*, [113](#page-112-0) frechet2 *(*Helper Frechet mean for compositional data*)*, [53](#page-52-0) Gaussian mixture models for compositional data, [50](#page-49-0) Generate random folds for cross-validation, [52](#page-51-0) glm, *[128](#page-127-0)* glm.pcr, *[33](#page-32-0)*, *[78](#page-77-0)*, *[122](#page-121-0)*, *[131](#page-130-0)* glm.pcr *(*Principal component generalised linear models*)*, [86](#page-85-1) glmpcr.tune, *[128](#page-127-0)* glmpcr.tune *(*Tuning the principal components with GLMs*)*, [130](#page-129-1) helm *(*The Helmert sub-matrix*)*, [114](#page-113-0) Helper Frechet mean for compositional data, [53](#page-52-0)

Helper functions for the Kullback-Leibler regression, [54](#page-53-0) hotel1T2, *[36](#page-35-0)*, *[43](#page-42-0)*

hotel1T2 *(*Hotelling's multivariate version of the 1 sample t-test for Euclidean data*)*, [56](#page-55-0) hotel2T2, *[36,](#page-35-0) [37](#page-36-0)*, *[43,](#page-42-0) [44](#page-43-0)*, *[57](#page-56-0)*, *[60](#page-59-1)*, *[62](#page-61-0)*, *[72,](#page-71-0) [73](#page-72-0)* hotel2T2 *(*Hotelling's multivariate version of the 2 sample t-test for Euclidean data*)*, [57](#page-56-0) Hotelling's multivariate version of the 1 sample t-test for Euclidean data, [56](#page-55-0) Hotelling's multivariate version of the 2 sample t-test for Euclidean data, [57](#page-56-0) hsecant01.est *(*MLE of distributions defined in the (0, 1) interval*)*, [69](#page-68-0) Hypothesis testing for two or more compositional mean vectors, [58](#page-57-0) ibeta.est *(*MLE of distributions defined in the (0, 1) interval*)*, [69](#page-68-0) Inverse of the alpha-transformation, [60](#page-59-1) james, *[36,](#page-35-0) [37](#page-36-0)*, *[43,](#page-42-0) [44](#page-43-0)*, *[57,](#page-56-0) [58](#page-57-0)*, *[72,](#page-71-0) [73](#page-72-0)* james *(*James multivariate version of the t-test*)*, [61](#page-60-0) James multivariate version of the t-test, [61](#page-60-0) js.compreg, *[30](#page-29-1)*, *[32](#page-31-1)*, *[34](#page-33-0)*, *[55](#page-54-0)*, *[76](#page-75-0)*, *[80](#page-79-0)*, *[84](#page-83-0)*, *[92](#page-91-1)*, *[105](#page-104-0)* js.compreg *(*Divergence based regression for compositional data*)*, [30](#page-29-1) kl.alfapcr, *[122](#page-121-0)* kl.alfapcr *(*Divergence based regression for compositional data with compositional data in the covariates side using the alpha-transformation*)*, [32](#page-31-1) kl.compreg, *[16](#page-15-0)*, *[30](#page-29-1)*, *[55](#page-54-0)*, *[76](#page-75-0)*, *[84](#page-83-0)*, *[92](#page-91-1)*, *[110](#page-109-0)*, *[134](#page-133-0)* kl.compreg *(*Divergence based regression for compositional data*)*, [30](#page-29-1) kl.compreg2 *(*Helper functions for the Kullback-Leibler regression*)*, [54](#page-53-0) kl.diri *(*Kullback-Leibler divergence and Bhattacharyya distance

between two Dirichlet distributions*)*, [63](#page-62-0) klalfapcr.tune, *[33](#page-32-0)* klalfapcr.tune *(*Tuning of the divergence based regression for compositional data with compositional data in the covariates side using the alpha-transformation*)*, [121](#page-120-0) klcompreg.boot *(*Helper functions for the Kullback-Leibler regression*)*, [54](#page-53-0) Kullback-Leibler divergence and Bhattacharyya distance between two Dirichlet distributions, [63](#page-62-0) kumar.est *(*MLE of distributions defined in the (0, 1) interval*)*, [69](#page-68-0)

# lm, *[75](#page-74-0)*

lm.ridge, *[96](#page-95-0)* Log-likelihood ratio test for a Dirichlet mean vector, [64](#page-63-0) Log-likelihood ratio test for a symmetric Dirichlet distribution, [65](#page-64-0) logistic\_only, *[90](#page-89-0)* logitnorm.est *(*MLE of distributions defined in the (0, 1) interval*)*, [69](#page-68-0)

makefolds *(*Generate random folds for cross-validation*)*, [52](#page-51-0) maov, *[36,](#page-35-0) [37](#page-36-0)*, *[43,](#page-42-0) [44](#page-43-0)*, *[57,](#page-56-0) [58](#page-57-0)*, *[60](#page-59-1)*, *[73](#page-72-0)* maov *(*Multivariate analysis of variance*)*, [71](#page-70-0) maovjames, *[37](#page-36-0)*, *[44](#page-43-0)*, *[60](#page-59-1)*, *[62](#page-61-0)*, *[72](#page-71-0)* maovjames *(*Multivariate analysis of variance (James test)*)*, [72](#page-71-0) mix.compnorm, *[9,](#page-8-0) [10](#page-9-1)*, *[67](#page-66-0)*, *[101](#page-100-0)* mix.compnorm *(*Gaussian mixture models for compositional data*)*, [50](#page-49-0) mixnorm.contour, *[9](#page-8-0)*, *[11,](#page-10-0) [12](#page-11-0)*, *[14,](#page-13-0) [15](#page-14-0)*, *[51](#page-50-0)*, *[67](#page-66-0)* mixnorm.contour *(*Contour plot of a Gaussian mixture model in S^2*)*, [9](#page-8-0) mixreg *(*Zero adjusted Dirichlet regression*)*, [133](#page-132-0) Mixture model selection via BIC, [66](#page-65-0) mkde, *[121](#page-120-0)*

mkde *(*Multivariate kernel density estimation*)*, [74](#page-73-1) mkde.tune, *[74](#page-73-1)* mkde.tune *(*Tuning of the bandwidth h of the kernel using the maximum likelihood cross validation*)*, [120](#page-119-0) MLE for the multivarite t distribution, [68](#page-67-0) MLE of distributions defined in the (0, 1) interval, [69](#page-68-0) MLE of the folded model for a given value of alpha, [70](#page-69-1) multinompcr.tune *(*Tuning the principal components with GLMs*)*, [130](#page-129-1) Multivariate analysis of variance, [71](#page-70-0) Multivariate analysis of variance (James test), [72](#page-71-0) Multivariate kernel density estimation, [74](#page-73-1) Multivariate linear regression, [75](#page-74-0) Multivariate normal random values simulation on the simplex, [76](#page-75-0) Multivariate or univariate regression with compositional data in the covariates side using the alpha-transformation, [77](#page-76-1) Multivariate regression with compositional data, [79](#page-78-1) Multivariate skew normal random values simulation on the simplex, [80](#page-79-0) Multivariate t random values simulation on the simplex, [81](#page-80-0) multivreg, *[80](#page-79-0)*, *[105](#page-104-0)* multivreg *(*Multivariate linear regression*)*, [75](#page-74-0) multivt, *[39](#page-38-1)* multivt *(*MLE for the multivarite t distribution*)*, [68](#page-67-0) Non linear least squares regression for compositional data, [83](#page-82-1)

norm.contour, *[9](#page-8-0)*, *[11](#page-10-0)*, *[14,](#page-13-0) [15](#page-14-0)* norm.contour *(*Contour plot of the normal distribution in S^2*)*, [12](#page-11-0)

ols.compreg, *[30](#page-29-1)*, *[32](#page-31-1)*, *[55](#page-54-0)*, *[76](#page-75-0)*, *[92](#page-91-1)*, *[134](#page-133-0)* ols.compreg *(*Non linear least squares regression for compositional

#### data*)*, [83](#page-82-1)

pcr, *[33](#page-32-0)*, *[78](#page-77-0)*, *[122](#page-121-0)* pcr *(*Principal component generalised linear models*)*, [86](#page-85-1) pcr.tune, *[128](#page-127-0)*, *[131](#page-130-0)* pcr.tune *(*Tuning the principal components with GLMs*)*, [130](#page-129-1) perturbation, *[6](#page-5-0)*, *[86](#page-85-1)* perturbation *(*Perturbation operation*)*, [84](#page-83-0) Perturbation operation, [84](#page-83-0) pow *(*Power operation*)*, [85](#page-84-0) power, *[85](#page-84-0)* Power operation, [85](#page-84-0) Principal component generalised linear models, [86](#page-85-1) profile, *[54](#page-53-0)*, *[114](#page-113-0)*, *[128](#page-127-0)* Projection pursuit regression for compositional data, [88](#page-87-1) prop.reg, *[8](#page-7-0)* propreg *(*Quasi binomial regression for proportions*)*, [89](#page-88-0) propregs *(*Quasi binomial regression for proportions*)*, [89](#page-88-0) Quasi binomial regression for

proportions, [89](#page-88-0)

rcompnorm, *[81,](#page-80-0) [82](#page-81-0)* rcompnorm *(*Multivariate normal random values simulation on the simplex*)*, [76](#page-75-0) rcompsn, *[77](#page-76-1)* rcompsn *(*Multivariate skew normal random values simulation on the simplex*)*, [80](#page-79-0) rcompt, *[77](#page-76-1)* rcompt *(*Multivariate t random values simulation on the simplex*)*, [81](#page-80-0) rda, *[89](#page-88-0)*, *[94](#page-93-1)*, *[118](#page-117-0)*, *[124](#page-123-0)*, *[129](#page-128-0)* rda *(*Regularised discriminant analysis for Euclidean data*)*, [94](#page-93-1) rda.tune, *[18,](#page-17-0) [19](#page-18-0)*, *[21](#page-20-0)*, *[52](#page-51-0)*, *[95](#page-94-0)* rda.tune *(*Tuning the parameters of the regularised discriminant analysis*)*, [128](#page-127-0) rdiri, *[25](#page-24-0)*, *[27](#page-26-0)*, *[47,](#page-46-0) [48](#page-47-0)*, *[65,](#page-64-0) [66](#page-65-0)*, *[77](#page-76-1)*, *[81,](#page-80-0) [82](#page-81-0)*

rdiri *(*Dirichlet random values simulation*)*, [28](#page-27-0) Regression with compositional data using the alpha-transformation, [91](#page-90-1) Regularised and flexible discriminant analysis for compositional data using the alpha-transformation, [92](#page-91-1) Regularised discriminant analysis for Euclidean data, [94](#page-93-1) rfd, *[26](#page-25-0)*, *[49](#page-48-0)* rfd *(*Simulation of compositional data from the Flexible Dirichlet distribution*)*, [102](#page-101-0) rfolded *(*Simulation of compositional data from the folded normal distribution*)*, [103](#page-102-0) Ridge regression, [96](#page-95-0) Ridge regression plot, [97](#page-96-0) Ridge regression with compositional data in the covariates side using the alpha-transformation, [98](#page-97-1) Ridge regression with the alpha-transformation plot, [99](#page-98-0) ridge.plot, *[97](#page-96-0)*, *[100](#page-99-0)* ridge.plot *(*Ridge regression plot*)*, [97](#page-96-0) ridge.reg, *[22](#page-21-0)*, *[98,](#page-97-1) [99](#page-98-0)* ridge.reg *(*Ridge regression*)*, [96](#page-95-0) ridge.tune, *[24](#page-23-0)*, *[97,](#page-96-0) [98](#page-97-1)* ridge.tune *(*Cross validation for the ridge regression*)*, [21](#page-20-0) rmixcomp, *[51](#page-50-0)*, *[67](#page-66-0)* rmixcomp *(*Simulation of compositional data from Gaussian mixture models*)*, [101](#page-100-0) rmvt, *[69](#page-68-0)*, *[81,](#page-80-0) [82](#page-81-0)*

score.glms, *[90](#page-89-0)* simplex.est *(*MLE of distributions defined in the (0, 1) interval*)*, [69](#page-68-0) Simulation of compositional data from Gaussian mixture models, [101](#page-100-0) Simulation of compositional data from the Flexible Dirichlet distribution, [102](#page-101-0)
## INDEX 145

Simulation of compositional data from the folded normal distribution, [103](#page-102-0) skewnorm.contour, *[12](#page-11-0)*, *[15](#page-14-0)* skewnorm.contour *(*Contour plot of the skew skew-normal distribution in S^2*)*, [13](#page-12-0) Spatial median regression, [104](#page-103-0) spatmed.reg, *[39](#page-38-0)*, *[80](#page-79-0)* spatmed.reg *(*Spatial median regression*)*, [104](#page-103-0) sym.test, *[65](#page-64-0)* sym.test *(*Log-likelihood ratio test for a symmetric Dirichlet distribution*)*, [65](#page-64-0) symkl.compreg *(*Divergence based regression for compositional data*)*, [30](#page-29-0) ternary *(*Ternary diagram*)*, [106](#page-105-0) Ternary diagram, [106](#page-105-0) The additive log-ratio transformation and its inverse, [107](#page-106-0) The alpha-distance, [108](#page-107-0) The alpha-k-NN regression for compositional response data, [109](#page-108-0) The alpha-k-NN regression with compositional predictor variables, [110](#page-109-0) The alpha-transformation, [112](#page-111-0) The Frechet mean for compositional data, [113](#page-112-0) The Helmert sub-matrix, [114](#page-113-0) The k-nearest neighbours using the alpha-distance, [115](#page-114-0) The k-NN algorithm for compositional data, [117](#page-116-0) Total variability, [119](#page-118-0) totvar *(*Total variability*)*, [119](#page-118-0) Tuning of the bandwidth h of the kernel using the maximum likelihood cross validation, [120](#page-119-0) Tuning of the divergence based regression for compositional data with compositional data in the covariates side using the alpha-transformation, [121](#page-120-0)

Tuning of the k-NN algorithm for compositional data, [123](#page-122-0) Tuning of the projection pursuit regression for compositional data, [125](#page-124-0) Tuning the number of PCs in the PCR with compositional data using the alpha-transformation, [126](#page-125-0) Tuning the parameters of the regularised discriminant analysis, [128](#page-127-0) Tuning the principal components with GLMs, [130](#page-129-0) Tuning the value of alpha in the alpha-regression, [131](#page-130-0)

## univglms, *[90](#page-89-0)*

zadr *(*Zero adjusted Dirichlet regression*)*, [133](#page-132-0) Zero adjusted Dirichlet regression, [133](#page-132-0) zeroreplace *(*Aithison's simple zero replacement strategy*)*, [5](#page-4-0)